# **MANUAL DE REFERÊNCIA DO**

# *MODELO SUISHI*

*Agosto de 2021*

**[suishi@cepel.br](mailto:suishi@cepel.br)**

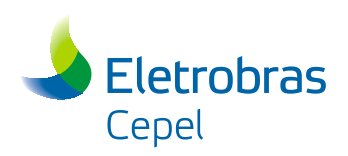

# **PREFÁCIO**

O modelo SUISHI, o qual é desenvolvido e mantido pelo CEPEL, pode ser caracterizado como um modelo detalhado de simulação a usinas hidrelétricas individualizadas que operam em um sistema hidrotérmico interligado. Em cada estágio do problema de planejamento da operação, este modelo consulta a função de custo futuro previamente determinada pelo modelo NEWAVE, obtendo assim os intercâmbios entre os subsistemas, a geração térmica e a geração de cada usina hidrelétrica considerando as suas respectivas restrições operativas.

Esta versão do modelo SUISHI é uma atualização da versão 14.0, cujas principais modificações foram:

- Nas simulações hidrotérmicas, incorporação da funcionalidade de penalização, no mês de referência, pela máxima violação (VMINOP) da curva de segurança;
- Nas simulações hidrotérmicas e para cálculo de energia firme, sempre que consideradas as regras especiais de operação das usinas do rio São Francisco, as UHEs Retiro Baixo, Queimado, Três Marias, Sobradinho e Itaparica, ou seja, os reservatórios que se encontram a jusante e a montante dos reservatórios que possuem regras de operação ativas, passaram a ter prioridade de deplecionamento reduzida em relação às outras usinas do sistema;
- Inclusão das Regras Operativas que relacionam a Cota de Montante de um Reservatório com a Potência Máxima Disponível da usina;
- Inclusão das Regras Operativas que relacionam a Cota de Montante de um Reservatório com a Defluência Máxima da usina;
- Nas simulações hidrotérmicas que possuem período PRÉ, possibilidade de se considerar a sazonalização das variáveis VMAXT, VMINT, CFUGA, CMONT e VMINP.

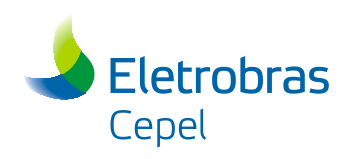

# ÍNDICE

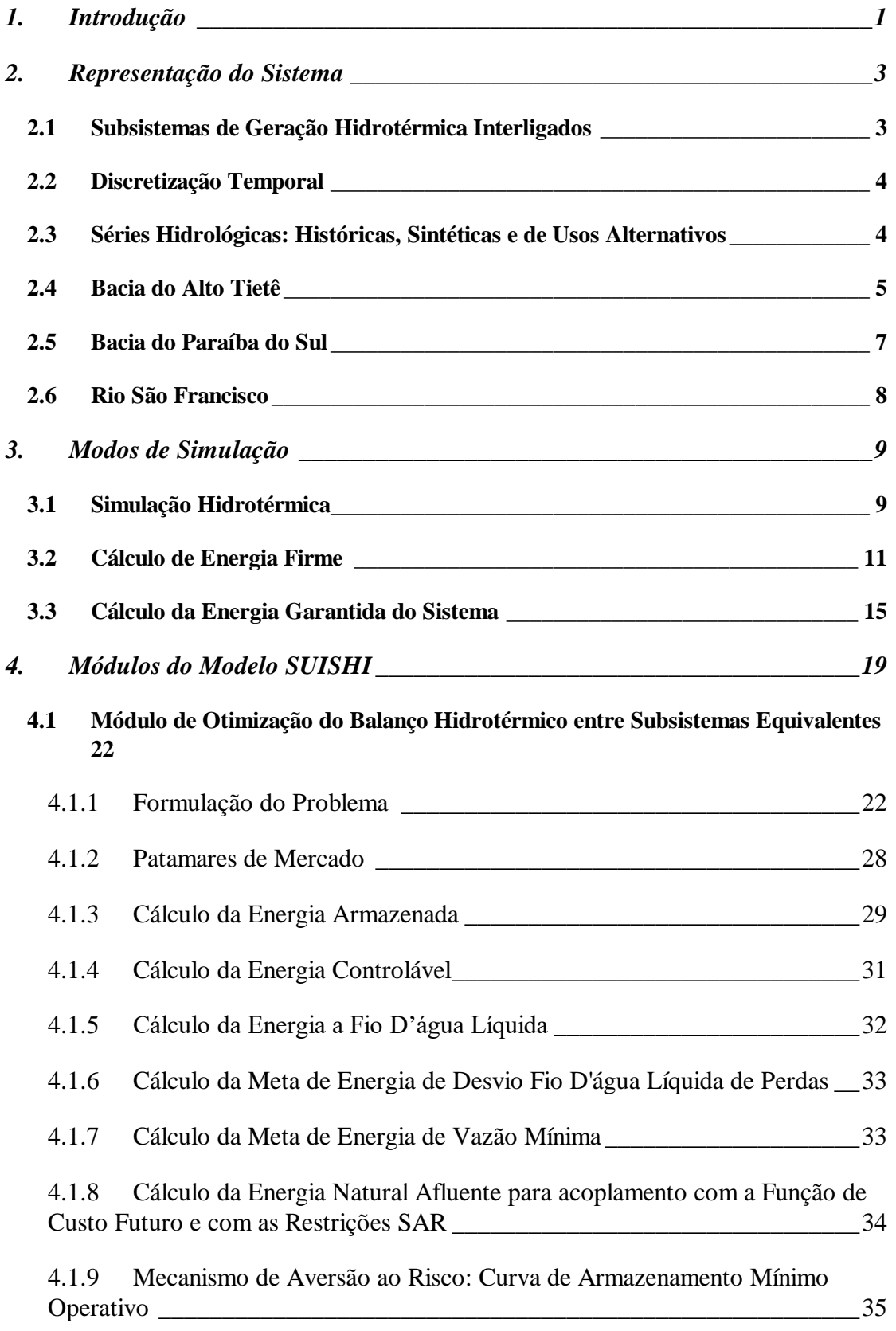

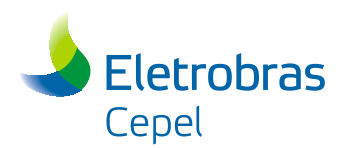

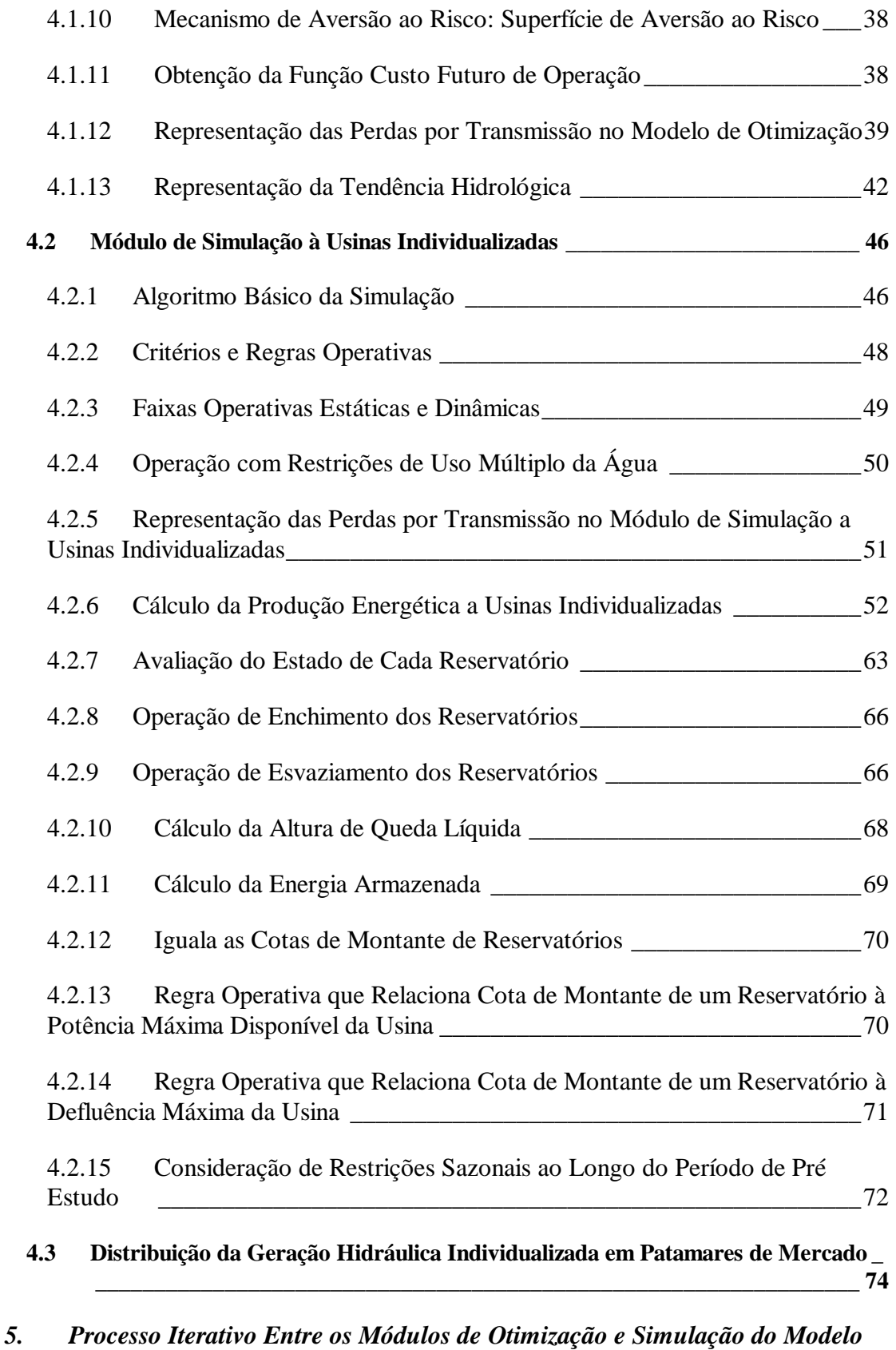

*SUISHI\_\_\_\_\_\_\_\_\_\_\_\_\_\_\_\_\_\_\_\_\_\_\_\_\_\_\_\_\_\_\_\_\_\_\_\_\_\_\_\_\_\_\_\_\_\_\_\_\_\_\_\_\_\_\_\_\_\_\_\_77*

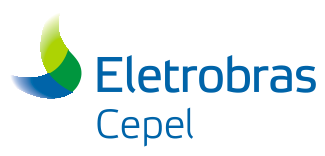

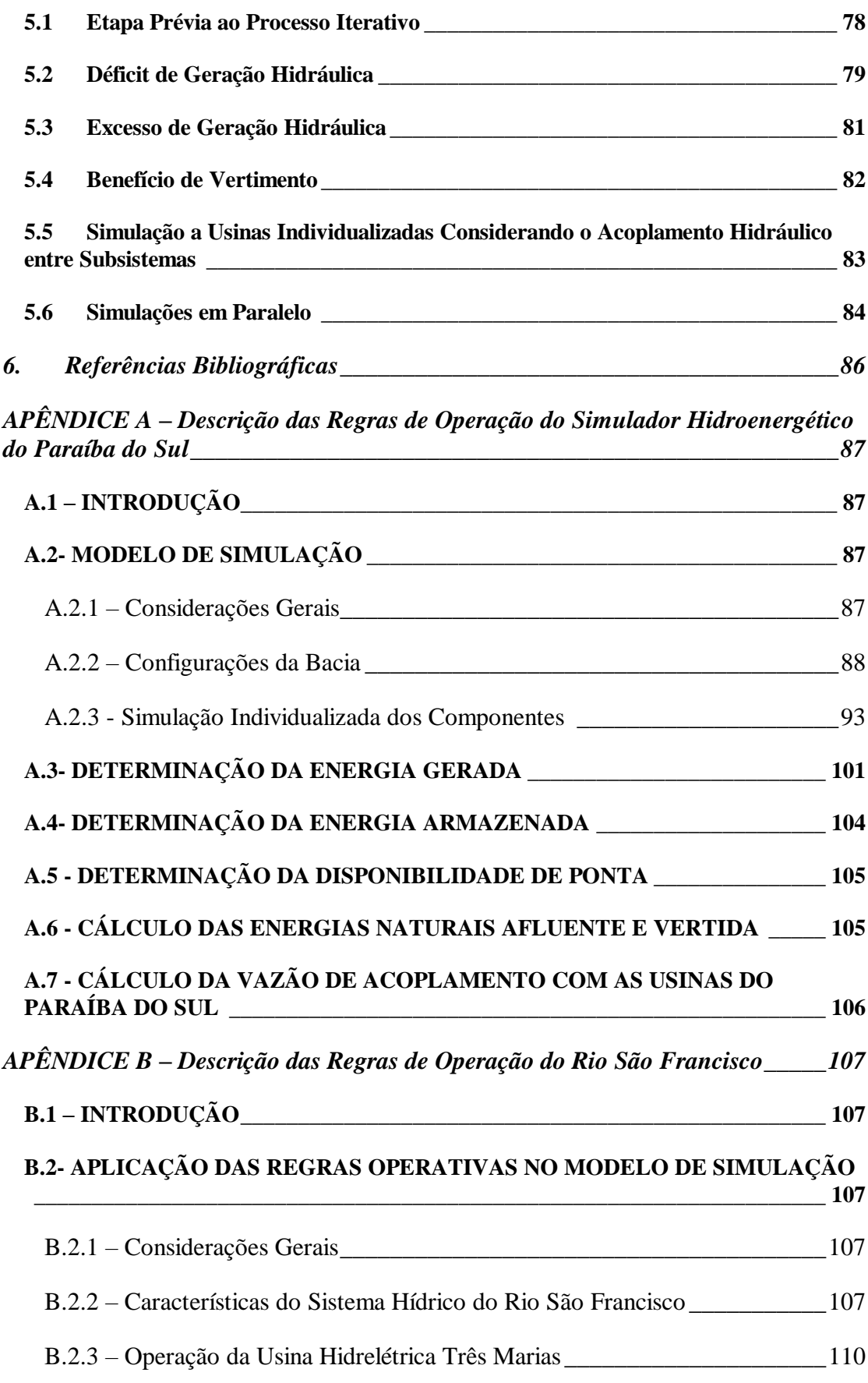

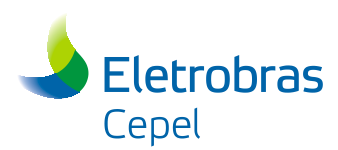

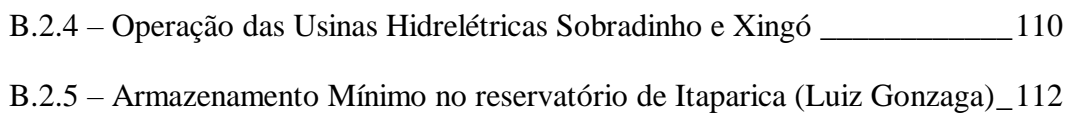

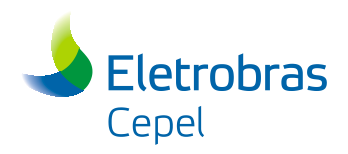

# **1. Introdução**

Historicamente, o Modelo de Simulação a Usinas Individualizadas para Subsistemas Hidrotérmicos Interligados (SUISHI-O Versão1.0), surgiu como uma evolução de modelos de simulação anteriormente desenvolvidos pelo CEPEL, a saber:

- Modelo SIMULA **-** Modelo simplificado de simulação a usinas individualizadas de alta eficiência computacional, voltado para aplicações em estudos de inventário de bacias hidrográficas, desenvolvido para a ELETROBRÁS.
- Modelo SIMULADIN Extensão do modelo anterior para tratar dois subsistemas hidroelétricos interligados, configuração dinâmica no tempo e usos múltiplos da água, desenvolvido sob contrato com a CHESF.
- Modelo SIMULADIN 2.0 Extensão do modelo anterior para calcular a energia garantida a um dado nível de risco de dois sistemas hidroelétricos interligados, desenvolvido sob contrato com a CEMIG.

Resumidamente, pode-se dizer que o modelo SUISHI é um modelo de simulação a usinas individualizadas, da operação energética de sistemas hidrotérmicos interligados, que se distingue pelas seguintes características principais:

- pode simular até quinze subsistemas hidrotérmicos eletricamente interligados em malha, levando em conta limites nas capacidades de intercâmbio de energia nos dois sentidos.
- pode ser acoplado ao modelo de decisão estratégica NEWAVE, que fornece a função do custo futuro de operação para cada estágio da simulação.
- $\triangleright$  considera restrições operativas locais decorrentes do uso múltiplo da água, tais como, vazão máxima para controle de cheias, vazão mínima para saneamento ou navegação e desvio de vazão do rio para irrigação, além de operar bacias especiais como as dos rios Paraíba do Sul, Tietê e São Francisco.
- simula múltiplas séries hidrológicas em paralelo, permitindo a fácil obtenção de índices probabilísticos de desempenho do sistema para cada estágio da simulação.
- utiliza regras de operação automáticas ou fornecidas pelo usuário.
- apresenta baixo custo computacional viabilizando estudos de maior porte e mais ambiciosos (configurações grandes, longos horizontes de estudo, utilização de séries sintéticas de vazões, etc.).
- considera três modos de simulação: simulação hidrotérmica, simulação estática para cálculo da energia firme (com busca automática de período crítico ou período crítico definido pelo usuário) e simulação para cálculo de energia garantida

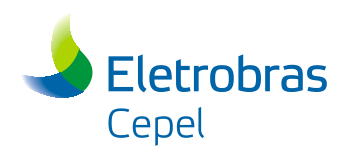

considerando os critérios de convergência da carga crítica compatíveis com o descrito na portaria MME nº 101, de 22 de Março de 2016.

- calcula o período crítico de um sistema puramente hidráulico, com as usinas consideradas em um único sistema;
- calcula a energia firme do sistema, e a respectiva participação de cada usina, para um período crítico calculado ou informado pelo usuário;
- $\triangleright$  disponibiliza valores de potências disponíveis por aproveitamento, para utilização em balanço de ponta e estudos de confiabilidade.

O presente relatório contém uma descrição da modelagem dos problemas de otimização do balanço hidrotérmico entre subsistemas equivalentes, de simulação a usinas hidrelétricas individualizadas, e da divisão da geração hidráulica individualizada por patamar de carga, destacando-se as simplificações e hipóteses adotadas em cada problema.

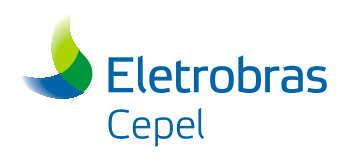

# **2. Representação do Sistema**

### **2.1 Subsistemas de Geração Hidrotérmica Interligados**

O sistema elétrico é constituído por um sistema de geração, um sistema de transmissão e um mercado consumidor. O nível de detalhamento da representação de cada um destes componentes depende do modelo adotado o qual, por sua vez, depende do tipo de aplicação desejada e dos resultados que se pretende dele obter.

No modelo SUISHI, o sistema de geração é constituído por usinas **hidrelétricas** e **termelétricas**. As usinas hidrelétricas podem ser de dois tipos: **a fio d'água,** quando seu volume armazenado não varia, ou **com reservatório,** quando apresenta uma significativa capacidade de regularização. Denomina-se usinas termelétricas todas as demais usinas geradoras (nuclear, carvão, gás, óleo, diesel, biomassa, etc.) que possam ser representadas por capacidades mínima e máxima, e um custo unitário de geração constantes, sem nenhuma restrição adicional sobre sua disponibilidade. Assim, certos tipos de fontes alternativas de geração (solar fotovoltaica, eólica, co-geradores, etc.) não podem ser representadas adequadamente no modelo, por enquanto. O **déficit de energia** pode ser representado em patamares. Cada patamar é representado por uma usina termelétrica de alto custo. A usina termelétrica que representa o último patamar de déficit é a de mais alto custo e tem capacidade ilimitada.

O sistema de transmissão é representado de forma simplificada tendo em vista a aplicação do modelo primordialmente em estudos de planejamento energético de médio e longo prazos. Desta forma, leva-se em conta apenas as grandes limitações de intercâmbio de energia entre certas regiões ou subsistemas, que passam a constituir os chamados **subsistemas interligados.** Dentro de um subsistema, considera-se que o sistema de transmissão não limita o atendimento ao mercado de energia, o que possibilita agregar todas as cargas elétricas em um único mercado de energia do subsistema, bem como, as gerações das diversas usinas em uma única geração total de energia do subsistema. A **limitação de intercâmbio de energia** entre dois subsistemas pode ser diferente em cada sentido, mas não pode depender nem da disponibilidade de equipamentos nem do valor da geração ou do mercado no período em questão, razão pela qual sugere-se adotar valores conservadores para estes limites.

No modelo SUISHI, o mercado consumidor de energia de um subsistema é representado por uma **curva de permanência da carga** com até três patamares, que representa de forma simplificada a variação do consumo total do subsistema ao longo de um mês.

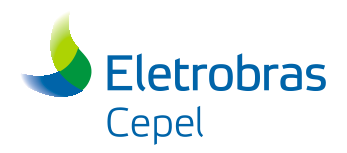

# **2.2 Discretização Temporal**

A operação de um sistema hidrotérmico é um processo contínuo no tempo. Na prática, entretanto, para facilitar os cálculos e reduzir o esforço computacional da simulação, é conveniente discretizar o tempo em intervalos regulares, de duração compatível com a velocidade de variação das grandezas de interesse. No caso do Sistema Interligado Nacional (SIN), dotado de grandes reservatórios com capacidade de regularização plurianual, costuma-se discretizar o tempo em intervalos **mensais**.

Assim, em todos os cálculos e equações físicas utilizados para simular matematicamente a operação do sistema, os valores instantâneos das grandezas são substituídos pelos seus valores médios em cada intervalo. Pode-se demonstrar que este método preserva o valor acumulado de grandezas cumulativas tais como volumes armazenados e gerações totais, garantindo que, no início de cada intervalo, o valor calculado com tempo discretizado seja idêntico ao valor que seria obtido considerando tempo contínuo. O que se perde, no entanto, é a possibilidade de simular as variações dessas grandezas dentro de cada intervalo e, consequentemente, de detectar que uma operação viável para um mês pode não ser viável em alguns dias desse mês.

Para as aplicações que se imagina que serão feitas com o modelo SUISHI no sistema brasileiro, considera-se que o grau de precisão obtido com uma simulação a intervalos mensais é satisfatório. Cabe observar ainda que a alteração do intervalo de discretização, de mensal para semanal ou diário, não constitui nenhum problema metodológico, excetuando-se a disponibilidade de dados e o aumento do esforço computacional.

## **2.3 Séries Hidrológicas: Históricas, Sintéticas e de Usos Alternativos**

O modelo SUISHI reconhece três diferentes tipos de seqüência hidrológica que serão definidas a seguir.

Uma **série histórica** de vazões afluentes a uma usina hidroelétrica é uma seqüência de valores mensais de vazão natural afluente, expressa em  $m<sup>3</sup>/s$ , correspondente à média dos valores instantâneos observados durante o mês, em um posto fluviométrico. Em certos casos, a vazão natural afluente a uma usina é definida a partir das medições de vários postos fluviométricos, bem como, das descargas de usinas a montante. Variando-se o mês inicial, pode-se obter diferentes séries históricas cujo comprimento estará limitado ao conjunto de registros históricos disponíveis. Para se preservar a sua forte correlação espacial, as séries de vazões de diferentes usinas devem, necessariamente, estar sempre sincronizadas no tempo.

Uma **série sintética** de vazões afluentes a uma usina hidrelétrica é uma série semelhante à sua série histórica, que é produzida por um Modelo Estocástico de Vazões Afluentes. Existem inúmeros modelos estocásticos possíveis para se representar as vazões afluentes, devendo ser adotado aquele que melhor preserve

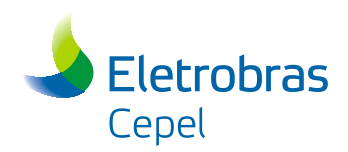

determinadas características da série histórica, mais relevantes para o estudo em questão como, por exemplo, o volume afluente e a duração de períodos secos em uma bacia hidrográfica. O comprimento de uma série sintética pode ser tão longo quanto se deseja, tendo sido utilizado, na prática, series sintéticas com 2000 anos de comprimento. A utilização de séries sintéticas permite que se obtenha uma amostra mais representativa das possíveis vazões afluentes futuras, reduzindo-se a incerteza das estimativas de estatísticas tais como o valor esperado do déficit, a garantia física de energia do sistema, etc. O modelo SUISHI está preparado para entender o formato de saída do Modelo GEVAZP [\[1\],](#page-91-0) ou seja, é possível gerar um arquivo com séries sintéticas através do Modelo GEVAZP e este arquivo pode ser lido pelo modelo SUISHI.

Uma **série de vazões de usos alternativos** é uma série de valores mensais (positivos ou negativos) que deve ser subtraída de sua correspondente **série de vazões incrementais** afluentes de forma a representar um outro uso da água no local como, por exemplo, os desvios de água para irrigação, abastecimento, saneamento, etc. Define-se **vazão incremental afluente** a uma usina como a diferença entre sua vazão natural e a soma das vazões naturais das usinas imediatamente a montante. A modificação de uma vazão incremental propaga, consequentemente, o efeito deste desvio de água por toda a cascata a jusante. A consideração da série de usos alternativos permite avaliar o impacto destes usos sobre a produção de energia. As séries de vazões de usos alternativos são fornecidas em um arquivo separado que será utilizado em conjunto com as séries históricas ou séries sintéticas, este arquivo tem função equivalente ao arquivo de desvio d'água utilizado pelo modelo NEWAVE [2]. série de valores mensais (positivos<br>correspondente **série de vazões**<br>outro uso da água no local como,<br>abastecimento, saneamento, etc.<br>como a diferença entre sua vazão<br>os imediatamente a montante. A<br>consequentemente, o efei e valores mensaas (possinvos<br>pondente série de vazões<br>uso da água no local como,<br>tecimento, saneamento, etc.<br>a diferença entre sua vazão<br>ediatamente a montante. A<br>quentemente, o efeito deste<br>sideração da série de usos<br>a pr

## **2.4 Bacia do Alto Tietê**

A bacia do Alto Tietê pode ser representada pelo esquema de aproveitamentos apresentado a seguir:

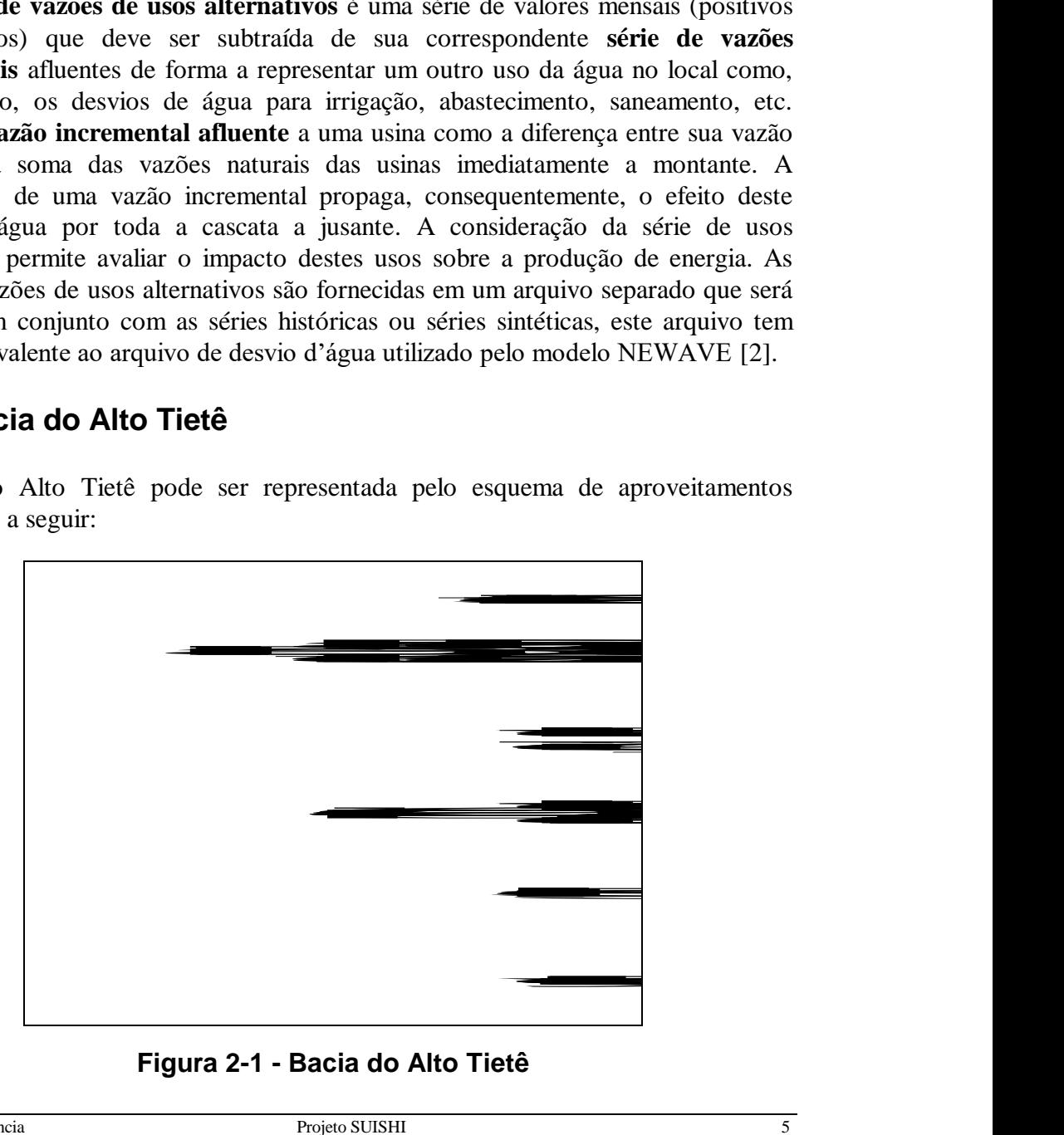

**Figura 2-1 - Bacia do Alto Tietê**

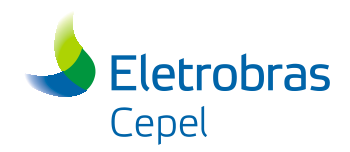

Pode-se observar que parte da vazão afluente a Edgard de Souza é desviada para a produção de energia em Henry Borden, através das elevatórias de Traição e Pedreira, limitada às capacidades de bombeamento nestas elevatórias. Como a afluência a elevatória de Pedreira depende, por sua vez, da defluência em Guarapiranga, a operação de Edgard de Souza deve ser coordenada com a operação do reservatório de Guarapiranga, de forma a respeitar a capacidade de bombeamento de Pedreira. O excesso de afluência à Edgard de Souza é direcionado, então, para a usina de Barra Bonita.

Em função do percentual de vazão desviada para Henry Borden tem-se os seguintes tipos de operação do Alto Tietê:

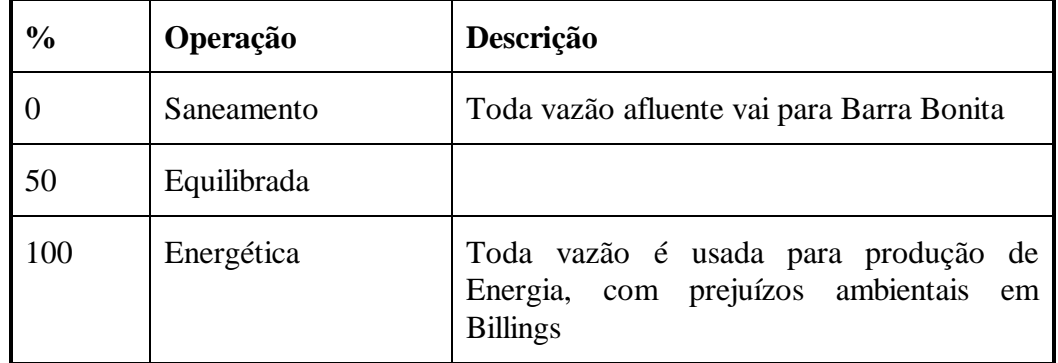

A operação de Guarapiranga pode ser aproximada pelo balanço entre a afluência e a captação mínima para abastecimento de água a S.Paulo (aproximadamente 9 m $\frac{3}{s}$ ). Como a cota da crista do vertedouro desse reservatório corresponde àquela do volume máximo, para se reduzir o vertimento caso haja excesso de afluência, a captação é aumentada até o limite de  $12m<sup>3</sup>/s$ , sendo o vertimento remanescente direcionado para a elevatória de Pedreira.

A operação de Ponte Nova garante uma vazão defluente constante de aproximadamente 8m3/s e o trecho Ponte Nova - Edgard de Souza recebe a contribuição de esgoto lançado nesse local.

A vazão afluente a Edgard de Souza pode então ser aproximada pela soma das seguintes parcelas:

- vazão defluente de Ponte Nova (aproximadamente  $8m^3/s$ )
- vazão incremental natural
- contribuição do sistema Cantareira mais esgoto (aproximadamente 23 m $\frac{3}{s}$ )

A simulação do Alto Tietê é feita isoladamente no início de cada mês. Os resultados dessa simulação são as vazões afluentes a Barra Bonita e Billings e as perdas por bombeamento no sistema. As perdas por bombeamento no sistema são incrementadas ao mercado mês a mês. Por serem Barra Bonita e Billings aproveitamentos de cabeceira, as vazões afluentes correspondentes são as próprias vazões naturais.

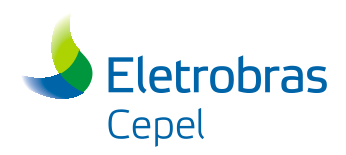

A vazão afluente a Billings é dada pela soma das parcelas:

- vazão natural a Billings
- vazão bombeada em Traição e Pedreira
- vazão vertida em Guarapiranga
- (-) captação de água em Billings

A vazão afluente a Barra Bonita é dada pela soma das parcelas:

- vazão defluente de Edgard de Souza
- vazão incremental entre Edgard de Souza e Barra Bonita

Portanto, para simular a operação do Tietê com o SUISHI basta incluir as usinas de Barra Bonita e Henry Borden e informar o volume inicial de Guarapiranga. Os aproveitamentos de Barra Bonita até Itaipu devem ser especificados normalmente.

### **2.5 Bacia do Paraíba do Sul**

A operação dos aproveitamentos hidroelétricos da bacia do Rio Paraíba do Sul resulta em um montante de energia que é relativamente pequeno em relação à produção hidroelétrica do Sistema Sudeste Brasileiro, mas apresenta um papel importante no desempenho do sistema interligado brasileiro devido as peculiaridades de sua operação.

Essa operação é determinada por um conjunto de regras que foram formuladas e acompanhadas em sua execução por um grupo especialmente constituído. Tais regras foram aprovadas por decreto presidencial e originalmente descritas pela Portaria DNAEE nº22, de 24 de Fevereiro de 1977, as quais visam prioritariamente ao aspecto hidráulico da operação desta bacia, sendo o energético mais uma consequência do primeiro do que propriamente um objetivo a ser alcançado.

Foi desenvolvido, então, na Divisão de Programação da Operação Energética (DEOP/DVPO) da Eletrobrás um programa computacional específico para a simulação desta bacia, denominado de "Simulador Hidroenergético do Paraíba" (SHP) [\[3\].](#page-91-2) O conjunto de regras do modelo SHP foi incorporado ao modelo SUISHI na simulação de sistemas hidrotérmicos interligados a usinas individualizadas. Entretanto, no ano de 2003 as regras descritas na Portaria DNAEE nº 22 foram substituídas pelas regras descritas na Resolução ANA nº211, de 26 de Maio de 2003, que por sua vez também foram substituídas pelas regras descritas na Resolução Conjunta ANA/DAEE/IGAM/INEA nº 1382 de 7 de Dezembro de 2015, válidas até o momento. Sendo assim, as regras do modelo SHP, incorporado ao SUISHI, também foram devidamente atualizadas.

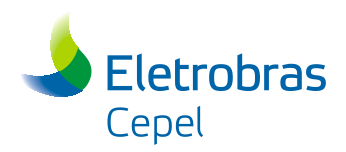

A consequência da operação da bacia do Paraíba do Sul pode ser sintetizada do seguinte modo: a geração líquida da bacia é abatida do mercado do subsistema a qual ela pertence e a energia afluente à bacia do Paraíba do Sul não é considerada no total da região.

Maiores detalhes podem ser obtidos no Apêndice A ou no relatório "Simulação Hidroenergética da Bacia do Paraíba do Sul" [\[3\].](#page-91-2)

Atualmente, o modelo SUISHI apresenta a opção de considerar ou não as regras especiais para a operação tanto da Bacia do Paraíba do Sul quanto da Bacia do Alto Tietê. Caso o usuário escolha não considerar as regras especiais, as usinas da bacia em questão serão tratadas de forma idêntica às outras usinas da configuração.

## **2.6 Rio São Francisco**

Segundo a Resolução ANA nº 2.081, de 04 de Dezembro de 2017, devido aos impactos causados pelas mudanças climáticas nos últimos anos, à importância do rio São Francisco para a segurança hídrica em sua região e considerando que o compartilhamento dos recursos hídricos da região deve se basear em um aproveitamento múltiplo, racional e harmonioso entre as partes envolvidas, foram estabelecidas condições específicas para a operação do sistema hídrico do rio São Francisco.

De forma geral, tais condições, definidas na referida resolução, estabelecem as defluências mínima e máxima das UHEs Três Marias e Xingó, a defluencia mínima da UHE Sobradinho, além do armazenamento mínimo da UHE Itaparica. Tais parâmetros são estabelecidos de acordo com as condições operativas destes reservatórios em cada mês do horizonte de planejamento. As regras de operação das usinas localizadas no rio São Francisco se encontram detalhadamente descritas no Apêndice B deste manual.

Atualmente, o modelo SUISHI apresenta a opção de considerar ou não as regras operativas do rio São Francisco. Caso não seja escolhido utilizá-las, as usinas em questão serão operadas de forma idêntica às outras usinas da configuração.

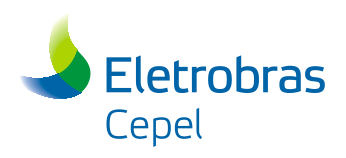

# **3. Modos de Simulação**

### **3.1 Simulação Hidrotérmica**

Neste modo de simulação, o processo de solução adotado pelo modelo SUISHI é dividido em duas etapas. A primeira etapa consiste na otimização do balanço hidrotérmico entre subsistemas equivalentes. O objetivo desta etapa é, com base na política de operação definida pelo modelo NEWAVE, definir metas de geração hidráulica para cada reservatório equivalente de energia, de geração térmica para cada classe térmica, e de intercâmbios de energia entre subsistemas que minimizem a soma do custo presente com o custo futuro de operação ao longo de todo o horizonte de planejamento. Já na segunda etapa, as metas de geração hidráulica a reservatórios equivalentes alimentam o processo de simulação a usinas hidrelétricas individualizadas (vide seção [4](#page-24-0) deste relatório). Como resultado deste modo de simulação tem-se, para cada cenário hidrológico e para mês do horizonte de estudo, a geração de cada usina hidrelétrica e de cada classe térmica individualizadamente.

Até a sua versão 8.1.1 o modelo SUISHI permite que o conjunto de dados do modelo NEWAVE seja convertido em um caso SUISHI com configuração estática ou dinâmica. A partir da versão 9.0, o conjunto de dados utilizado pelo SUISHI segue, obrigatoriamente, as mesmas premissas do conjunto de dados do modelo NEWAVE, que por sua vez pode considerar a configuração do sistema estática ou dinâmica.

#### Simulação com Configuração Estática

Nas simulações que consideram a configuração do sistema estática, ou seja, um parque hidrotérmico fixo ao longo do tempo, procura-se atender a um mercado de energia constante ao longo de uma série hidrológica. A denominação simulação estática decorre da hipótese de que, com exceção das vazões afluentes aos reservatórios, todos os demais dados do problema permanecem estáticos ao longo do tempo. Isto permite estudar melhor a influência da hidrologia sobre a operação do sistema hidrotérmico, bem como, calcular índices estatísticos de desempenho do sistema tais como a probabilidade anual de déficit de energia, sua média e variância, entre outros.

Para simular a evolução temporal do sistema, os volumes armazenados no início do mês são feitos iguais aos respectivos volumes armazenados no fim do mês anterior. Para o primeiro mês de simulação é necessário fazer uma hipótese adicional sobre o armazenamento inicial do sistema como, por exemplo, os reservatórios estarem totalmente cheios.

Uma sofisticação do modo de simulação estática consiste em se levar em conta a sazonalidade do mercado mensal de energia. Neste caso, apenas o mercado **anual** de energia é considerado estático no tempo. A razão entre os mercados mensal e anual (expressos em unidades convenientes, MWmês e MW-médio) é chamada de

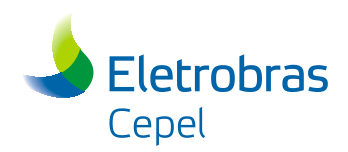

coeficiente de sazonalidade do mês. A consideração deste fator pode ser importante pois, para algumas bacias brasileiras, o efeito combinado da sazonalidade hidrológica e da sazonalidade do mercado é significativo. Por outro lado, isto pode afetar o cálculo de índices estatísticos como, por exemplo, a geração média de uma usina. Em uma simulação estática convencional pode-se calcular valores esperados de variáveis aleatórias considerando-se todos os meses indistintamente, ou seja, sobre toda a série simulada. No entanto, ao se considerar a sazonalidade do mercado, o valor esperado deve ser calculado tomando-se apenas os valores das variáveis em meses iguais, o que, naturalmente, reduz o tamanho da amostra e consequentemente a certeza sobre a estimativa destes índices.

Cabe observar ainda que numa simulação estática convencional não existe propriamente um período de simulação do sistema, uma vez que a configuração e o mercado estáticos correspondem a uma "fotografia" do sistema em um dado instante **futuro,** em se tratando de estudos de planejamento. Entretanto, ao se considerar a sazonalidade do mercado, passa-se a ter uma seqüência de doze mercados mensais distintos que se repetem ciclicamente ao longo da serie hidrológica, o que pode ser interpretado impropriamente como uma amostra de períodos de simulação dinâmica de um ano para uma configuração que não sofre alterações naquele ano. Este fato, aliado à freqüente referência a uma "simulação estática com período crítico histórico", tem levado alguns a confundir o conceito de **período de simulação** (futuro) com o conceito de **intervalo histórico de vazões** (passado) usado na simulação.

#### Simulação com Configuração Dinâmica

Em contraposição à simulação estática, diz-se que uma simulação é **dinâmica** quando todos os dados do problema podem variar dinamicamente ao longo do tempo constituindo séries temporais análogas às series hidrológicas. Este tipo de simulação é mais realista, permitindo analisar, por exemplo, o efeito do crescimento do mercado e da entrada em operação de novas unidades geradoras, impactos como o do enchimento do volume morto de um reservatório, etc.

Para que uma simulação dinâmica seja consistente é necessário sincronizar todas estas séries temporais de dados. O intervalo de tempo, comum a todas as series de dados e escolhido para se simular a operação do sistema, é denominado, então, **período de simulação.** Na maioria dos estudos de planejamento, este período corresponde a um intervalo de tempo no futuro.

No caso de utilização de series hidrológicas históricas, faz-se coincidir a data de início da série histórica com a data de início do período de simulação, como se a série histórica fosse se repetir no futuro ou, em outras palavras, considera-se que a série hidrológica prevista é igual a uma série passada. Variando-se o ano inicial da série histórica obtém-se diferentes seqüências de afluências as quais constituem uma amostra de possíveis realizações da série hidrológica futura desconhecida. Estas séries terão obviamente o mesmo comprimento, ou seja, o mesmo número de meses do período de simulação.

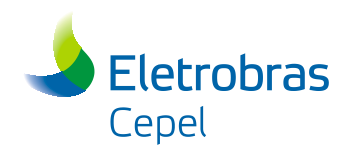

Do mesmo modo que na simulação estática, os volumes armazenados no início do mês são feitos iguais aos volumes armazenados no fim do mês anterior, e também é necessário fazer uma hipótese sobre o armazenamento inicial dos reservatórios. Os dados dinâmicos, entretanto, precisam ser "construídos" no inicio de cada mês, antes de se começar a simulação propriamente dita.

# **3.2 Cálculo de Energia Firme**

A energia firme de um sistema hidráulico é o maior mercado de energia que o sistema pode atender de modo a não ocorrerem déficits de energia, supondo-se a ocorrência da série histórica de afluências.

Para ser calculada, basicamente define-se um valor super estimado para o mercado e decrementa-se este valor iterativamente até que o sistema não apresente déficit algum, mas esteja na iminência de déficit. Caso o valor inicial seja baixo e o sistema não apresente déficit, o valor é aumentado com a finalidade de se obter um mercado super estimado.

Para um dado valor de mercado, todos os períodos críticos do período de simulação são encontrados. Um período crítico tem início no último estágio que o sistema encontrou-se completamente cheio e tem fim no último estágio em que o sistema encontrava-se em déficit, sem reenchimetnos intermediários. A [Figura 3-1](#page-16-0) ilustra um período crítico.

São realizadas várias iterações com redução do mercado até que todos os déficits desapareçam e um único período crítico do sistema seja encontrado. O modelo SUISHI é capaz de realizar simulações para cálculo de energia firme de duas formas: com busca de período crítico ou com período o período crítico pré-definido no início da simulação. Ambas as formas se encontram descritas a seguir.

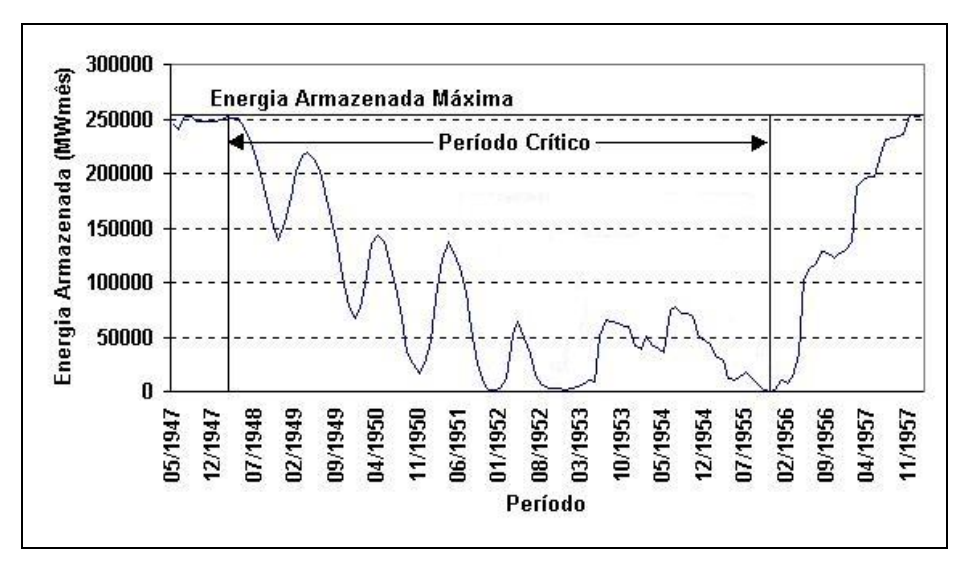

<span id="page-16-0"></span>**Figura 3-1 – Exemplo de Período Crítico**

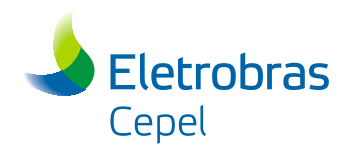

#### **Cálculo de Energia Firme com Busca do Período Crítico**

Inicialmente, o modelo SUISHI calcula uma estimativa superior do mercado de energia (*MERC*). Esse cálculo é feito considerando-se o somatório, para cada usina hidrelétrica instalada, do produto do seu respectivo fator de capacidade máxima, do rendimento e da sua potência nominal. Uma vez calculado, tal somatório é multiplicado por uma constante (L\_SUP), definida pelo usuário, e que determinará a estimativa inicial do mercado de energia, ou seja:

$$
MERC = L\_SUP \cdot \sum_{i=1}^{N} FCMAXL_i \cdot REND_i \cdot PNOM_i
$$

onde:

- *L\_SUP* limite superior para cálculo da energia firme do sistema, em p.u., definido pelo usuário
- *FCMAXL<sup>i</sup>* fator de capacidade máxima da usina i (p.u.)
- *REND<sup>i</sup>* rendimento do conjunto turbina-gerador da usina i (p.u.)
- *PNOM<sup>i</sup>* potência instalada para produção de energia na usina i (MW)

*N* número de usinas hidroelétricas do sistema

O limite superior para cálculo da energia firme, o fator de capacidade máxima da usina e o rendimento do conjunto turbina-gerador são incluídos nesse cálculo para que a estimativa superior do mercado seja um valor factível, e o número de iterações do processo de cálculo da energia firme não aumente desnecessariamente.

De posse destes valores, o modelo SUISHI faz uma simulação da operação para todo o período definido inicialmente pelo usuário. Como o valor inicial do mercado (MERC) representa uma estimativa superior da energia firme, é provável que vários períodos críticos sejam encontrados. Na busca do início de um período crítico, considera-se que o sistema está completamente cheio quando a sua energia armazenada inicial é maior ou igual a energia armazenável máxima menos uma tolerância que, por *default*, é igual a 1%, podendo ser alterada pelo usuário.

Com base nos déficits observados ao longo da simulação, dois índices são calculados:

$$
DEF = \max \left\{ \sum_{i=1}^{NM_j} Deficit_i \right\}_{j=1...NPS}
$$
  
 
$$
DEF - M = \max \left\{ \sum_{i=1}^{NM_j} Deficit_i \right\}_{j=1...NPS}
$$

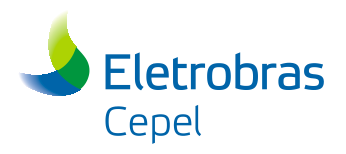

onde:

*Deficit <sup>i</sup>* déficit ocorrido no mês i

- *NPS* número de períodos críticos encontrados em uma dada iteração, ou seja, para um dado mercado
- $NM_i$ número de meses de duração do período crítico j

A partir destes valores, o processo iterativo tem início com o valor de *MERC* sendo decrementado de *DEF\_M*. De posse do novo valor de mercado, uma nova simulação é feita, mas desta vez, somente os períodos críticos detectados na iteração anterior serão simulados, considerando que os volumes iniciais de cada usina hidrelétrica no início do período crítico são iguais aos da iteração anterior. Novamente, os índices *DEF* e *DEF\_M* são calculados e um novo decréscimo é feito no valor de *MERC*, para que uma nova simulação, dos novos períodos críticos, seja realizada. Este processo iterativo continua até que todos os déficits sejam eliminados.

O processo de convergência e a forma como o valor de *MERC* é decrementado está ilustrado na [Figura 3-2.](#page-19-0)

Se em alguma iteração o máximo déficit acumulado dentre os períodos críticos (*DEF*) for zero, mas a variação no valor do mercado feita na última iteração tenha sido superior a uma tolerânica (*TOL*), o modelo SUISHI não considera que o processo iterativo convergiu. Por *default*, a tolerância recebe o valor igual a 1MWmédio, mas pode ser alterada pelo usuário. Caso a variação tenha sido superior à tolerânica, um processo de refinamento do resultado é realizado, conforme ilustrado na [Figura 3-3.](#page-19-1) Neste caso é realizado um processo de bisseção, onde MINF representa o limite inferior e MSUP o limite superior do mercado. Isso é feito para garantir que a energia firme calculada não seja muito inferior ao valor de energia firme real.

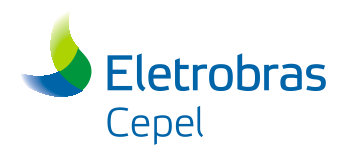

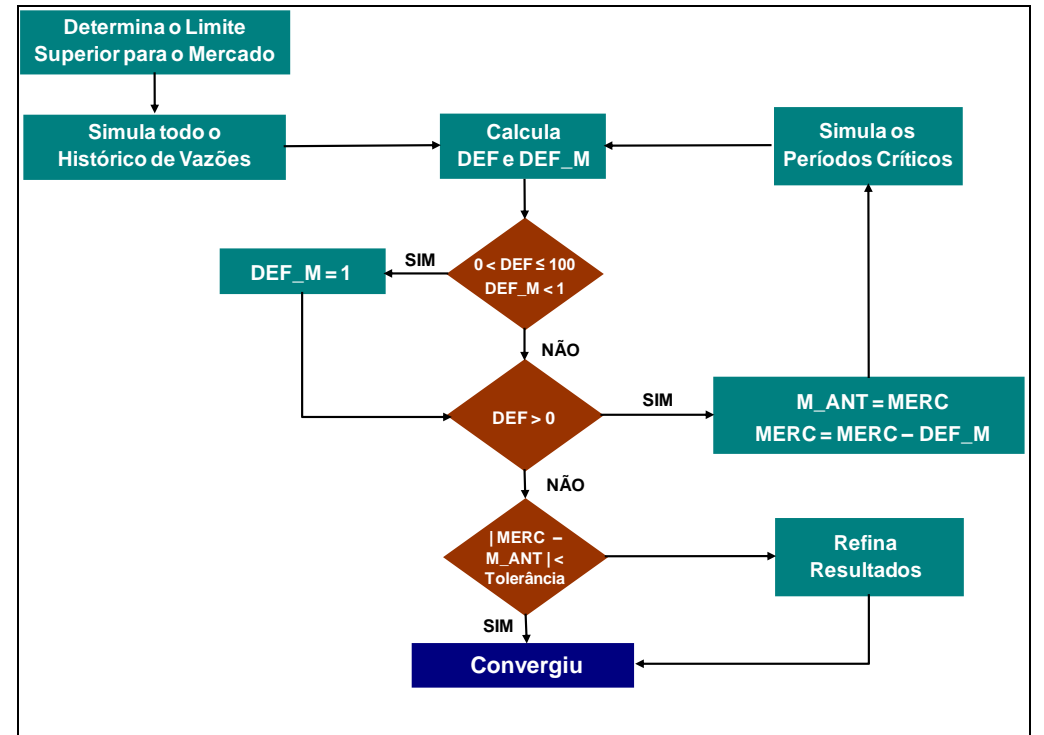

**Figura 3-2 – Convergência da Simulação de Energia Firme**

<span id="page-19-0"></span>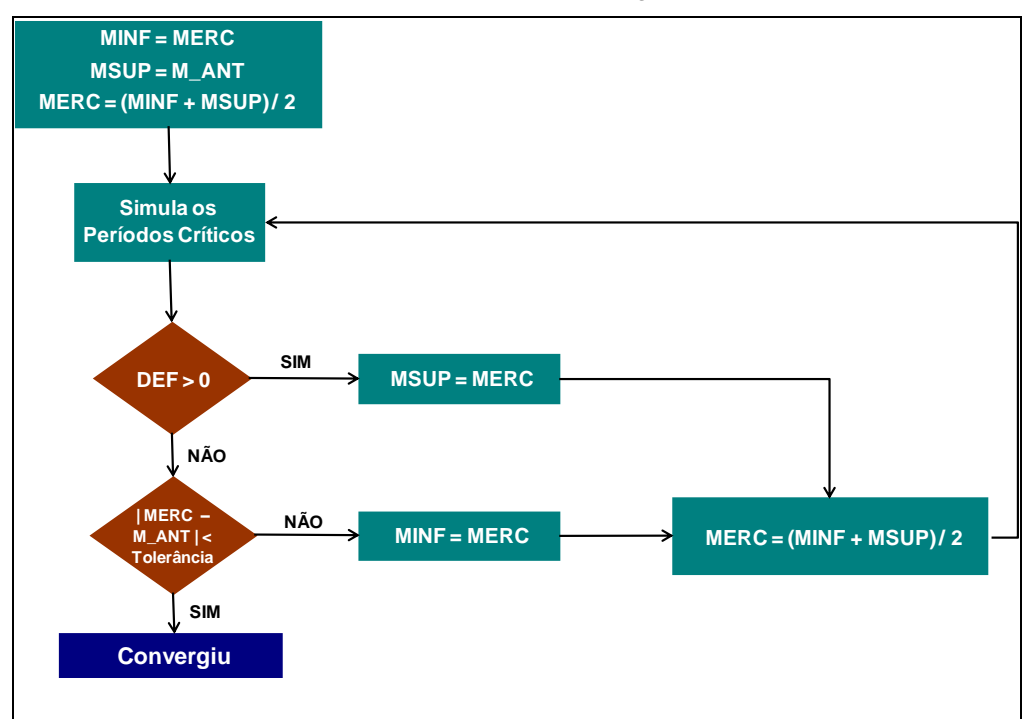

<span id="page-19-1"></span>**Figura 3-3 – Refinamento do Resultado de Energia Firme**

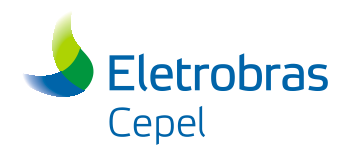

Após a convergência do processo é feita uma simulação de todo o histórico com o valor de mercado encontrado.

O modelo SUISHI fornece como resultado o valor do mercado obtido na convergência, a energia firme de cada usina, que corresponde à geração média nos meses do período crítico do sistema, e a energia média de cada usina, que corresponde à geração média em todo o histórico. A energia firme e a energia média são obtidas na última simulação, realizada com o valor do mercado obtido na convergência.

#### **Cálculo de Energia Firme com Período Crítico Definido Pelo Usuário**

O processo de cálculo de energia firme com período crítico definido pelo usuário é realizado de forma idêntica ao descrito anteriormente. A principal diferença reside no fato de que, a cada iteração do processo iterativo que determina o mercado de convergência, a simulação da operação é feita desde o início do histórico de vazões até o fim do período crítico definido pelo usuário. Analogamente, os índices *DEF* e *DEF\_M* são calculados, exclusivamente, com base no período crítico definido pelo usuário.

Tal como feito no cálculo de energia firme com busca de período crítico, após a convergência do processo iterativo é feita uma simulação de todo o histórico vazões com o valor de mercado encontrado. A partir desta simulação as energias firmes de cada usina hidrelétrica são calculadas pelo modelo SUISHI.

## **3.3 Cálculo da Energia Garantida do Sistema**

Qual o maior mercado de energia que um determinado sistema hidrotérmico pode atender? Devido à incerteza quanto às afluências futuras, esta questão só pode ser respondida em termos probabilísticos. Dependendo do grau de confiabilidade desejado, este mercado será maior ou menor. No Brasil, adota-se como índice de confiabilidade do atendimento ao mercado de energia, a probabilidade anual de déficit de energia em cada subsistema, ou seja, a probabilidade de ocorrer algum déficit de energia no subsistema, em algum mês do ano. Um critério de garantia de suprimento ao consumidor pode estabelecer, por exemplo, que a probabilidade (ou risco) anual de déficit de energia não deve exceder a 0.05 em nenhum subsistema.

Com base nestas definições, pode-se introduzir o conceito de **energia garantida do sistema**: a energia garantida de um sistema hidrotérmico interligado é o **maior mercado global de energia** que esta configuração pode atender a um dado critério de garantia de suprimento. Atualmente no Brasil, os critérios de garantia de suprimento estabelecidos pelo Conselho Nacional de Política Energética - CNPE, e descritos na Portaria MME nº101, de 22 de março de 2016, preconizam a igualdade entre o Custo Marginal de Operação (CMO) com o Custo Marginal de Expansão (CME) do sistema, repeitando-se o limite de risco de déficit de energia em todos os subsistemas.

Durante o processo de convergência da carga crítica do sistema, pode-se estabelecer um critério no qual são definidos grupos de subsistemas (por exemplo, Nordeste/Norte

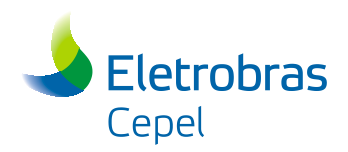

e Sudeste/Sul), nos quais os mercados são ajustados mantendo-se, dentro de cada grupo, a proporção estabelecida inicialmente entre eles.

Desta forma, a energia garantida pode ser vista como um parâmetro associado a uma configuração estática. O processo de planejamento da expansão busca assegurar que em cada ano a energia garantida do sistema seja igual ao mercado de energia previsto.

A energia garantida é calculada através de um processo iterativo com os seguintes passos:

- 1. define-se um mercado de energia estático preliminar. Usualmente simula-se o modelo NEWAVE com mercado estático, até se obter a convergência com o risco desejado. Esse mercado é usado como entrada para o SUISHI;
- 2. executa-se uma simulação hidrotérmica com o mercado definido na etapa anterior, utilizando um conjunto de séries sintéticas de vazões;
- 3. Verifica-se a convergência do CMO médio com o CME, dada uma tolerância especificada pelo usuário. Caso a igualdade entre o CMO e o CME não tenha sido alcançada, o mercado é ajustado e uma nova simulação hidrotérmica é realizada. Este processo se repete até que a convergência seja obtida.
- 4. Calcula-se o risco anual de déficit em cada subsistema:

#### *Total de séries hidrológicas Nº de séries hidrológicas em que ocorreu déficit naquele ano Risco Anual de Déficit*

Busca-se o maior risco médio de déficit dentre todos os subsistemas. Se esse risco repeitar o limite de risco de déficit de energia pré-fixado pelo usuário, com uma tolerância *TDEF* também pré-estabelecida, o processo é considerado convergido e a energia garantida é igual ao mercado.

5. Caso o risco de déficit calculado não esteja dentro da tolerância especificada, o mercado é novamente ajustado iterativamente. São calculados dois limites de mercado que, ao final do processo iterativo, convergem para o valor da energia garantida do sistema. O limite inferior indica sempre um valor de mercado que pode ser atendido com risco de déficit menor ou igual ao especificado pelo usuário, e o limite superior indica um valor de mercado que só poderá ser atendido com um risco de déficit maior que o especificado.

Inicialmente, a carga crítica obtida da convergência do CMO com o CME é feita igual ao limite superior. Adicionalmente, o limite inferior é definido multiplicandose o limite superior por um fator de redução pré-definido pelo usuário (M\_INF). Uma vez definidos os limites superior e inferior, o mercado da nova iteração será dado pelo método da bisseção, ou seja,

$$
MERCADO = \frac{L\_SUP + L\_INF}{2}
$$

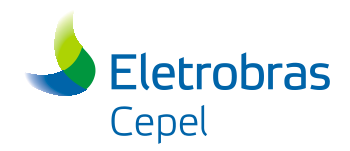

A partir daí o seguinte procedimento é adotado a cada nova iteração:

a) se o risco obtido for maior que o desejado, o limite superior (L\_SUP) é feito igual ao valor de mercado estimado e o inferior (L\_INF) não é modificado, ou seja:

 $L$  *\_SUP<sub>t</sub>* = *MERCADO*<sub>*t*-1</sub>

onde t representa o número da iteração do processo de convergência do risco de déficit igual ao valor pré-estabelecido pelo usuário.

b) se o risco obtido for menor que o desejado, o limite inferior (L\_INF) é feito igual ao valor de mercado adotado nesta iteração, e o limite superior não é modificado, ou seja:

*t*  $I \cap F_t = MERCADO_{t-1}$ 

Novamente, o mercado da nova iteração será dado pelo método da bisseção, ou seja,

$$
MERCADO = \frac{L\_SUP + L\_INF}{2}
$$

Quando finalmente o limite superior atingir o limite inferior, que é um valor onde o risco de déficit atende a especificação do usuário, o processo converge para um valor que não causa nem um risco maior, nem menor que o especificado.

Cabe ressaltar que, nesta etapa, dependendo do grau de precisão desejado pelo usuário (TDEF), o número de iterações necessárias para se obter a convergência pode ser grande.

6. Calcula-se a oferta hidráulica e térmica do sistema:

O cálculo da oferta hidráulica e térmica do sistema baseia-se na ponderação do custo marginal de operação pelos valores de energia gerada obtidos a partir das séries sintéticas de vazões afluentes aos reservatórios. Desta forma, a oferta hidráulica (EH) e a oferta térmica (ET) são calculadas de acordo com as seguintes equações:

$$
EH = FH \sum_{s=1}^{4} corítica(s)
$$
\n
$$
FH = \frac{\sum_{s=1}^{4} \sum_{i=1}^{12} \sum_{j=1}^{15} \sum_{k=1}^{2000} \sum_{m=1}^{mh} gh(i, j, k, m, s) cmo(i, j, k, s)}{\sum_{s=1}^{4} \sum_{i=1}^{12} \sum_{j=1}^{15} \sum_{k=1}^{2000} \sum_{m=1}^{mh} gh(i, j, k, m, s) + \sum_{i=1}^{m s} gt(i, j, k, l, s) \cdot cmo(i, j, k, s)}
$$
\n
$$
ET(l, s) = FT(l, s) \sum_{s=1}^{4} corítica(s)
$$

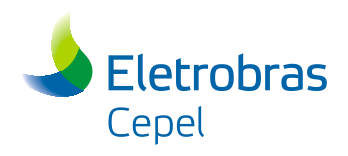

$$
FT(l,s) = \frac{\sum_{i=1}^{12} \sum_{j=11}^{15} \sum_{k=1}^{2000}gt(i,j,k,l,s) \,cmo(i,j,k,s)}{\sum_{s=1}^{4} \sum_{i=1}^{12} \sum_{j=11}^{15} \sum_{k=1}^{2000} \prod_{m=1}^{m}gt(i,j,k,m,s) + \sum_{l=1}^{ms}gt(i,j,k,l,s) \right] \,cmo(i,j,k,s)}
$$

onde:

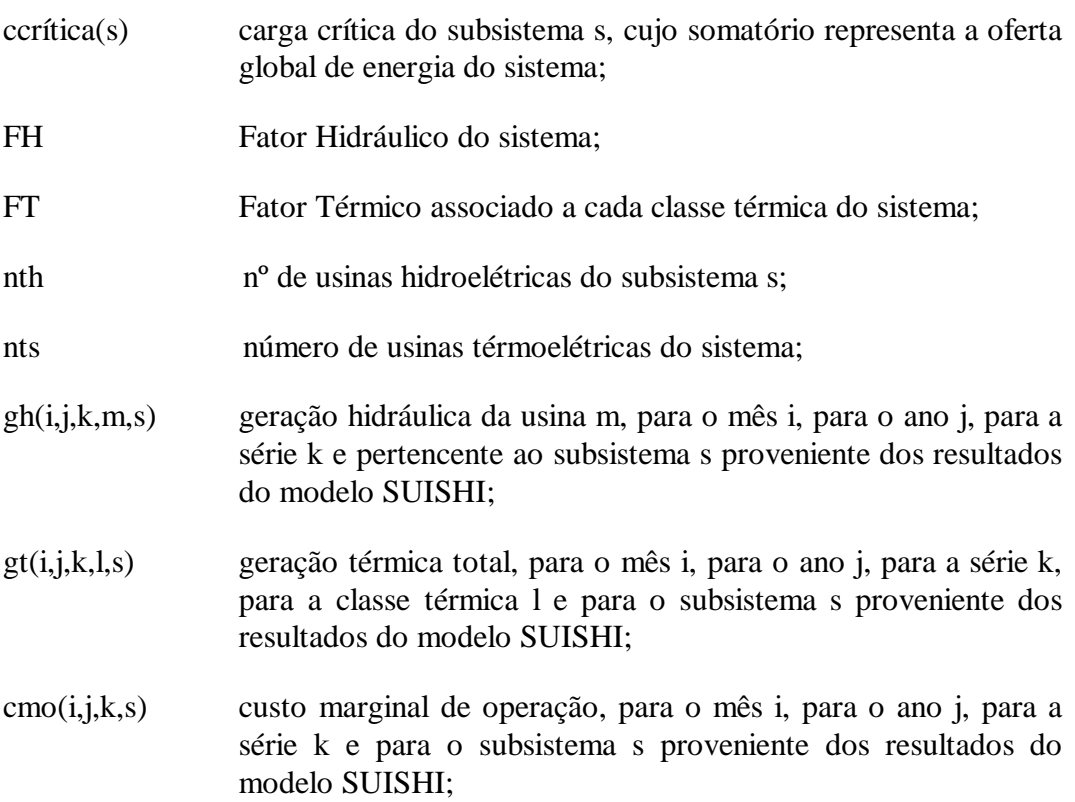

7. rateia-se a oferta hidráulica pelas usinas hidrelétricas do sistema

O rateio da oferta hidráulica pelas usinas do sistema é proporcional à média da geração de cada usina dentro dos períodos críticos encontrados nas séries sintéticas de vazões ao longo do período de simulação, não incluindo os valores de geração relativos ao período pré e/ou pós. Assim, a energia garantida de cada usina hidroelétrica passa a ser dada por:

$$
EH(m) = FH \frac{\sum_{n=1}^{npc} ghpc(m,n)}{\sum_{m=1}^{mth} \sum_{n=1}^{npc} ghpc(m,n)}
$$

onde npc representa o número de períodos críticos encontrados, e ghpc representa a média da geração da usina m dentro do período crítico n. Finalmente, a energia garantida de cada subsistema será dada pela soma das energias garantidas de energia de suas usinas hidroelétricas.

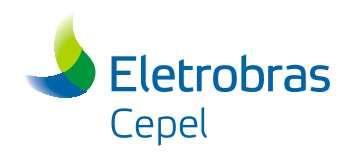

# <span id="page-24-0"></span>**4. Módulos do Modelo SUISHI**

O modelo SUISHI é composto por três módulos, a saber:

- 1. Módulo de Otimização do Balanço Hidrotérmico entre Subsistemas Equivalentes
- 2. Módulo de Simulação à Usinas Hidrelétricas Individualizadas
- 3. Módulo de Divisão da Geração Hidráulica Individualizada por Patamar de Carga

A relação entre esses três módulos está ilustrada na [Figura 4-1.](#page-24-1)

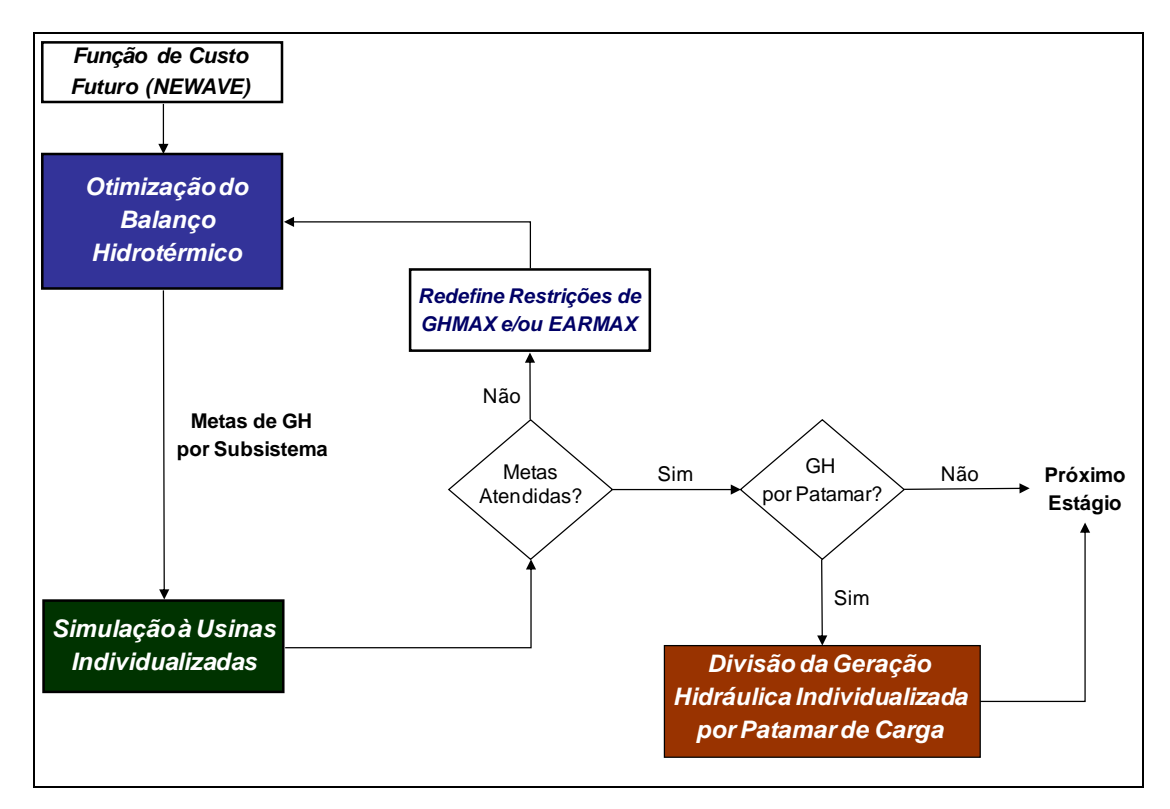

#### <span id="page-24-1"></span>**Figura 4-1 – Representação Esquemática do Funcionamento do modelo SUISHI**

O módulo de otimização do balanço hidrotérmico entre subsistemas equivalentes tem como objetivo definir as metas de geração hidráulica para cada reservatório equivalente de energia (REE). Isto é feito mediante a solução de um problema de programação linear, cuja função objetivo é minimizar a soma do custo presente com o custo futuro de operação, sujeito às restrições de balanço hídrico, atendimento à demanda, armazenamento máximo, geração hidráulica máxima, balanço da geração fio d'água líquida, geração térmica máxima, limite de intercâmbio, subsistemas fictícios, somatório da geração térmica despachada antecipada, violação das metas de vazão mínima, desvio d'água controlável e desvio fio, invasão do armazenamento mínimo

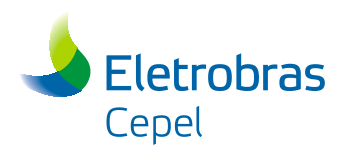

operativo, agrupamento de intercâmbios, restrições SAR, e também às restrições de acoplamento com a função de custo futuro proveniente do modelo NEWAVE [\[2\].](#page-91-1) As metas totais de geração hidráulica de cada reservatório equivalente de energia, ou seja, aquela obtida pela soma das metas de geração hidráulica em cada patamar de carga, são então agregadas por subsistema e informadas ao módulo de simulação para serem individualizadas.

O módulo de simulação a usinas individualizadas tem a finalidade de operar as usinas dos subsistemas atendendo a geração hidráulica total definida no módulo de otimização. Esta simulação é feita segundo uma política de operação, cujas principais características são:

- $\triangleright$  baseia-se em prioridades (automática ou definida pelo usuário) e faixas operativas (definidas pelo usuário);
- procura manter todos os reservatórios do sistema, tanto quanto possível, dentro de uma mesma faixa de operação (se as faixas de todos os reservatórios são proporcionalmente iguais, esta política é denominada operação em paralelo dos reservatórios);
- $\triangleright$  leva em consideração o efeito do deplecionamento de um reservatório em reservatórios a jusante: nenhum deplecionamento a montante deve ser realizado se ele levar a um vertimento em algum reservatório a jusante, exceto para se evitar um corte de carga no sistema;
- manter livre a faixa superior dos reservatórios para aumentar a capacidade de armazenamento do excesso de afluências durante o período molhado, minimizando-se o vertimento e inundações a jusante;
- manter cheia a faixa inferior dos reservatórios para evitar uma excessiva perda de potência no sistema devido à redução das alturas de queda líquida.

Após a simulação da operação a usinas hidrelétricas individualizadas, três situações podem ser observadas:

(i) a meta foi atendida, encerrando-se o processo iterativo entre os módulos de otimização e de simulação;

(ii) a meta de geração hidráulica a subsistema equivalente não foi completamente atendida pelo módulo de simulação, indicando que a mesma foi definida de forma otimista. Neste caso a restrição de geração hidráulica máxima do REE é redefinida com o objetivo de corrigir tal otimismo;

(iii) a meta de geração hidráulica foi completamente atendida, entretanto é observado a ocorrência de vertimentos turbináveis que não puderam ser armazenados. Neste caso a restrição de armazenamento máximo do REE é redefinida com o objetivo de aproveitar o recurso hídrico vertido que poderia ser turbinado.

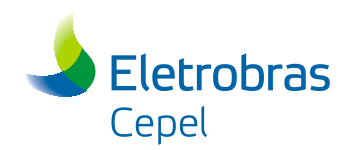

Uma vez que as metas são atendidas, a critério do usuário poderá ser realizada a divisão da geração hidráulica individualizada por patamar de carga. Isto se faz necessário porque os resultados do módulo de simulação a usinas individualizadas são obtidos em termos médios mensais. Neste caso, o módulo de divisão da geração hidráulica individualizada por patamar de carga resolve um problema de otimização não linear cujo objetivo é, para um dado subsistema, minimizar as diferenças entre a meta de geração hidráulica agregada, determinada no módulo de otimização do balanço hidrotérmico para cada patamar de carga, e o somatório da geração de cada usina hidrelétrica do subsistema no mesmo patamar.

Os três módulos do modelo SUISHI serão detalhados a seguir. Adicionalmente, o processo iterativo descrito anteriormente será melhor detalhado na seção [5.](#page-82-0)

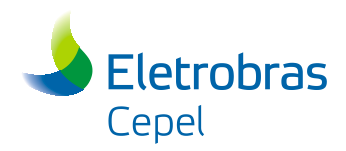

## **4.1 Módulo de Otimização do Balanço Hidrotérmico entre Subsistemas Equivalentes**

#### **4.1.1 Formulação do Problema**

O problema de cálculo do **balanço hidrotérmico mensal** entre os subsistemas pode ser formulado como um problema de otimização que consiste em se determinar, a cada mês, quais os valores de **geração hidráulica controlável de cada reservatório equivalente de energia, de geração térmica e os intercâmbios de energia** de cada subsistema que minimizam a soma dos **custos atuais** mais o **valor presente os custos futuros** de operação (do mês em curso até o fim do horizonte de estudo). Nesta formulação, a definição de "custo" compreende tão somente os custos de geração térmica e as eventuais penalizações pelos déficits.

Uma vez determinados os valores ótimos de geração hidráulica controlável, estes serão utilizados para se calcular as **metas** (ou mercados) mensais para a simulação independente da operação de cada subsistema hidráulico, em cada série hidrológica, usando-se uma metodologia de simulação a usinas individualizadas análoga à do modelo SIMULADIN e compatível com a dos modelo OPUS [\[4\]](#page-91-3) e MSUI [\[5\].](#page-91-4)

Matematicamente, o problema de **otimização do balanço mensal de energia entre subsistemas** pode ser formulado da maneira descrita a seguir. Observe que não existe nenhuma limitação quanto ao número de subsistemas ou de interligações entre eles.

$$
MIN \left[ \begin{matrix} \sum\limits_{SUB} \big(gt \times CT + def \times CD \big)_{SUB} + \sum\limits_{REE} \big(\Delta evmin \times P_{_{EVMIN}} + \Delta edsvf \times P_{_{DSV}} + \Delta edsvc \times P_{_{DSV}} \big)_{_{REE}} \\ + \sum\limits_u \frac{c_u}{\left(1 + \beta\right)^{\kappa_u}} \times gt^{^{t+K_u}}_u + PREF_{_{REE}} \times \Delta_{_{REE}} + P_{_{SAR}} \times \Delta_{_{SAR}} + cf \end{matrix} \right]
$$

sujeito a

1) Equação de balanço hídrico

 $ea_{\textsf{\tiny{REE}},\textsf{\tiny{t+1}}}+gh_{\textsf{\tiny{REE}}}+e\textrm{vert}_{\textsf{\tiny{REE}}}+ed\textrm{svc}_{\textsf{\tiny{REE}}} -B.gh_{\textsf{\tiny{REE\_MONT}}}-B.ev\textrm{ert}_{\textsf{\tiny{REE\_MONT}}}=EA_{\textsf{\tiny{REE}},\textsf{\tiny{t}}}+EC_{\textsf{\tiny{REE}}}$ 

2) Equação de atendimento à demanda

$$
\sum_{\text{REE} \in \text{SUB}} A.\text{gh}_{\text{REE}} + \sum_{\text{REE} \in \text{SUB}} \text{gfiol}_{\text{REE}} - \sum_{\text{REE} \in \text{SUB}} D.\text{edsvf}_{\text{REE}} + \text{gt}_{\text{SUB}} + \sum_{\text{r}, \text{seq}_{\text{SUB}}} (f_{\text{rs}} - f_{\text{sr}}) - \sum_{\text{REE} \in \text{SUB}} \text{exc}_{\text{REE}} = D_{\text{SUB}} - \text{PEQUSI}_{\text{SUB}} - \sum_{\text{REE} \in \text{SUB}} U \text{BMOT}_{\text{REE}} - \sum_{k=1}^{K} \text{SGT}_{\text{SUB},k}
$$

3) Equação de subsistemas fictícios

$$
\sum_{_{r,s\, \in \Omega\text{sub}}} \!\!\!\bigl( f_{_{rs}} - f_{_{sr}} \bigr) \! = \! 0
$$

Manual de Referência de Referência de Referência de Projeto SUISHI 22

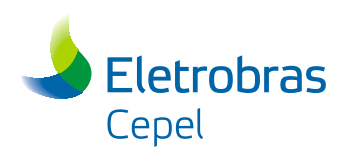

4) Limite na capacidade de armazenamento

$$
0\leq ea_{_{_{R\to E,t+1}}}\leq \overline{EA_{_{_{R\to E}}}}
$$

5) Limite de geração hidráulica máxima

$$
0 \leq A.gh_{_{\text{REE}}} + \left. \text{grid} \right|_{_{\text{REE}}} - \text{exc}_{_{\text{REE}}} \leq \text{GHMAX}_{_{\text{REE}}}
$$

6) Limite de geração térmica máxima

$$
0\leq gt_{_{SUB,\,t+1}}\leq \overline{GT_{_{SUB}}}
$$

7) Somatório da geração térmica antecipada

 u SUB K k t k u t k SUB, k u SGT GT 0 , k = 1, ... , K

8) Limite na capacidade de intercâmbio

$$
0 \le f_{rs} \le \overline{f_{rs}}
$$
 (r,s)  $\in I, I = 1, ..., n^{\circ}$  de subsistemas

9) Restrições de Agrupamento Livre de Intercâmbio

$$
\sum_{\scriptscriptstyle j=l}^{\scriptscriptstyle N^a \scriptscriptstyle \rm RFT} k^{\scriptscriptstyle \rm a}{}_j \Bigl( F_{\scriptscriptstyle (i,j,k_j}) \Bigr) {\leq} \ {\rm LIMITE}_{\scriptscriptstyle \rm a} \ , \qquad \quad 0 \leq k_j \leq 1, \ \ \forall \ \ {\rm a}
$$

10) Acoplamento com a função de custo futuro do modelo NEWAVE

$$
\alpha^i - \sum_{k=1}^{NREE} \pi^i_{\text{ARM},k}ea_{k,t+1} + \sum_{\text{sub}=1}^{NList}\sum_{k=1}^{K} \pi^i_{\text{SGT},\text{sub}}^{k,t} \text{sgt}_{\text{sub},k}^{t+k}\Big] \geq \\ \alpha^{i,*} - \sum_{\text{sub}=1}^{NList}\sum_{k=1}^{K}\sum_{l=1}^{K-1} \pi^i_{\text{SGT},\text{sub}}^{l,t} \text{SGT}_{\text{sub},k}^{t+l}\Big] + \sum_{p=1}^{narp} \sum_{k=1}^{NREE} \pi^i_{\text{EAFFCF},k,t} \text{EAFFCF}_{k,p}
$$

 $i = 1, ..., n<sup>o</sup>$  de cortes da função de custo futuro

11) Invasão do Armazenamento Mínimo Operativo – Curva de Aversão ao Risco

 $\Delta_{REE} \geq 0$ 

 $\Delta_{REE}$  + ea<sub>REE,t+1</sub>(s)  $\geq$  EAMINOP<sub>t</sub>(REE)

12) Invasão das Restrições SAR

 $\Delta_{\text{SAR}} \geq 0$ 

$$
\sum_{\text{k=l}}^{\text{NREE}} \pi_{\text{SAR},\text{k}}^{\text{j}} e a_{\text{k,t+l}} + \Delta_{\text{SAR}} \geq \alpha_{\text{SAR}}^{\text{i}^*} - \sum_{\text{p=l}}^{\text{narp}} \sum_{\text{k=l}}^{\text{NREE}} \pi_{\text{SAR},\text{EAFFCF},\text{k,t}}^{\text{j}} E \text{AFFCF}_{\text{k,p}}
$$

 $j = 1, ..., n<sup>o</sup>$  de cortes das restrições SAR

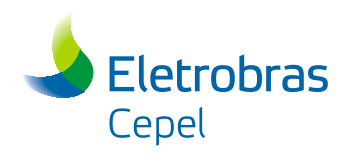

13) Equação de Atendimento à Vazão Mínima

 $gh_{\text{REE}} + event_{\text{REE}} + \Delta evmin_{\text{REE}} = META\_EVMIN_{\text{REE}}$ 

14) Equação de Atendimento à Meta de Desvio Fio

 $\text{edsvf}_{\text{\tiny{REE}}} + \Delta \text{edsvf}_{\text{\tiny{REE}}} = \text{META\_DSVF}_{\text{\tiny{REE}}}$ 

15) Equação de Atendimento à Meta de Desvo Controlável

 $\text{edsvc}_\text{\tiny{REE}} + \Delta \text{edsvc}_\text{\tiny{REE}} = \text{META\_DSVC}_\text{\tiny{REE}}$ 

16) Equação de Balanço de Geração Fio d'àgua

$$
gfiol_{_{REE}} - C.(gh_{_{REE\_MONT}} + event_{_{REE\_MONT}}) + E. edsvf_{_{REE\_MONT}} = EFIOL_{_{REE}}
$$

onde

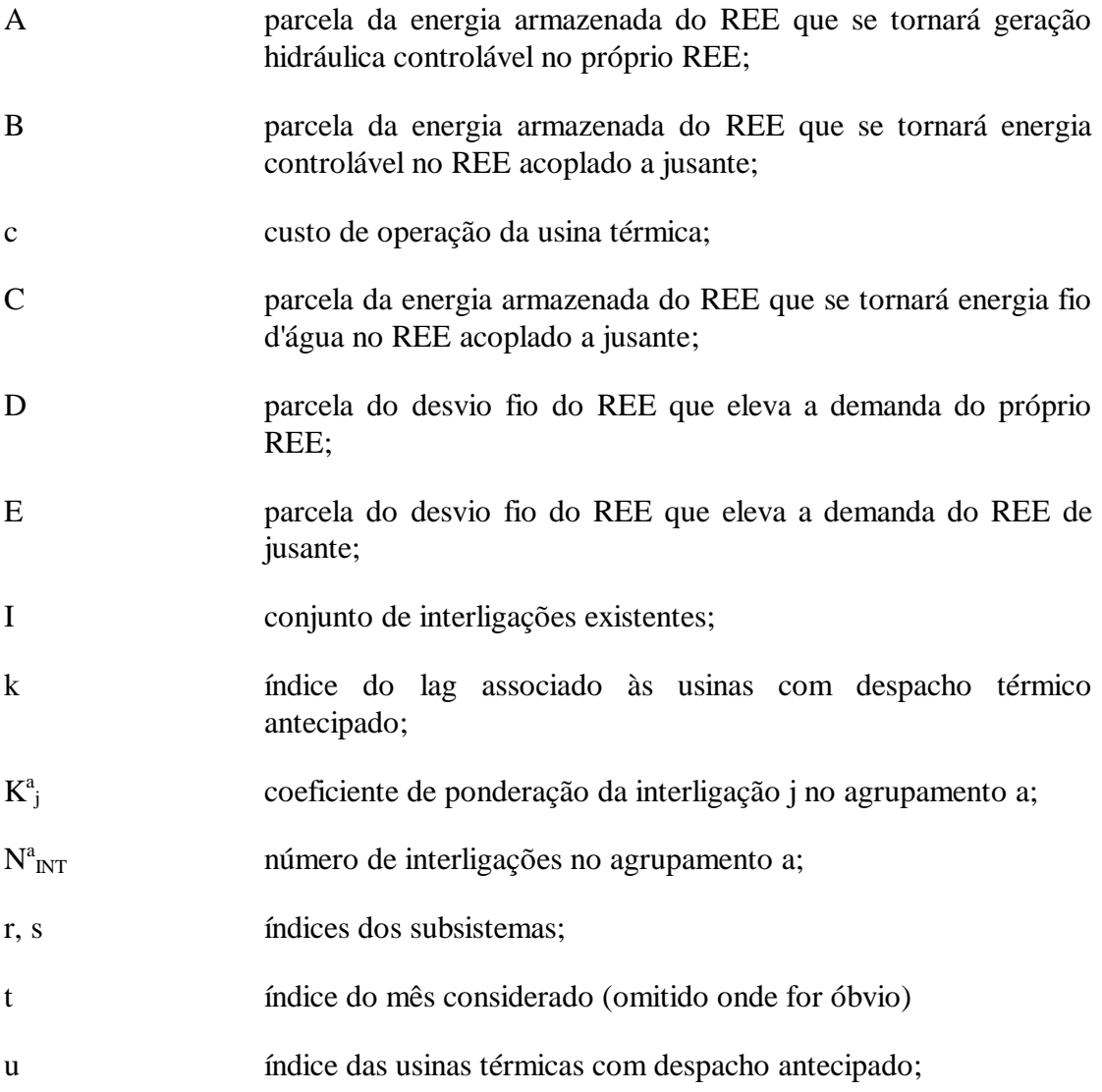

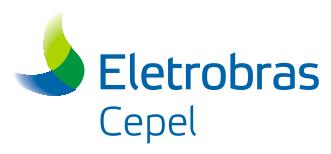

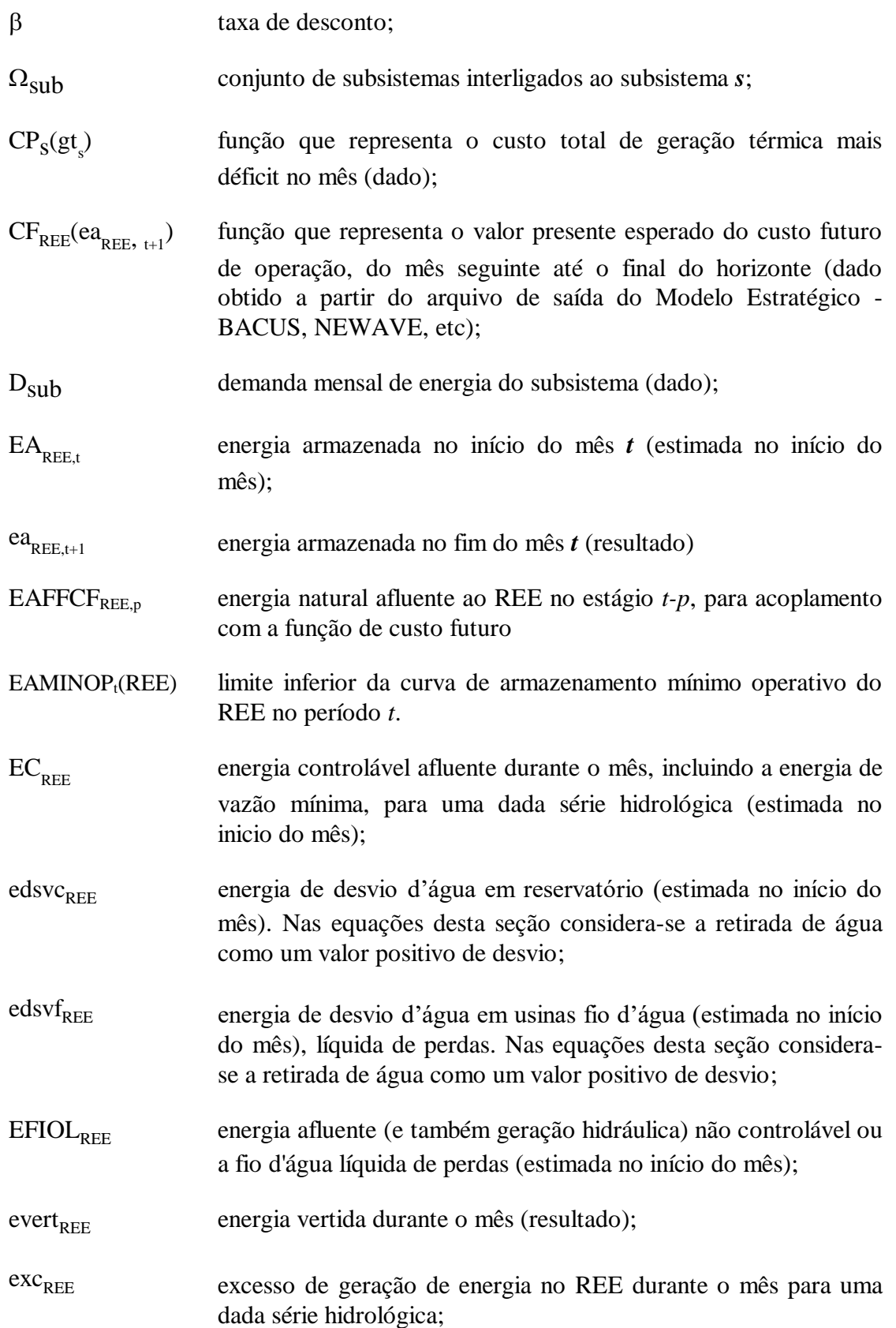

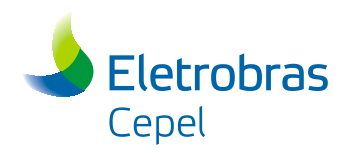

- F m intercâmbio de energia dos subsistemas i para k, no estágio t, patamar de carga m;
- $f_{\rm rs}$ intercâmbio de energia do subsistema *r* para o subsistema *s* (resultado);
- $gfiol<sub>REF</sub>$  geração fio d'água líquida (resultado);

 $gh_{REE}$  geração hidráulica controlável total (resultado);

- $gt_{S}$ geração térmica total do subsistema *s* incluindo a "térmica déficit", se necessário (resultado);
- $LIMITE<sub>a</sub><sup>m</sup>$ limite superior por patamar m, do agrupamento de interligações **a**;
- META\_DSVC<sub>REE</sub> meta de energia de desvio d'água em reservatório (estimada no início do mês);
- META\_DSVF<sub>REE</sub> meta de energia de desvio d'água em usinas fio d'água (estimada no início do mês), líquida de perdas;
- $META$ <sub>EVMIN<sub>REE</sub> meta de energia afluente (e também geração hidráulica) não</sub> controlável correspondente às descargas mínimas dos reservatórios (estimada no início do mês);
- P<sub>DSV</sub> penalidade pelo não atendimento às restrições de desvio controlável e não controlável;
- PEVMIN penalidade pelo não atendimento à restrição de atendimento à vazão mínima;
- PEQUSI<sub>SUB</sub> geração total de pequenas usinas no subsistema;
- PREF<sub>REE</sub> penalidade pelo não atendimento à curva de armazenamento mínimo operativo do REE;
- PSAR penalidade pelo não atendimento às restrições SAR;
- SGT somatório da geração térmica antecipada;
- SUBMOT geração das usinas submotorizadas.
- $\alpha^{i,*}$ termo independente da função de custo futuro, referente ao corte *i* da função de custo futuro
- SAR i, termo independente da função de custo futuro, referente ao corte *i* da função de custo futuro

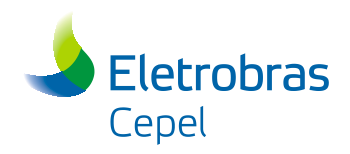

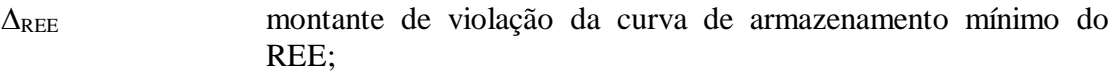

 $\Delta_{\text{SAR}}$  montante de violação da restrição SAR;

- evmin montante de violação da restrição de atendimento à vazão mínima;
- edesvc montante de violação da restrição de atendimento à meta de desvio controlável;
- edesvf montante de violação da restrição de atendimento à meta de desvio não controlável;
- $\pi_{\rm EAFCF,ree,p}^{\rm i}$ coeficiente de energia natural afluente ao REE, no estágio *t-p*, para acoplamento com a função de custo futuro, referente ao corte *i* da função de custo futuro
- $\pi_\text{ARM,ree}^{\text{i}}$ coeficiente de energia armazenada do REE , referente ao corte *i* da função de custo futuro
- $\pi_{\text{SAR,ree}}^{\text{}}$ coeficiente de energia armazenada do REE, referente ao corte *i* da restrição SAR
- $\overline{EA_{\scriptscriptstyle{REE}}}$ energia armazenada máxima (dado ou um valor que pode ser corrigido a cada iteração do algoritmo, se necessário);
- $\overline{f_{rs}}$ capacidade de intercâmbio entre os subsistemas *r* e *s* (dado);
- $\overline{GH}_{_{REF}}$ geração hidráulica máxima (estimada no início do mês e corrigida a cada iteração do algoritmo, se necessário);

 $\overline{GT_s}$ geração térmica máxima (dado);

É importante observar que as restrições 11 e 12 são mutuamente exclusivas nesta formulação, uma vez que não é permitido pelo modelo o uso concomitante de dois mecanismos de aversão ao risco. A mesma observação também é válida para a aplicação das penalidades por violação da curva de aversão ao risco e da superfície de aversão ao risco (SAR) na função objetivo. Adicionalmente, caso a construção da SAR seja não condicionada, os termos dependentes da energia natural afluente para acoplamento com a função de custo futuro (EAFFCF) devem ser suprimidos da restrição 12.

Ainda na formulação acima, os parâmetros EA, EC, e EFIOL, embora não sejam um dado de entrada fixo, podem ser estimadas com razoável precisão no início de cada

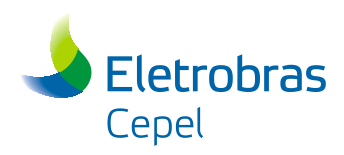

mês, conforme mostrado nos itens a seguir. Quanto ao valor limite  $\overline{GH}$ , tal como será descrito na seção [5,](#page-82-0) este é inicialmente feito igual à geração hidrelétrica máxima do subsistema na condição em que não é permitido o vertimento de usinas de montante para elevar a geração de usinas a jusante na cascata. Caso seja necessário, tal vertimento será gradativamente liberado e o valor limite da geração irá sendo adequado ao longo das iterações entre os módulos de otimização e de simulação. Finalmente, o valor limite EA é inicialmente feito igual à energia armazenada de cada REE quando todos os seus reservatórios estão cheios.

#### **4.1.2 Patamares de Mercado**

Ao se considerar NPAT patamares de mercado, o problema de otimização do balanço mensal de energia entre subsistemas passa a conter NPAT equações de atendimento a demanda de energia, NPAT equações de limites na capacidade de intercâmbio, NPAT equações de limites de geração térmica e NPAT equações de geração hidráulica máxima por REE. As variáveis geração térmica, geração hidráulica e intercâmbio entre os subsistemas também passam a ser definidas por patamar de carga, e por REE/subsistema ou usina térmica.

As equações de atendimento a demanda passam a ser escritas da seguinte forma:

As equações de atenamento a definalida passant a se t escritas da seguinte forina.  
\n
$$
\sum_{REE \in SUB} A.gh_{REE}^m + \left( \sum_{REE \in SUB} gfo1_{REE} - \sum_{REE \in SUB} D.edsvf_{REE} \right) \times FPENG_m + gt_{SUB}^m + \sum_{r, S \in \Omega_{SUB}} (f_m^m - f_m^m) - \sum_{REE \in SUB} exc_{REE}^m =
$$
\n
$$
\left( D_{SUB} - PEQUSI_{SUB} - \sum_{REE \in SUB} SUBMOT_{REE} \right) \times FPENG_m - \sum_{k=1}^{K} SGT_{SUB,k}
$$

As equações de limite de geração térmica são:

$$
0 \leq gt_{\rm s}^{\rm m} \leq \overline{GT}_{\rm s} \cdot FPENG_{\rm m}
$$

As equações de limite na capacidade de intercâmbio são:

$$
0 \le f_{rs}^{m} \le \bar{f}_{rs} \cdot \text{FPENG}_{m} \qquad (r,s) \in A
$$

As equações de geração hidráulica máxima são:

REE m  $0 \leq A.gh_{\text{REE}}^m + gfiol_{\text{REE}} \times \text{FPENG}_{\text{m}} - \text{exc}_{\text{REE}}^m \leq \text{GHMAX}$ 

As equações de subsistemas fictícios são:

$$
\sum_{r\in\Omega_s}\!\!\left(\!f^{\,m}_{rs}-f^{\,m}_{sr}\right)\! \!=0
$$

As equações de restrições de agrupamento livre de intercâmbio são:

$$
\sum_{\scriptscriptstyle j=l}^{\scriptscriptstyle N^{\scriptscriptstyle n}{\rm ker}} k^{\scriptscriptstyle \, a}_{\;\, j} \bigl(F_{\scriptscriptstyle (i,j,k_j}^{\scriptscriptstyle m}}\bigr) \hspace{-.3cm}\leq \hspace{-.3cm} {\rm LIMITE}_{\scriptscriptstyle a}^{\scriptscriptstyle ~m} \hspace{-.3cm}, \qquad \quad 0 \leq k_j \leq 1, \;\; \forall \;\; a
$$

Manual de Referência de Referência de Referência de Projeto SUISHI 28

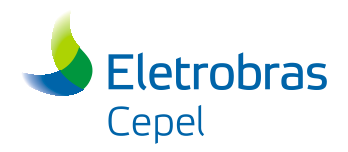

As restrições de somatório da geração térmica antecipada são:

$$
SGT^{\scriptscriptstyle m,t+k}_{\scriptscriptstyle S,k}-\underset{\scriptscriptstyle u\in S|K_u=k}{\sum}GT^{\scriptscriptstyle m,t+k}_{\scriptscriptstyle u}=0,\qquad \quad k=1,\,\ldots\,,\,K
$$

As restrições do balanço de geração fio d'água líquida passam a ser escritas da seguinte forma:

$$
gfiol_{\text{REE}}-C\left(\sum_m^{NPAT}\hspace{-1mm}gh^m_{_{\text{REE\_MONT}}}\hspace{-1mm}+event_{\text{REE\_MONT}}\right)+E.edsvf_{\text{REE\_MONT}}=EFIOL_{\text{REE}}
$$

onde:

m patamar de mercado **m**;

FPENG<sub>m</sub> duração do **m**-ésimo patamar de mercado em p.u. do mês.

#### **4.1.3 Cálculo da Energia Armazenada**

A Energia Armazenada no reservatório equivalente de energia no início do mês **t**  corresponde à valorização dos volumes armazenados nos diversos reservatórios do REE ao longo de toda a cascata a jusante de cada um. Para este cálculo, adota-se a hipótese de operação em paralelo, ou seja, a Energia Armazenada corresponde à energia gerada ao se deplecionar todos os reservatórios paralelamente em volume, do volume de inicio de mês ao volume mínimo, sem considerar a influência das vazões afluentes. Assim,

$$
EA = \left(\frac{9.81 \times 10^{-3}}{2.63}\right) \times \sum_{i \in R} (VOLI_i - VMIN_i) \times \sum_{j \in J_i} \rho_j \cdot Heq_j
$$

onde

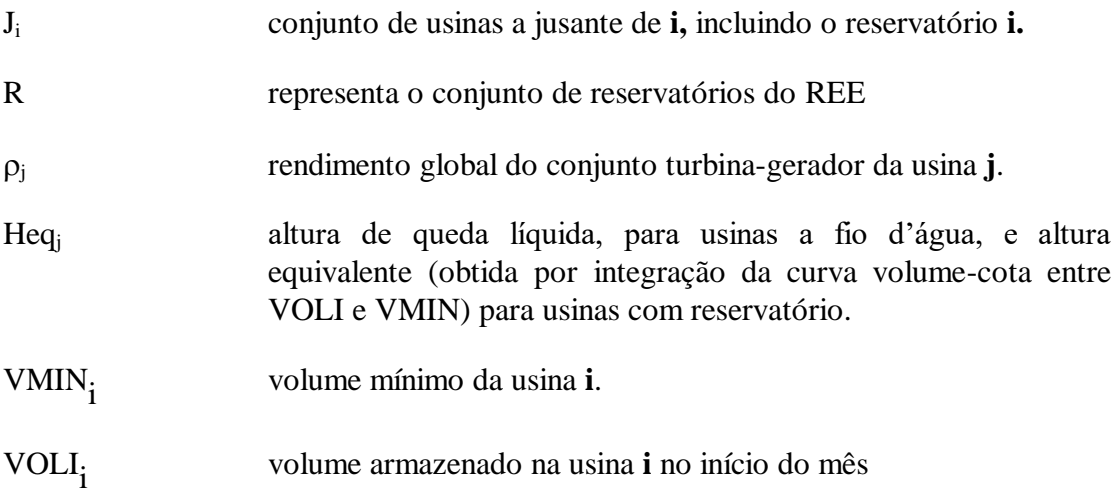

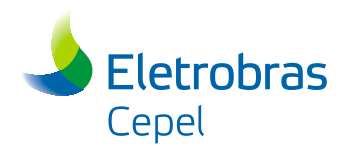

Nas simulações em que se considera a regras especiais de operação das usinas da bacia do rio Paraíba do Sul, é possível que a configuração adotada no conjunto de dados de entrada para a execução do modelo NEWAVE não seja a mesma da utilizada na simulação das regras operativas específicas dessa bacia, que são base do Sistema Hidroenergético do Paraíba do Sul (SHP). As Figuras a seguir ilustram a diferença de configuração considerando o PMO de Agosto de 2015.

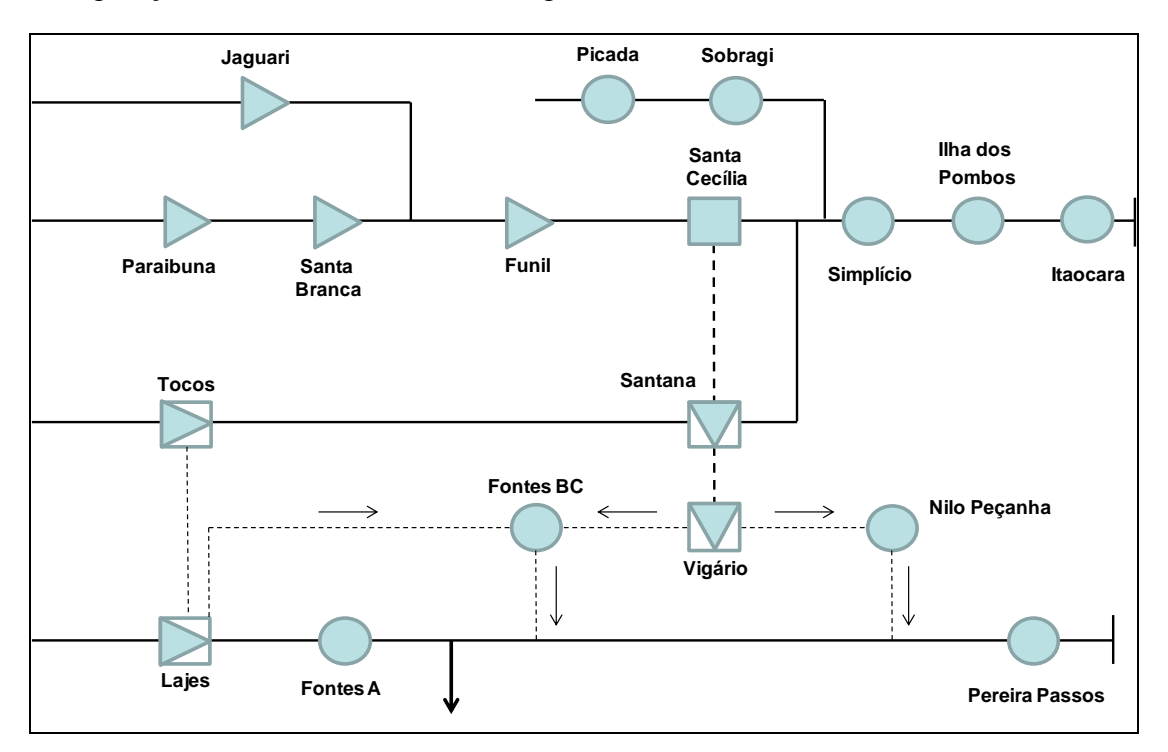

**Figura 4-2 – Configuração da bacia adotada no SHP**

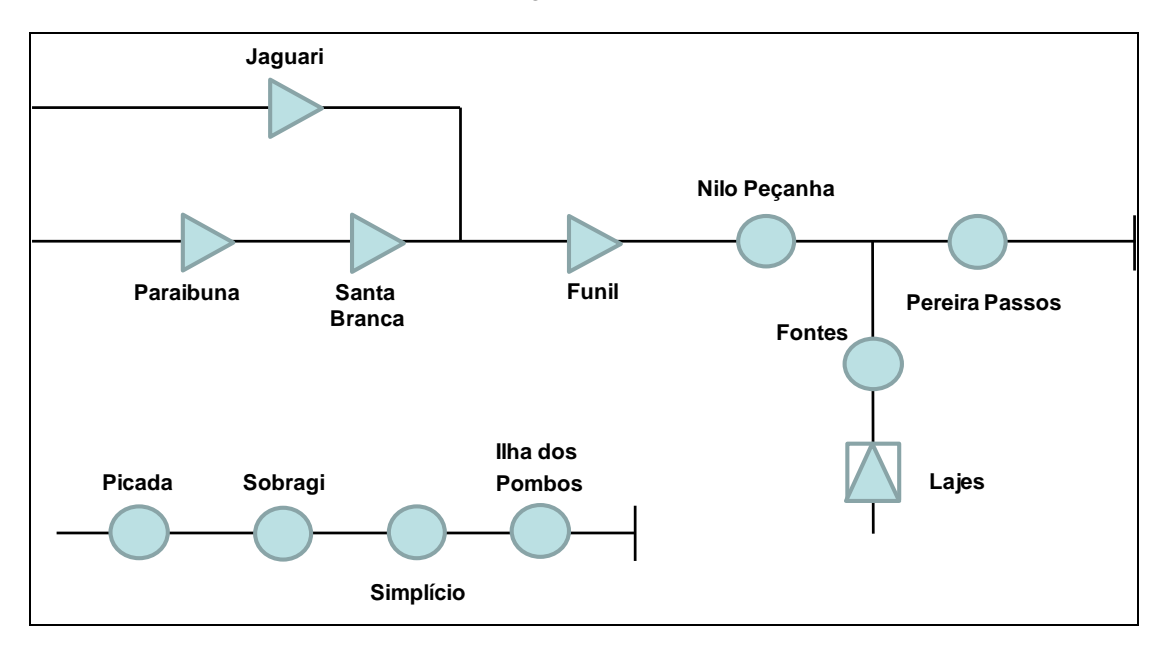

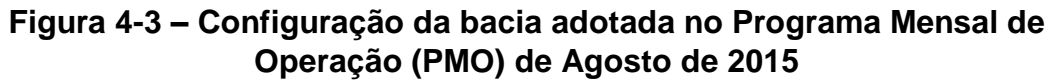
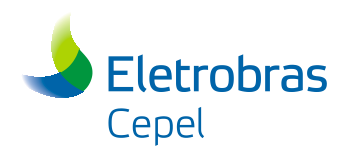

A diferença existente entre as duas topologias pode acarretar diferenças nas produtividades das usinas a montante de Santa Cecília. Por conseguinte, a energia armazenada, bem como a energia natural afluente do subsistema Sudeste pode apresentar valores diferentes segundo as duas topologias.

Por este motivo, quando é acionada a simulação do SHP, o modelo SUISHI irá considerar tanto a configuração adotada no SHP quanto a configuração adotada no conjunto de dados de entrada do modelo NEWAVE, ou seja:

- $\triangleright$  No cálculo do balanco hidrotérmico a sistemas equivalentes (módulo de otimização), adota-se a configuração adotada no conjunto de dados de entrada do modelo NEWAVE;
- $\triangleright$  Na simulação da operação das usinas dessa bacia, adota-se a configuração original do SHP.

Desta forma, garante-se a necessária compatibilidade entre a configuração adotada no modelo NEWAVE e a utilizada no módulo de otimização do modelo SUISHI. Por fim, cabe ressaltar que este procedimento também é adotado no cálculo da energia natural afluente.

#### **4.1.4 Cálculo da Energia Controlável**

A Energia Controlável afluente ao reservatório equivalente de energia no mês **t** é computada multiplicando-se a descarga natural afluente a cada reservatório (descontada a parcela de vazão mínima obrigatória) pela produtibilidade própria da usina acrescida das produtibilidades de todas as usinas a fio d'água a jusante até o próximo reservatório exclusive. A descarga natural afluente corresponde à vazão natural afluente descontada da evaporação média no reservatório durante o mês, da vazão de usos alternativos da água e, eventualmente, de uma vazão de compensação pela parcela não atendida da vazão de usos alternativos do mês anterior. A produtibilidade da usina com reservatório é determinada aproximadamente em função da altura de queda líquida existente no início do mês. Assim,

$$
EC_{_S}=9.81\times10^{-3}\sum_{\mathbf{i}\in R}{(Q_{_{\mathbf{i}}}-QEVP_{_{\mathbf{i}}}-QALT_{_{\mathbf{i}}})(\rho_{_{\mathbf{i}}}H_{_{\mathbf{i}}}+\sum_{\mathbf{j}\in Fi}\rho_{_{\mathbf{j}}}H_{_{\mathbf{j}}})}
$$

onde

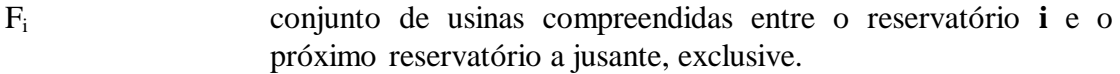

- H<sup>i</sup> altura de queda líquida da usina **i** no início do mês (m)
- Q<sub>i</sub> descarga natural afluente ao reservatório **i** no mês (m<sup>3</sup>/s), descontada da evaporação média e da vazão de usos alternativos da água.

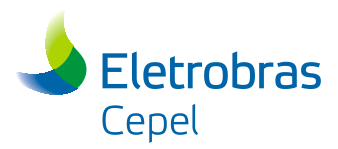

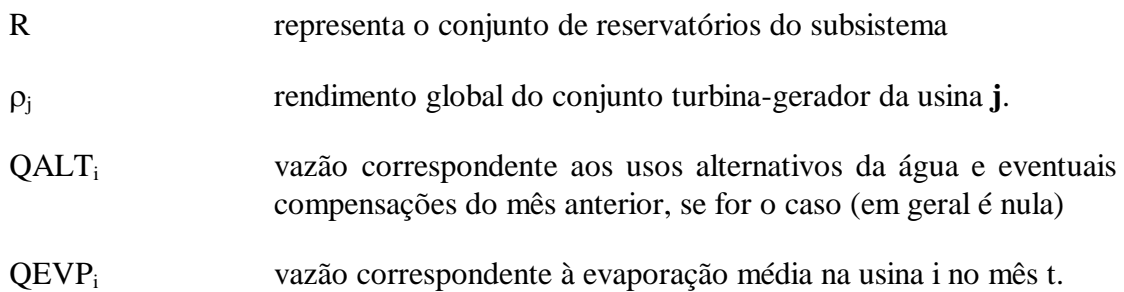

### <span id="page-37-0"></span>**4.1.5 Cálculo da Energia a Fio D'água Líquida**

A Energia a Fio d'água corresponde à energia produzida pelas descargas incrementais afluentes às usinas a fio d'água e, portanto, não passíveis de armazenamento e não controláveis. Na determinação desta energia, considera-se que o turbinamento da vazão mínima obrigatória dos reservatórios a montante é prioritário e, consequentemente, a máxima vazão incremental que ainda pode ser turbinada na usina a fio d'água é dada pela diferença entre o seu engolimento máximo e a soma das vazões mínimas liberadas nos reservatórios imediatamente a montante. Assim,

$$
\begin{aligned} \text{EFIOL}_{s} &= 9.81 \times 10^{-3} \sum_{j \in R^{*}} \min[QINC_{j}, (QMAX_{j} - \sum_{m \in M_{j}} QMIN_{m})] . \rho_{j}H_{j} \\ QINC_{j} &= Q_{j} - \sum_{m \in M_{j}} Q_{m} - QEVP_{j} - QALT_{j} \end{aligned}
$$

onde

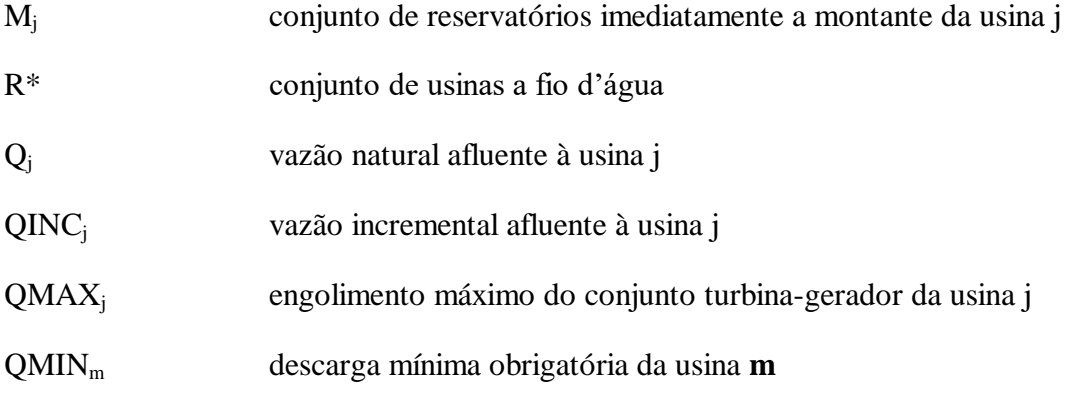

Cabe observar que a parcela de energia produzida nas usinas a fio d'água computada na Energia Controlável não leva em conta os vertimentos que podem ocorrer nestas usinas decorrentes da liberação da energia controlável nos reservatórios à montante concomitantemente com a produção da Energia a Fio D'água e da Energia de Vazão Mínima. Isto acarreta um certo otimismo da função balanço, o que pode levá-la a estabelecer uma meta de geração mensal inviável para o subsistema.

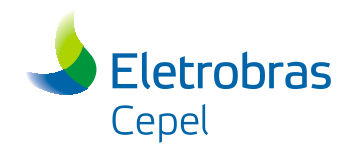

# **4.1.6 Cálculo da Meta de Energia de Desvio Fio D'água Líquida de Perdas**

A energia de desvio fio d'água do REE, em um dado mês **t**, corresponde ao incremento (negativo ou positivo) na sua produção energética devido aos desvios em usinas fio d'água. Seu cálculo é realizado da seguinte forma

$$
DESV\_FIO_s = 9.81 \times 10^{-3} \bigg( \sum_{i \in R^*} (QALT_i \times \sum_{j \in J_i} \rho_j H_{j}) \bigg)
$$

onde

J<sup>i</sup> conjunto de usinas fio d'água a jusante de i, inclusive, até o próximo reservatório.

Uma vez que a energia de desvio fio d'água deve ser subtraída (ou adicionada) à Energia Fio d´água bruta, cabe ressaltar que a parcela da energia de desvio fio d'água (DESV\_FIO) que é considerada no problema de otimização do balanço hidrotérmico, descrito na seção [4.1.1,](#page-27-0) é definida da seguinte forma:

$$
META_DSVF_s = Máximo[DESV_FIO_s - (EFIOB_s - EFIOL_s); 0]
$$

onde

$$
EFIOBs = 9.81 x 10 \sum_{i \in R^*} (QINCj. \rhoj Hj)
$$

Em outras palavras, como no problema de otimização do balanço hidrotérmico é considerado apenas a energia fio d'água líquida (vide seção [4.1.5\)](#page-37-0), deve-se verificar se as perdas das usinas fio d'água são superiores à energia de desvio fio d'água (DESV\_FIO). Em caso afirmativo, não é necessário considerar a energia de desvio fio no problema de otimização do balanço hidrotérmico. Caso contrário, apenas a parcela remanescente da energia de desvio fio deve ser considerada.

#### **4.1.7 Cálculo da Meta de Energia de Vazão Mínima**

A energia de vazão mínima do REE no mês **t** corresponde à energia produzida pelas descargas mínimas obrigatórias dos reservatórios. Seu cálculo é semelhante ao da energia controlável, ou seja,

$$
META\_EVMIN_{_S} = 9.81 \times 10^{-3} \sum_{_{i \in R}} QMIN_{_i}(\rho_{_i}H_{_i} + \sum_{_{j \in Fi}} \rho_{_j}H_{_j})
$$

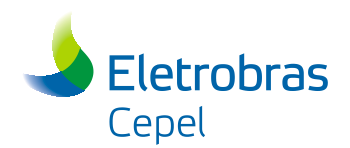

# **4.1.8 Cálculo da Energia Natural Afluente para acoplamento com a Função de Custo Futuro e com as Restrições SAR**

A função de custo futuro fornece, a cada estágio, o valor esperado do custo de operação futuro até o horizonte de planejamento adotado, em função dos valores da energia armazenada no fim do estágio, do somatório da geração térmica antecipada em cada subsistema e da energia natural afluente em cada REE nos estágios anteriores ao estágio em questão.

Por este motivo, para o correto acoplamento com a Função de Custo Futuro e com as restrições SAR fornecidas pelo modelo NEWAVE, o modelo SUISHI necessita da energia natural afluente a cada REE em estágios passados.

Cada corte da Função de Custo Futuro, para cada estágio, pode ser escrita da seguinte forma:

$$
\alpha = \alpha^* + \left(\sum_{\scriptscriptstyle i=1}^{\scriptscriptstyle NREF} \frac{\partial \alpha}{\partial EA_{\scriptscriptstyle i}}\, EA_{\scriptscriptstyle i}\right) + \left(\sum_{\scriptscriptstyle j=1}^{\scriptscriptstyle NEST} \left[\sum_{\scriptscriptstyle k=1}^{\scriptscriptstyle K} \frac{\partial \alpha}{\partial SGT_{\scriptscriptstyle j,k}} SGT_{\scriptscriptstyle j,k}^{\scriptscriptstyle t+k}\right]\right) + \left(\sum_{\scriptscriptstyle i=1}^{\scriptscriptstyle NREF}\sum_{\scriptscriptstyle p=1}^{\scriptscriptstyle NRT} \frac{\partial \alpha}{\partial EAFFCF_{\scriptscriptstyle i}^{\scriptscriptstyle p}}\, EAFFCF_{\scriptscriptstyle i}^{\scriptscriptstyle p}\right)
$$

onde

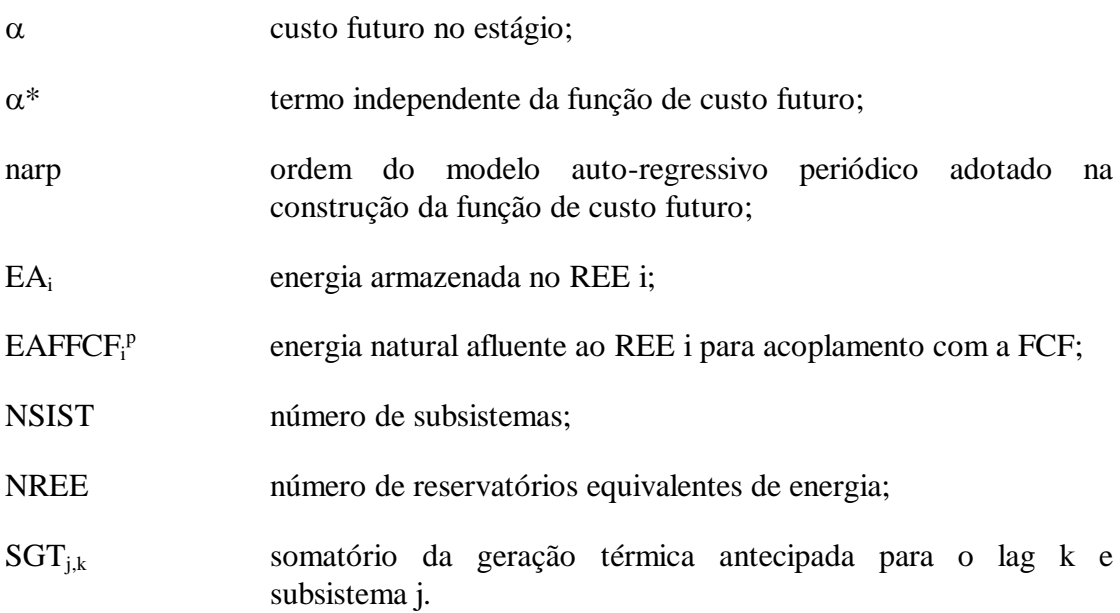

A energia armazenada em cada REE (EAi) será obtida a partir da resolução do problema de balanço hidrotérmico. A energia natural afluente a cada REE pode ser aproximada, já que se conhece, no início de cada estágio, a vazão afluente a cada usina. Para isso, considera-se uma produtividade aproximada, calculada considerandose que a usina se encontra com 65% de seu volume útil. Essa energia, calculada a cada estágio, será utilizada na resolução do problema de balanço hidrotérmico dos estágios subseqüentes, já que a função de custo futuro é dependente das energias naturais afluentes em *p* estágios passados.

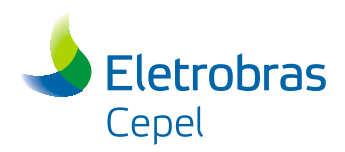

De posse da energia natural afluente a cada subsistema nos *p* estágios anteriores, escreve-se, para cada estágio, a restrição de acoplamento à Função de Custo Futuro da seguinte forma:

$$
\alpha-\sum_{\tiny {\rm i=1}}^{\rm NREF}\frac{\partial\alpha}{\partial EA_{\rm i}}ea_{\rm_{i,t+l}}+\sum_{\tiny {\rm j=1}}^{\rm Nsist}\Biggl[\sum_{\tiny {\rm k=1}}^{\rm K}\frac{\partial\alpha}{\partial sgt_{\rm j}}^{\rm k,t}sgt_{\rm j,k}^{\rm t+k}\Biggr]\geq\\ \alpha^*-\sum_{\tiny {\rm j=1}}^{\rm Nsist}\Biggl[\sum_{\tiny {\rm k=1}}^{\rm K}\sum_{\tiny {\rm l=1}}^{\rm k-l}\frac{\partial\alpha}{\partial sgt_{\rm j}}^{\rm l,t}SGT_{\rm j,k}^{\rm t+l}\Biggr]+\sum_{\tiny {\rm p=1}}^{\rm narp}\sum_{\tiny {\rm i=1}}^{\rm NREF}\frac{\partial\alpha}{\partial EAFFCF_{\rm i,p}}EAFFCF_{\rm i,p}
$$

Na resolução do problema de balanço hidrotérmico para os primeiros *p* estágios, é necessário que sejam informadas ao modelo SUISHI as energias afluentes a cada REE nos *p* estágios anteriores ao estágio inicial. Essas são informadas no arquivo de **tendência hidrológica**.

Para o cálculo da Energia Natural Afluente para Acoplamento, EAFFCF, considera-se a produtividade calculada considerando:

- 1. a cota do reservatório correspondente a 65% de seu volume útil  $(h_{65\%});$
- 2. a cota média do canal de fuga; e
- 3. o coeficiente de perdas hidráulicas.

Assim, calcula-se a energia natural afluente a cada REE por meio da expressão:

$$
EAFFCF_i = \sum_{\scriptscriptstyle j=1}^{NH_i} A_{\scriptscriptstyle j} \times \rho_{\scriptscriptstyle j}\big(h_{\scriptscriptstyle 65\%}\big)
$$

onde

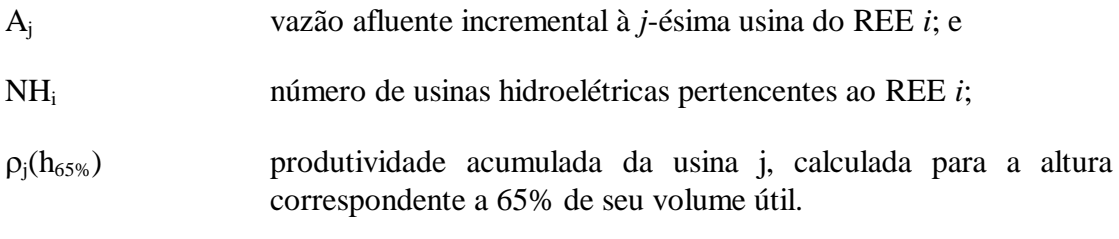

# **4.1.9 Mecanismo de Aversão ao Risco: Curva de Armazenamento Mínimo Operativo**

Na resolução do módulo de otimização do balanço hidrotérmico a subsistemas equivalentes, o modelo SUISHI permite que seja incorporada, para cada REE e em cada estágio, uma restrição adicional correspondente à Curva de Aversão ao Risco (CAR).

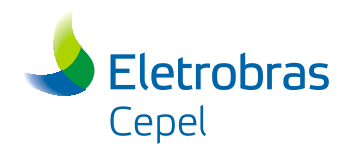

Essa restrição é escrita sob a forma de uma curva de armazenamento mínimo e pode ser aplicada de duas formas. Ou a violação do volume mínimo operativo é penalizada na Função Objetivo em todos os períodos, ou a penalização é feita apenas em um mês escolhido pelo usuário e de acordo com a máxima violação observada no mês ou nos 11 meses anteriores.

Para o caso em que a penalização é feita em todos os períodos, o PL é resolvido de acordo com o descrito na seção 4.1.1. Para o caso em que a penalização é feita pela máxima violação, o PL fica da seguinte forma:

1) A Função Objetivo passa a ser:

### **MESES DO ANO, EXCETO O MÊS DE NÍVEL META**

$$
\begin{aligned} \textit{Min} & \left[ \sum_{SUB} (gt \times CT + def \times CD)_{SUB} \right. \\ & \left. + \sum_{REE} (\Delta evmin \times P_{EVMIN} + \Delta edsvf \times P_{DSV} + \Delta edsvc \times P_{DSV})_{REE} \right. \\ & \left. + \sum_{u} \frac{c_u}{(1 + \beta)^{K_u}} \times gt_u^{(t + K_u)} + P_{SAR} \times \Delta_{SAR} + cf \right] \end{aligned}
$$

# **MÊS DE NÍVEL META**

$$
\begin{aligned}\n\textit{Min} \left[ \sum_{SUB} (gt \times CT + def \times CD)_{SUB} \right. \\
&+ \sum_{REE} (\Delta evmin \times P_{EVMIN} + \Delta edsvf \times P_{DSV} + \Delta edsvc \times P_{DSV} \\
&+ PREF \times mx_{viol} \right]_{REE} + \sum_{u} \frac{c_u}{(1 + \beta)^{K_u}} \times gt_u^{(t+K_u)} + P_{SAR} \times \Delta_{SAR} \\
&+ cf \right]\n\end{aligned}
$$

onde *mxviol* representa a máxima violação a curva de armazenamento mínimo para um determinado REE e *PREF* é a penalidade associada a violação do volume mínimo operativo de um determinado REE.

2) A função de custo futuro fica da seguinte forma:

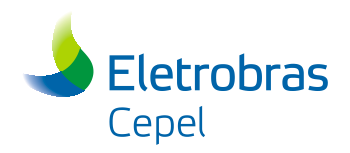

# **MESES DO ANO, EXCETO O MÊS DE NÍVEL META**

$$
\alpha^{i} - \sum_{k=1}^{NREE} \pi_{ARM,k}^{i} e a_{k,t+1} - \sum_{k=1}^{NREE} \pi_{VMINOP\ k,t}^{i} m x_{viol}^{t+1} + \sum_{sub=1}^{Nsite} \left[ \sum_{k=1}^{K} \pi_{SGT,sub}^{i} {}^{k,t} sgt_{sub,k}^{t+k} \right]
$$
  
\n
$$
\geq \alpha^{i,*} - \sum_{sub=1}^{Nsite} \left[ \sum_{k=1}^{K} \sum_{l=1}^{k-l} \pi_{SGT,sub}^{i} {}^{l,t} sGT_{sub,k}^{t+l} \right]
$$
  
\n+ 
$$
\sum_{p=1}^{narp} \sum_{k=1}^{NREE} \pi_{EAFFCF,k,t}^{i} EAFFCF_{k,p}
$$

**MÊS DE NÍVEL META**

$$
\alpha^{i} - \sum_{k=1}^{NREE} \pi_{ARM,k}^{i} e a_{k,t+1} + \sum_{sub=1}^{NList} \left[ \sum_{k=1}^{K} \pi_{SGT,sub}^{i} {}^{k,t} s g t_{sub,k}^{t+k} \right]
$$
  
\n
$$
\geq \alpha^{i,*} - \sum_{sub=1}^{NList} \left[ \sum_{k=1}^{K} \sum_{l=1}^{k-l} \pi_{SGT,sub}^{i} {}^{l,t} S G T_{sub,k}^{t+l} \right]
$$
  
\n+ 
$$
\sum_{p=1}^{narp} \sum_{k=1}^{NREE} \pi_{EAFFCF,k,t}^{i} E A F F C F_{k,p}
$$

onde *π i VMINOPk,t* representa o coeficiente do corte *i* para o REE *k* da variável máxima violação da curva de armazenamento mínimo.

3) As seguintes restrições são adicionadas:

#### **TODOS OS MESES**

$$
\Delta_{REE} + ea_{REE, t+1} \geq EAMINOP_{t,REE}
$$
  

$$
mx_{viol}^{t} \geq \Delta_{REE}
$$
  

$$
\Delta_{REE} \geq 0
$$

Os valores de *PREF* e *EAMINOPt,REE*, além de outros parâmetros referentes ao mecanismo de aversão ao risco, são fornecidos pelo usuário, em arquivo específico, tal como descrito no Manual de Usuário do modelo SUISHI [\[6\].](#page-91-0)

Manual de Referência Projeto SUISHI 37

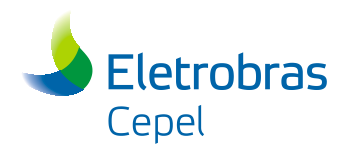

A descrição completa do Mecanismo de Aversão ao Risco pode ser obtida na Nota Técnica "Status do Processo de Introdução de Metodologias de Aversão ao Risco no Modelo NEWAVE" [\[7\].](#page-91-1)

#### **4.1.10 Mecanismo de Aversão ao Risco: Superfície de Aversão ao Risco**

Na resolução do módulo de otimização do balanço hidrotérmico a subsistemas equivalentes, o modelo SUISHI permite que seja incorporada, em cada estágio, uma restrição adicional correspondente à Superfície de Aversão ao Risco.

A violação dessa restrição é penalizada na Função Objetivo, tal como indica o termo *PSAR x SAR* na equação a seguir:

$$
MIN \left[ \begin{matrix} \sum\limits_{\text{SUB}} \big( \text{gt} \times CT + \text{def} \times CD \big)_{\text{SUB}} + \sum\limits_{\text{REE}} \big( \Delta \text{evmin} \times P_{\text{EVMM}} + \Delta \text{edsvf} \times P_{\text{DSV}} + \Delta \text{edsvc} \times P_{\text{DSV}} \big)_{\text{REE}} \\ + \sum\limits_{\text{u}} \frac{c_{\text{u}}}{\left( 1 + \beta \right)^{\kappa_{\text{u}}} } \times \text{gt}^{\text{t}^{\text{t+K}_{\text{u}}} } + P \text{REE}_{\text{REE}} \times \Delta_{\text{REE}} + P_{\text{SAR}} \times \Delta_{\text{SAR}} + \text{cf} \end{matrix} \right]
$$

onde *PSAR* corresponde à penalidade associada ao não atendimento da restrição SAR, pré-determinada pelo modelo NEWAVE, e *SAR* se refere à violação da restrição a ser definida durante a resolução do problema de otimização.

A restrição adicionada ao problema de otimização do balanço hidrotérmico pode ser descrita da seguinte forma:

 $\Delta_{\text{SAR}} \geq 0$  $\sum_{\rm i=1}^{n} \pi_{_{\rm SAR,i}}^{\rm i}{\rm E}{\rm A}_{_{\rm i,t+1}} + \Delta_{_{\rm SAR}} \geq \alpha_{_{\rm SAR}}^{\rm i*} - \sum_{\rm p=1}^{\rm narp} \sum_{\rm i=1}^{\rm N}$  $p=1$ NREE  $i=1$   $\bullet$  SAR, EAFFCF, i, t j SAR, EAFFCF, i, t j,\*  $_{\text{SAR}} - \mathbf{S}_{\text{SAR}}$ NREE  $\sum_{\mathrm{i}=1}\pi_\mathrm{sAR,i}^{\mathrm{i}}\mathrm{EA}_{_\mathrm{i,\mathrm{t}+1}}+\Delta_\mathrm{sAR}^{\mathrm{}}\geq\alpha_\mathrm{sAR}^{\mathrm{i,*}}-\sum_{\mathrm{p}=1}^\mathrm{narp}\!\sum_{\mathrm{i}=1}^\mathrm{NREE}\pi_\mathrm{sAR,EAFFCF,i,\mathrm{t}}^{\mathrm{i}}\mathrm{EAFFCF}_{_\mathrm{i,\mathrm{r}}}^{\mathrm{i}}$ 

onde  $\pi_{SAR}$ , EA<sub>i</sub>,  $\Delta_{SAR}$ ,  $\alpha_{SAR}$  e EAFFCF possuem a mesma definição dada na seção [4.1.1](#page-27-0) deste manual. O termo EAFFCF aparecerá na equação anterior sempre que o problema da SAR for um problema condicionado à afluências passadas.

O valor de *PSAR* e os demais parâmetros para a construção das restrições SAR serão obrigatoriamente os mesmos informados pelo usuário para a construção da política de operação contida na função de custo futuro definida pelo modelo NEWAVE.

# **4.1.11 Obtenção da Função Custo Futuro de Operação**

A função Custo Futuro de Operação CFs(.) deve ser calculada para cada mês com auxílio de um modelo estratégico de otimização a longo prazo da operação de subsistemas hidrotérmicos interligados, como, por exemplo, o modelo BACUS [\[8\],](#page-91-2) o modelo MSSSE [\[9\]](#page-91-3) (ou MODDHT [\[10\]\)](#page-91-4), ou o modelo NEWAVE, entre outros.

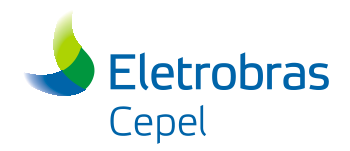

Atualmente, o modelo SUISHI está preparado para ler a Função de Custo Futuro do Modelo NEWAVE.

Na sua expressão mais geral (desconsideraremos o somatório do despacho térmico antecipado), o Custo Futuro de Operação  $(\alpha)$  de um conjunto de subsistemas hidrotérmicos, ao final de um dado mês **t**, é uma função conjunta da tendência hidrológica e do estado de armazenamento em todos os reservatórios equivalentes de energia que compõem estes subsistemas, ou seja,

 $\alpha = C F(EAF_1, EA_{1,t+1}, EAF_2, EA_{2,t+1}, \ldots, EAF_n, EA_{n,t+1})$ 

No modelo NEWAVE, assume-se que esta função pode ser aproximada por uma função linear por partes e **não separável**, ou seja, pode ser definida calculando-se o menor valor de  $\alpha$  que satisfaz um conjunto de desigualdades do tipo:

 $\alpha \geq a_{11}EAF_1+b_{11}EA_{1,t+1}+a_{12}EAF_2+b_{12}EA_{2,t+1}+...+a_{1n}EAF_n+b_{1n}EA_{n,t+1}$ 

 $\alpha \geq a_{21}EAF_1+b_{21}EA_{1,t+1}+a_{22}EAF_2+b_{22}EA_{2,t+1}+...+a_{2n}EAF_n+b_{2n}EA_{n,t+1}$ 

 $\vdots$ 

 $\alpha \geq a_{m1}EAF_1+b_{m1}EA_{1,t+1} + a_{m2}EAF_2+b_{m2}EA_{2,t+1}+...+a_{mn}EAF_n+b_{mn}EA_{n,t+1}$ 

onde os coeficientes das variáveis representam sensibilidades do Custo Futuro  $\alpha$  com relação à variações em cada variável, calculadas no entorno de m cenários possíveis de tendência hidrológica e armazenamento nos REEs.

# **4.1.12 Representação das Perdas por Transmissão no Modelo de Otimização**

Os coeficientes de perda são informados no arquivo LOSS.DAT da seguinte forma:

- *Usina Hidrelétrica*: O Fator de Perda da Usina Hidrelétrica (FPERH) deve ser informado por usina, por patamar de carga e para cada mês do ano (janeiro a dezembro). Para as usinas hidrelétricas não listadas no arquivo LOSS.DAT o fator de perda será considerado igual a zero.
- Usina Termoelétrica: De forma análoga ao anterior, o Fator de Perda da Usina Termelétrica (FPERT) deve ser informado por usina, por patamar de carga e para cada mês do ano (janeiro a dezembro). Para as usinas termelétricas não listadas no arquivo LOSS.DAT o fator de perda será considerado igual a zero.
- Interligação: Para cada interligação, patamar de carga e mês do ano (janeiro a dezembro) pode ser especificado o Fator de Perda da Interligação (FPERI). Caso alguma interligação não seja mencionada no arquivo LOSS.DAT o fator de perda será considerado igual a zero.

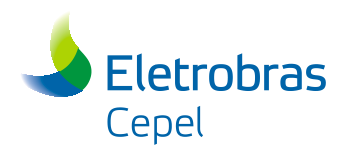

Considerando o exposto, para uma mesma usina e/ou interligação, podem ser informados valores diferentes de fator de perda para cada um dos patamares de carga, e/ou para cada mês do ano. Estes coeficientes são considerados na resolução do problema de balanço hidrotérmico, nas restrições de atendimento à demanda e de balanço nos nós fictícios, tal como descrito a seguir.

#### Equação de Atendimento à Demanda

Como visto na seção [4.1.1,](#page-27-0) no lado direito da restrição de atendimento à demanda aparece a parcela correspondente à energia fio d'água líquida. Este parâmetro deve passar a considerar o efeito das perdas na transmissão das usinas hidrelétricas que compõem os REEs. Como no modelo de otimização a representação é por reservatórios equivalentes de energia, deve ser calculado um fator de perdas de transmissão médio por REE referente as usinas fio d'água e referente as usinas com resevatórios, de acordo com as equações a seguir:

$$
PERDAHF_{\text{REE,ipat}} = 1-\frac{\sum\limits_{i \in FIO(s)} \bigl(\bigl(1 - FPERH_{_{i,ipat}}\bigr) \times PNOM_{_{i}} \times FCMAXL_{_{i}}\bigr)}{\sum\limits_{i \in FIO(i)} \bigl(PNOM_{_{i}} \times FCMAXL_{_{i}}\bigr)}
$$

onde

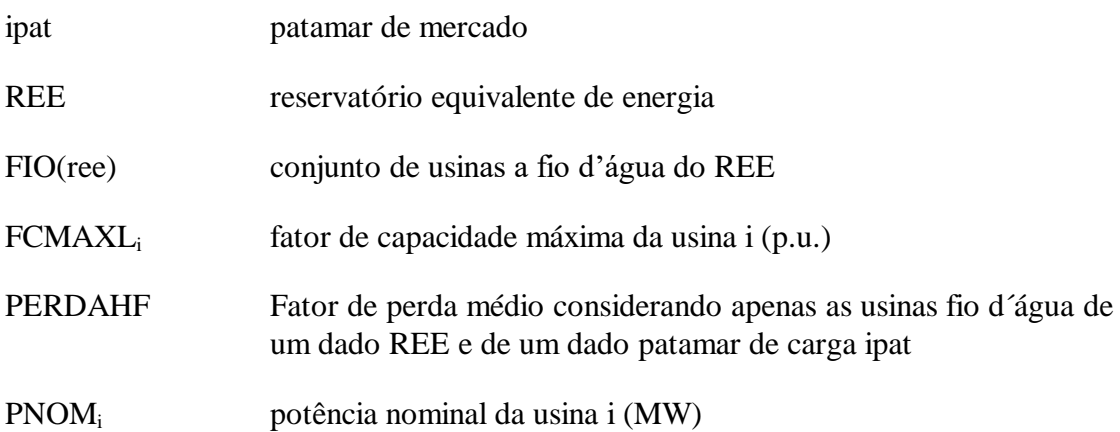

$$
PERDAHC_{_{REF,ipat}} = 1-\frac{\displaystyle\sum_{i \in RES(s)} \bigl( \bigl( 1 - FPERH_{_{i,ipat}} \bigr) \times PNOM_{_{i}} \times FCMAXL_{_{i}} \bigr)}{\displaystyle\sum_{i \in RES(s)} \bigl( PNOM_{_{i}} \times FCMAXL_{_{i}} \bigr)}
$$

onde

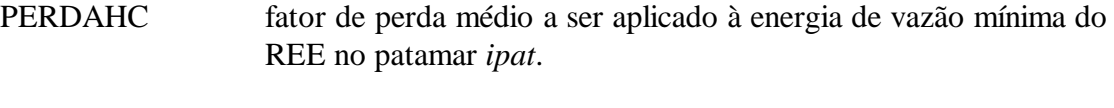

RES(ree) conjunto de reservatórios do REE.

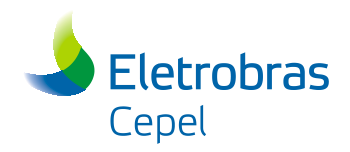

Nestas equações, o fator de capacidade máxima da usina i é calculado da seguinte forma:

$$
\text{FCMAXL}_{i} = \left(1 - \frac{\text{IP}_{i}}{100}\right) \times \left(1 - \frac{\text{TEIF}_{i}}{100}\right)
$$

Tal como visto na seção [4.1.1,](#page-27-0) no lado esquedo da restrição de atendimento à demanda aparecem as variáveis de decisão referentes à geração hidrelétrica, geração termelétrica e intercâmbios entre os subsistemas. Cada uma destas variáveis de decisão deve ser multiplicada pelos termos PERDAHC, PERDAT e FPERI respectivamente. O termo PERDAHC foi descrito acima, o termo FPERI é fornecido diretamente no arquivo LOSS.DAT e o termo PERDAT é descrito abaixo:

$$
PERDATA_{_{i,S,ipat}}=1-\frac{\displaystyle\sum_{j\in NCLASS(i)}\left(\!\!\left(l-FPERT_{_{j,ipat}}\right)\!\!\times\! PNOMT_{_j}\!\times\! FCMAXT_{_i}\right)}{\displaystyle\sum_{j\in NCLAS(i)}\left(PNOMT_{_j}\!\times\! FCMAXT_{_i}\right)}
$$

onde

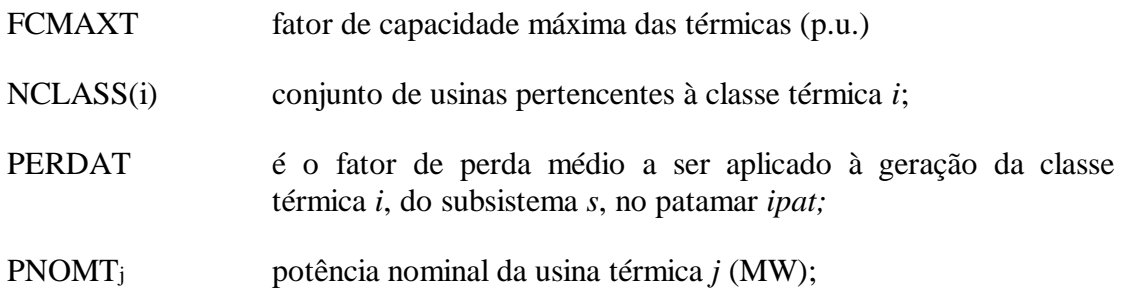

O fator de capacidade máxima da classe térmica i é calculado da seguinte forma:

$$
FCMAXT_i = \left(1 - \frac{IP_{i, \text{ipea}}}{100}\right) \times \left(\frac{FCMAX_i}{100}\right) \times \left(1 - \frac{TEIF_i}{100}\right)
$$

onde, para cada classe térmica *i*,

IP índice de indisponibilidade programada,

TEIF taxa estimada de indisponibilidade forçada,

FCMAX fator de capacidade máxima.

Reescrevendo a equação de atendimento à demanda, para o subsistema *s,* em um patamar qualquer, tem-se que:

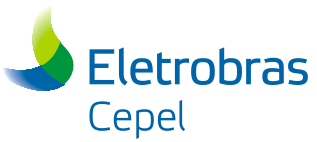

$$
\underset{\text{REE-SUB}}{\sum}\big(A.\text{gh}_{\text{REE}}\times\text{PERDAHC}_{\text{REE}}\big)+\underset{\text{REE-SUB}}{\sum}\big(\text{grid}_{\text{REE}}\times\text{PERDAHF}_{\text{REE}}\big)-\underset{\text{REE-SUB}}{\sum}\text{D.edu}\text{svf}_{\text{REE-SUB}}+\underset{\text{i-SLOB}}{\sum}\big(\text{gt}_{i}\times\text{PERDAT}_{\text{iSUB}}\big)+\sum\limits_{\text{REE-SUB}}\big(\text{gt}_{i}\times\text{PERDAT}_{\text{iSUB}}\big)+\sum\limits_{\text{REE-SUB}}\big(\text{FPERI}\times\text{f}_{\text{s}}\big)-\underset{\text{REE-SUB}}{\sum}\text{exc}_{\text{REE}}=\text{D}_{\text{sUB}}-\text{PEQUSI}_{\text{sUB}}-\underset{\text{REE-SUB}}{\sum}\text{SUBMOT}_{\text{REE}}-\underset{\text{k=I}}{\sum}\text{SGT}_{\text{sUB},\text{k}}
$$

Equação de Balanço nos Nós Fictícios

No problema de otimização do balanço hidrotérmico, a equação de balanço nos nós fictícios passa a ser apresentada da seguinte forma:

$$
\sum_{i \in NINT_{node}} f_{_{i,n \acute{o}fic,ipat}} = \sum_{j \in NINT_{node}} \left( f_{_{n \acute{o}fic, j,ipat}} \times FPERI_{_{n \acute{o}fic, j,ipat}} \right)
$$

onde NINTnofic representa o número de interligações com o nó fictício.

Finalmente, dois subsistemas interconectados podem apresentar perdas na energia transmitida entre eles. Essas perdas são representadas por um fator, denominado fator de perdas. Neste caso, o montante de energia que chega ao subsistema importador (ou recebedor) é igual ao montante de energia que sai do subsistema exportador (ou doador) descontadas as perdas na transmissão.

### **4.1.13 Representação da Tendência Hidrológica**

Como foi descrito anteriromente, a tendência hidrológica é utilizada para se acessar a função de custo futuro calculada pelo modelo NEWAVE. O modelo SUISHI permite que o usuário especifique a tendência hidrológica através de um arquivo de entrada de dados, caso a simulação seja com tendência hidrológica. Caso contrário, o modelo utilizará o próprio histórico de vazões para calcular a tendência hidrológica, simulação esta denominada simulação sem tendência hidrológica.

Caso a simulação seja com tendência, o usuário poderá escolher entre:

- fornecer a tendência hidrológica por reservatório equivalente, especificando a Energia Natural Afluente (ENA) dos meses anteriores ao início do estudo, ou
- fornecer a tendência hidrológica por posto de medição, especificando a vazão, em m<sup>3</sup>/s, dos postos de todas as usinas pertencentes ao estudo.

Considerando que a simulação da operação pode ser realizada com séries de vazões históricas ou sintéticas, além de poder considerar ou não a tendência hidrológica, as seguintes situações podem ocorrer:

#### **Simulação com Séries Históricas de Vazões com Tendência hidrológica**.

Neste caso a tendência hidrológica fornecida, por REE ou por posto, será utilizada em todas as séries em estudo.

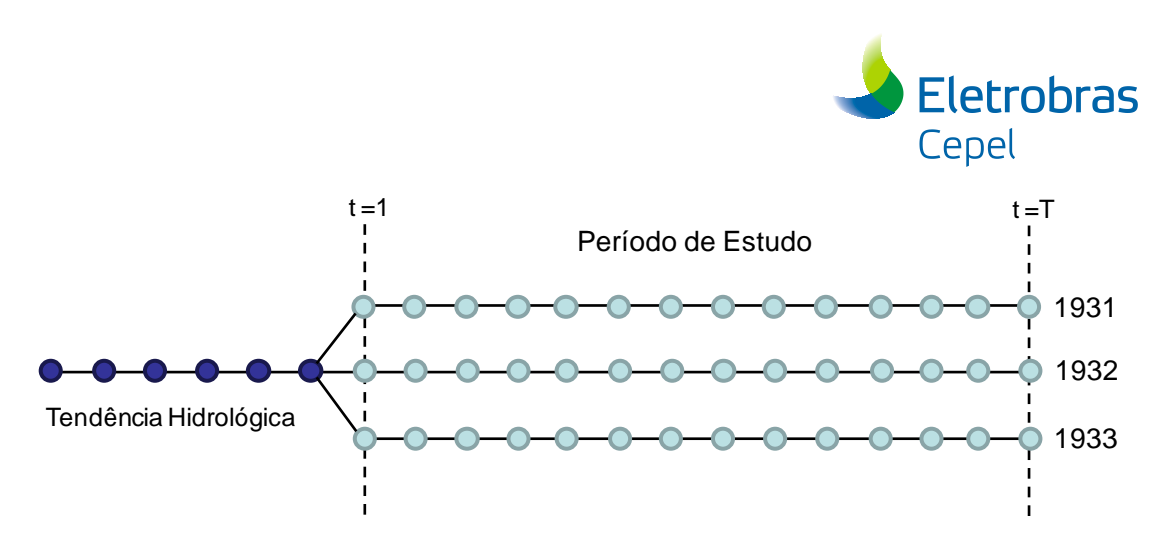

**Figura 4-4 – Consideração da Tendência Hidrológica no SUISHI**

#### **Simulação com Séries Históricas de Vazões sem Tendência hidrológica**.

Neste caso, para cada série histórica em estudo, a tendência hidrológica a ser considerada corresponde a série histórica imediatamente anterior. Por exemplo, a série histórica de 1931 serve como tendência hidrológica para a série de estudo 1932. A série histórica de 1932 serve como tendência hidrológica para a série de 1933 e assim por diante. Por este motivo, e para garantir a compatibilização com o Modelo Newave, não é permitido considerar-se a série histórica de 1931 como série de estudo, pois não existe outra série histórica anterior a esta para servir como tendência hidrológica.

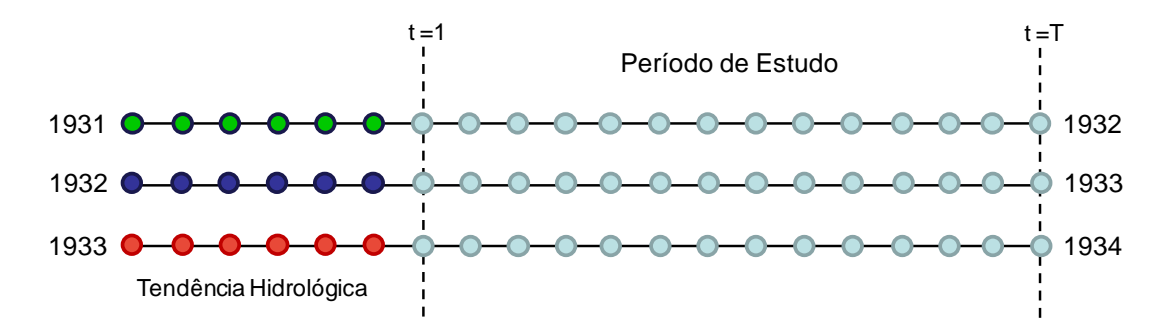

**Figura 4-5 – Consideração da Tendência Hidrológica no SUISHI**

#### **Simulação com Séries Sintéticas de Vazões com Tendência hidrológica**.

Neste caso a tendência hidrológica fornecida, por REE ou por posto, será utilizada em todas as séries sintéticas em estudo. As séries sintéticas são geradas através da execução a parte (em separado) do modelo GEVAZP, desenvolvido pelo CEPEL. O modelo GEVAZP gera um arquivo (VAZTOTGD.DAT) contendo o número de séries sintéticas solicitado pelo usuário.

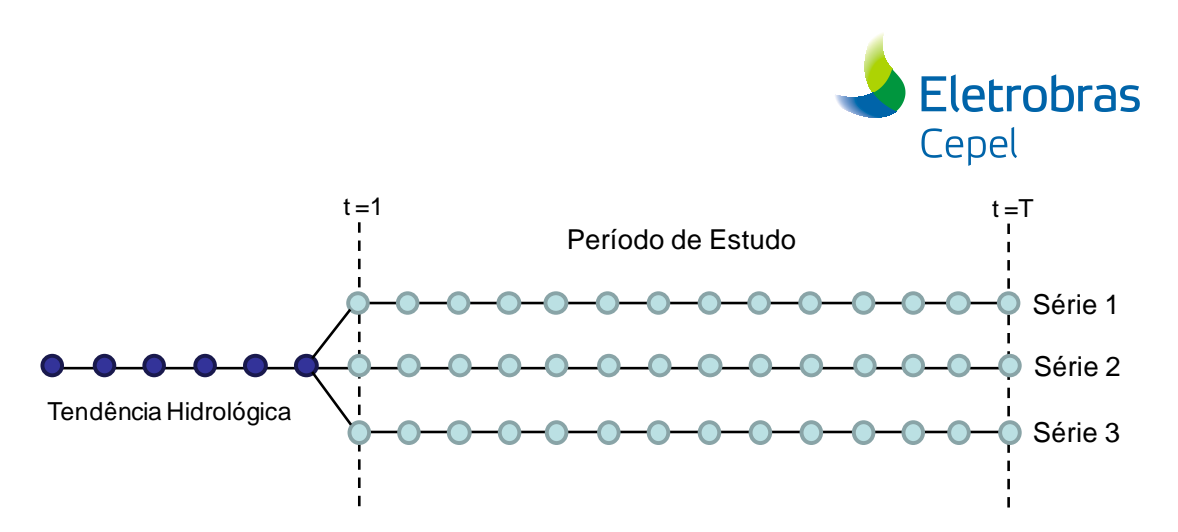

**Figura 4-6 – Consideração da Tendência Hidrológica no SUISHI**

#### **Simulação com Séries Sintéticas de Vazões sem Tendência hidrológica**.

Da mesma forma que na simulação com tendência hidrológica, as séries sintéticas são geradas através da execução do modelo GEVAZP, porém, neste caso, o modelo GEVAZP irá gerar um arquivo contendo o número de séries sintéticas solicitado pelo usuário, mas, também, este mesmo arquivo irá conter a tendência hidrológica para cada série sintética. A tendência hidrológica para cada série sintética é calculada em duas fases:

 Primeira Fase: O modelo GEVAZP ajusta a modelo PARp a ser utizado para gerar as séries sintéticas. No processo de geração das séries sintéticas, o modelo GEVAZP utiliza como tendência hidrológica a MLT (Média de Longo Termo) do histórico para todas as séries sintéticas.

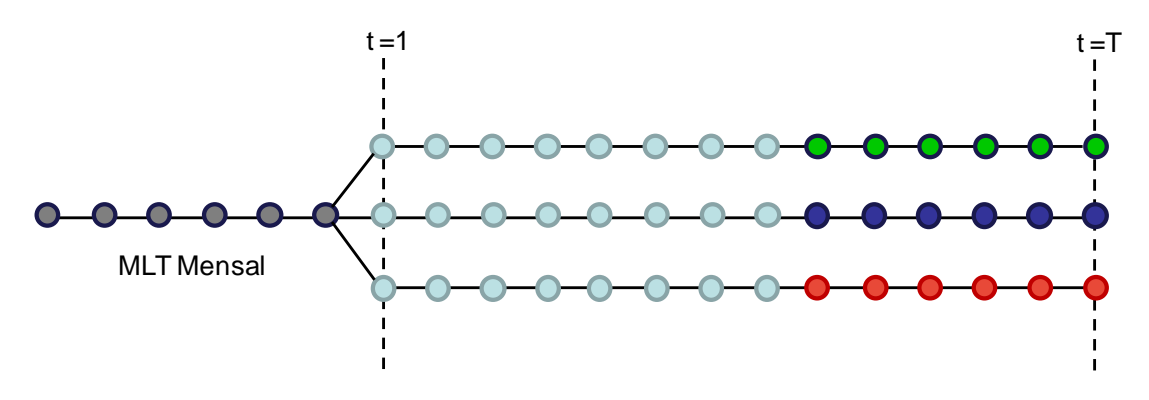

**Figura 4-7 – Consideração da Tendência Hidrológica no SUISHI**

 Segunda Fase: O último ano de cada série sintética é utilizado como tendência hidrológica das novas séries geradas. Estas novas séries geradas é que são fornecidas ao modelo SUISHI. Para efeito de consulta à Função de Custo Futuro, a tendência hidrológica de cada uma delas também deve ser gravada no arquivo a ser lido pelo modelo SUISHI.

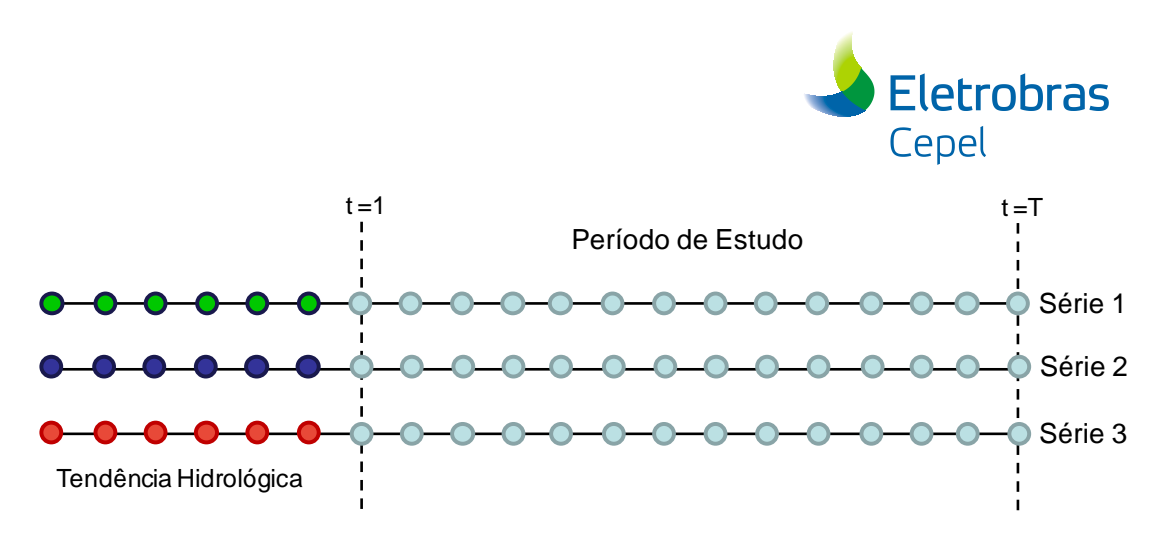

**Figura 4-8 – Consideração da Tendência Hidrológica no SUISHI**

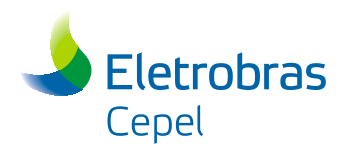

# **4.2 Módulo de Simulação à Usinas Individualizadas**

### **4.2.1 Algoritmo Básico da Simulação**

O módulo de simulação a usinas individualizadas designa um conjunto de regras operativas que simula a operação mensal de cada subsistema puramente hidrelétrico. Este módulo procura reproduzir o mais fielmente possível o processo de decisão adotado na prática para se estabelecer quais serão os turbinamentos e armazenamentos finais de cada usina hidrelétrica, de forma a atender eficientemente à meta de geração hidráulica total do subsistema (soma das metas de geração em cada patamar), respeitando todas as suas restrições físicas e critérios operativos. A [Figura 4-9](#page-51-0) apresenta o fluxograma básico do processo iterativo de decisão adotado no módulo de simulação a usinas hidrelétricas individualizadas do modelo SUISHI.

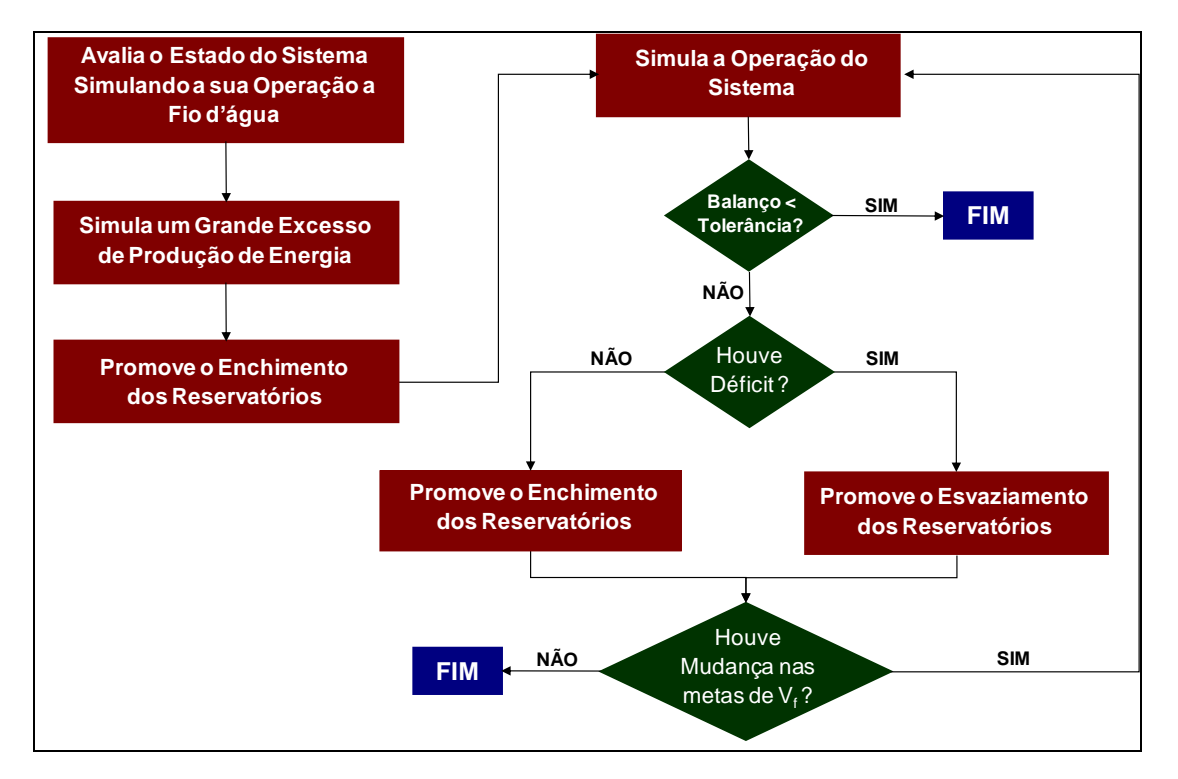

### <span id="page-51-0"></span>**Figura 4-9 - Fluxograma do Processo Iterativo de Decisão Adotado no Módulo de Simulação a Usinas Individualizadas**

O processo iterativo de decisão compreende três subproblemas principais: simulação da OPERAÇÃO das usinas hidrelétricas do sistema, ENCHIMENTO e ESVAZIAMENTO dos reservatórios destas usinas. O subproblema de OPERAÇÃO calcula a produção energética do sistema, dado a meta de armazenamento final de cada reservatório. O subproblema de ENCHIMENTO tenta eliminar um excesso de produção hidrelétrica aumentando as metas de armazenamento final dos reservatórios. De forma análoga, o subproblema ESVAZIAMENTO tenta eliminar um déficit de produção hidráulica diminuindo as metas de armazenamento final dos reservatórios.

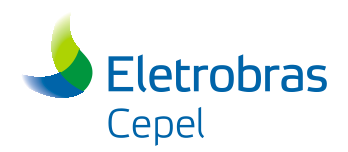

Para estimar as variações da produção energética do sistema em função de variações nas metas de armazenamento final, ambos os subproblemas de ENCHIMENTO e ESVAZIAMENTO atualizam a produtividade da usina em função do novo estado do seu reservatório.

O processo iterativo do módulo de simulação tem início com o cálculo da produção energética supondo a operação do sistema a fio d'água, ou seja, sem a operação dos reservatórios (metas de volume final igual ao volume inicial de cada reservatório), obtendo-se uma estimativa inicial para os "valores da água" ou produtividades acumuladas das usinas do sistema. A seguir, um grande excesso de produção hidrelétrica é simulado a fim de encher os reservatórios, buscando recuperar os reservatórios mais vazios. A partir deste ponto, de acordo com a [Figura 4-9,](#page-51-0) o processo iterativo terminará quando ocorrer uma das seguintes condições:

- 1. O balanço de energia (ENBAL), diferença entre a produção e a meta de geração hidráulica, é menor do que uma dada tolerância.
- 2. Existe um déficit de energia (ENBAL < 0), porém, nenhuma meta de armazenamento final pode ser alterada devido aos reservatórios estarem vazios ou terem atingido sua capacidade máxima de turbinamento.
- 3. Existe um excesso de energia (ENBAL > 0), porém, nenhuma meta de armazenamento final pode ser alterada devido aos reservatórios estarem repletos ou estarem turbinando sua vazão mínima.
- 4. O número máximo de 60 iterações foi atingido.

Ao final do processo iterativo, se ENBAL for positivo e maior do que a tolerância estabelecida, o subsistema terá um excesso de produção hidrelétrica igual ao próprio valor de ENBAL. Analogamente, se ENBAL for negativo e, em módulo, maior do que o valor da tolerância, o subsistema tem um déficit de produção igual ao ENBAL. Caso contrário, tanto o excesso e quanto o déficit de geração serão nulos.

Resumidamente, a simulação da operação mensal de um subsistema hidrelétrico é um processo iterativo composto das seguintes etapas:

- 1. Fixados os valores de volume de fim de mês, calcular a produção de energia das usinas hidrelétricas;
- 2. Comparar a produção hidrelétrica do subsistema com a sua meta de geração hidráulica;
- 3. Em caso de déficit ou excesso de geração, fixar novos volumes de fim de mês e recalcular a produção energética das usinas hidrelétricas.

Para fixar novos volumes de fim de mês, os excessos ou déficits de geração observados são convertidos em variações de volumes. Para estimar a variação de

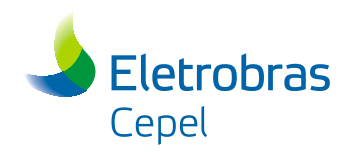

geração correspondente a uma variação de volume, utiliza-se o *valor da água* nos reservatórios (MWmês/m $3$ /s).

Em seguida, calcula-se exatamente a produção de energia do sistema correspondente a estes volumes fixados. Devido à não-linearidade das funções cota-área, cota-volume e às diversas restrições operativas, esta produção é geralmente diferente do valor estimado ao se fixar novos volumes de fim de mês, sendo necessário corrigí-los, buscando fechar o balanço de geração. A cada iteração os valores da água nos diversos reservatórios é recalculado.

# <span id="page-53-0"></span>**4.2.2 Critérios e Regras Operativas**

A política de operação das usinas hidroelétricas se baseia em **prioridades e faixas operativas**. Na configuração padrão do modelo SUISHI, tais prioridades e faixas operativas são definidas de forma automática, mas também podem ser fornecidas pelo usuário com base em modelos de otimização auxiliares ou na sua própria experiência prática.

Inicialmente, a capacidade de armazenamento de cada reservatório é dividida em zonas ou faixas operativas. Por exemplo, a primeira faixa (superior) de um reservatório pode estar compreendida entre 100% e 90% da capacidade de armazenamento; a segunda faixa, entre 90 e 75%; e assim sucessivamente.

A política de operação adotada procura manter todos os reservatórios do sistema, tanto quanto possível, dentro de uma mesma faixa de operação. No caso particular das faixas de todos os reservatórios serem proporcionalmente iguais, esta política é denominada **regra de operação em paralelo** dos reservatórios. O objetivo de se manter livre a faixa superior dos reservatórios é aumentar a capacidade de armazenamento do excesso de afluências durante o período molhado, minimizando-se o vertimento e inundações a jusante. Por outro lado, o objetivo de se manter cheia a faixa inferior dos reservatórios é evitar uma excessiva perda de potência no sistema devido à redução das alturas de queda líquida. Naturalmente, o tamanho ótimo das faixas depende das características de cada reservatório.

Quando os reservatórios estão todos na mesma faixa operativa, prioridades são usadas para decidir que reservatório operar primeiro. Uma prioridade bastante intuitiva consiste em se deplecionar os reservatórios de montante para jusante procurando maximizar o valor da água. As regras de operação também levam em consideração algumas restrições adicionais, tais como o efeito do deplecionamento de um reservatório em reservatórios a jusante. Por exemplo, nenhum deplecionamento a montante deve ser realizado se ele levar a um vertimento em algum reservatório a jusante, exceto para se evitar um corte de carga em algum subsistema.

Finalmente, a configuração padrão adotada pelo modelo SUISHI considera que todos os reservatórios do sistema estão divididos em 20 faixas operativas de igual amplitude,

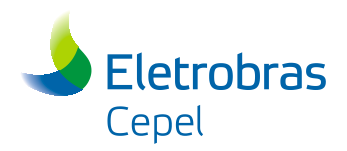

ou seja, 5% dos seus respectivos volumes úteis. Adicionalmente, cabe ressaltar que a amplitude das faixas operativas pode ser alterada a critério do usuário.

### **4.2.3 Faixas Operativas Estáticas e Dinâmicas**

A critério do usuário, o modelo SUISHI poderá empregar uma configuração estática ou dinâmica para as faixas operativas dos reservatórios do sistema. Ao utilizar a opção de faixas operativas estáticas, todos os reservatórios do sistema serão divididos em 20 faixas operativas de igual amplitude, por exemplo, 5% dos seus respectivos volumes úteis, tal como descrito na seção [4.2.2.](#page-53-0) Esta configuração é denominada estática porque, independente do estado inicial dos reservatórios, os reservatórios do sistema estarão divididos em 20 faixas operativas com as mesmas amplitudes definidas inicialmente pelo usuário.

Ao utilizar a opção de faixas operativas dinâmicas, os reservatórios continuarão sendo divididos em 20 faixas operativas, entretanto, a amplitude das faixas será variável de acordo com o estado inicial dos seus reservatórios. Neste caso, o modelo verificará o estado dos reservatórios no princípio de cada operação de enchimento/esvaziamento dos mesmos, e atuará da seguinte forma:

- os reservatórios a serem deplecionados terão o seu **volume útil inicial** dividido em 20 faixas operativas de iguais amplitudes (iguais a 5% do volume útil inicial);
- os reservatórios a serem replecionados terão **a diferença entre o seu volume máximo e o volume inicial**, ou seja, o volume máximo a ser replecionado, dividido em 20 faixas operativas de iguais amplitudes.
- A [Figura 4-10](#page-54-0) representa esquematicamente as situações descritas anteriormente.

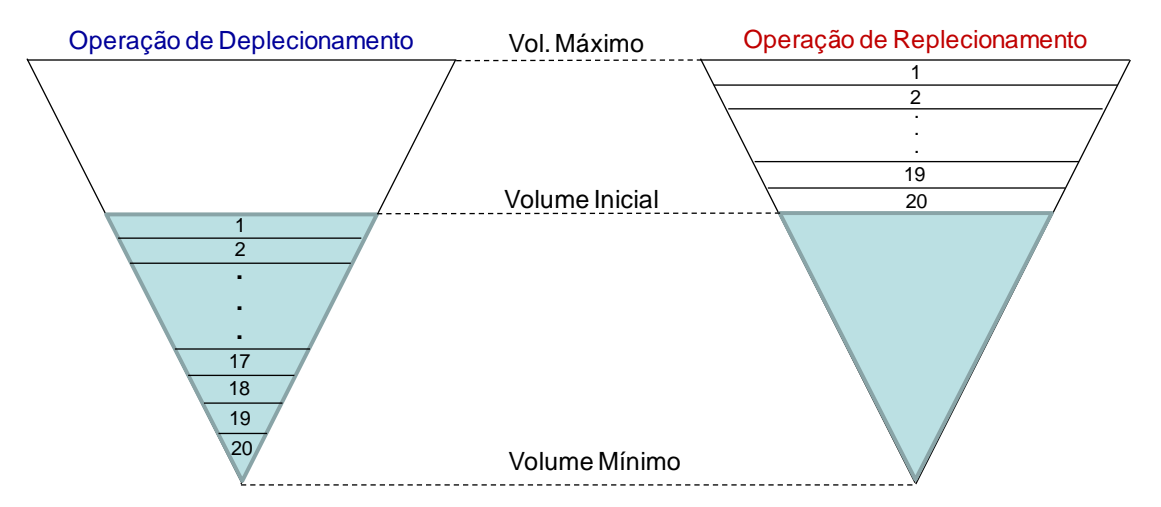

<span id="page-54-0"></span>**Figura 4-10 - Representação Esquemática do Processo de Divisão das Faixas Dinâmicas**

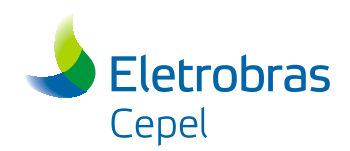

Tanto no replecionamento quanto no deplecionamento a operação dos reservatórios será realizada obedecendo à mesma lógica descrita na seção [4.2.2,](#page-53-0) ou seja, mantendo todos os reservatórios do sistema, tanto quanto possível, dentro de uma mesma faixa de operação e, quando todos os reservatórios estiverem na mesma faixa, utilizando prioridades para decidir que reservatório operar primeiro. Cabe destacar que, durante a operação de enchimento dos reservatórios, a definição do volume máximo a ser replecionado respeitará eventuais restrições de volume máximo operativo (VMAXT) da usina.

Finalmente, caso o usuário opte por simular a operação dos reservatórios considerando faixas operativas dinâmicas, o terceiro passo descrito no fluxograma da [Figura 4-9,](#page-51-0) ou seja, a recuperação inicial do nível dos reservatórios, não será realizada. Neste caso, após a avaliação do estado do sistema, o modelo irá diretametne para a etapa de convergência do balanço de energia.

# <span id="page-55-0"></span>**4.2.4 Operação com Restrições de Uso Múltiplo da Água**

As restrições de uso múltiplo da água aqui consideradas estão divididas em duas classes:

- 1 Desvio do rio para abastecimento de água ou para irrigação;
- 2 Controle de cheias.

As vazões de desvio d´água são lidas do arquivo de usos alternativos (DSVAGUA) e subtraídas das vazões incrementais no início de cada mês do período de simulação.

Já o controle de cheias é representado da seguinte maneira: a cada mês, a cada iteração da simulação, na etapa de OPERAÇÃO é verificado se o volume inicial do reservatório mais o volume afluente no mês supera o limite inferior da primeira faixa de operação do reservatório (correspondente ao **volume de espera para controle de cheias**). Em caso afirmativo, a vazão liberada no reservatório deve ser, pelo menos, tal que o volume final do mês seja igual ao limite inferior da primeira faixa, desde que esta vazão não exceda à vazão de restrição à jusante do reservatório, ou seja,

$$
QRINF = Min \left\{ QREST, \frac{[(VOLI + VAFL) - CGULA]}{SEGM} \right\}
$$

onde

- CGUIA limite inferior da primeira faixa de operação do mês
- QREST vazão de restrição a jusante do reservatório para controle de cheias
- QRINF vazão defluente mínima do reservatório
- SEGM número de segundos do mês

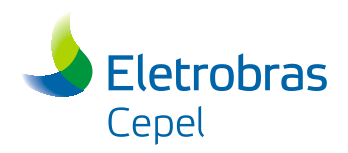

VOLI volume armazenado no início do mês

VAFL volume afluente no mês

Adicionalmente, a vazão defluente máxima do reservatório (QRSUP) também deve ser limitada à vazão de restrição, ou seja:

 $(VOLI+VMIN))$  $\left\{\begin{array}{c} \end{array}\right\}$  $=$  Min  $\left\{$  QREST, QLIQ +  $\frac{(VOLI + T)}{SEG}$ SEGM  $QRSUP = Min \left\{ QREST, QLIQ + \frac{(VOLI + VMIN)}{SINR} \right\}$ 

onde QLIQ representa a vazão afluente já descontada da vazão evaporada. Cabe ainda destacar que, caso a usina possua restrição de volume mínimo operativo (VMINT), o VMIN dará lugar ao VMINT na equação acima.

O modelo SUISHI identifica as usinas que cumprem a função de controle de cheias e, como padrão, determinam a vazão de restrição da seguinte forma:

$$
QREST = 3 \times \sum_{j=1}^{NG} (QEFCJ_j \times NMAQCI_j)
$$

NCJ número de conjunto de máquinas

NMAQCJ número de máquinas do conjunto j

QEFCJ vazão efetiva de cada máquina do conjunto j

Cabe destacar que a vazão de restrição de cada usina hidrelétrica pode ser alterada pelo usuário.

# **4.2.5 Representação das Perdas por Transmissão no Módulo de Simulação a Usinas Individualizadas**

No módulo de simulação, o fator de perda é aplicado à geração de cada usina hidroelétrica (i) da seguinte forma:

$$
GENER_{_i}=QTURE_{_i}\times QUED_{_i}\times REND_{_i}\times \sum_{_{ipat}=1}^{NPAT}\bigl( FPERH_{_{i,ipat}}\times FPERG_{_{ipat}}\bigr)
$$

onde

FPENG duração do patamar de carga (p.u.)

GENER geração da usina (MWmed)

NPAT número de patamares de mercado

 $QTUR$  vazão turbinada  $(m^3/s)$ 

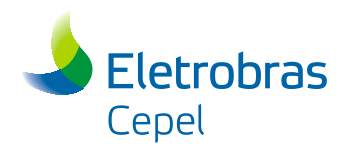

QUED altura de queda líquida média do mês (m)

REND rendimento médio do conjunto turbina-gerador (p.u.)

Considerando que a meta de geração hidráulica a subsistemas equivalentes é bruta, ou seja, corresponde à geração do subsistema acrescida das perdas por transmissão, e que o módulo de simulação consegue avaliar as perdas por transmissão de forma individualizada, conclui-se que a meta de geração que é informada ao módulo de simulação deve ser líquida de perdas.

O valor de GENER<sup>i</sup> obtido no módulo de simulação corresponde à geração líquida de cada usina *i*, sendo que a soma das gerações líquidas resultará na meta de geração líquida de um subsistema (considerando a não ocorrência de déficit ou excesso de geração hidráulica no subsistema).

Os relatórios de saída do SUISHI imprimem tanto o GENER quanto a geração bruta da usina (GENER\_BRUT), esta última dada pela seguinte equação:

 $GENER\_BRUT_i = QTUR_i \times QVED_i \times REND_i$ 

Cabe observar que o modelo SUISHI também imprime a energia vertida de cada subsistema a partir dos vertimentos determinados durante a simulação da operação individualizada. A energia vertida por subsistema (EVERTS) é calculada segundo a seguinte equação:

$$
EVERTS = \sum_i \biggl(QVERT_i \times QUED_i \times REND_i \times \sum_{ipat=i}^{NPAT} \biggl( FPERH_{_{Lipat}} \times FPERG_{_{ipat}} \biggr) \biggr)
$$

onde QVERT representa a vazão vertida da usina i. Cabe ressaltar que uma usina *i* passa a ser considerada no cálculo de *EVERTS* apenas após a entrada em operação da sua 1ª máquina, o que pode acontecer alguns meses após o término do enchimento do volume morto. Adicionalmente, a partir da entrada em operação da 1ª máquina, toda a defluência da usina que não foi turbinada pela usina será computada no cálculo da energia vertida.

# <span id="page-57-0"></span>**4.2.6 Cálculo da Produção Energética a Usinas Individualizadas**

Uma vez definidos os volumes de inicio (VOLI) e de fim (VOLF) de mês dos reservatórios do sistema, o cálculo da produção energética de cada usina *i* é realizado com base na decisão de turbinamento decidido de acordo com as seguintes equações:

 $QLIQ<sub>i</sub> = QAFL<sub>i</sub> - QEVP<sub>i</sub> = QTUR<sub>i</sub> + QVERT<sub>i</sub> - QSTOR<sub>i</sub>$ 

QSTOR<sup>i</sup> = (VOLF<sup>i</sup> - VOLIi) / SEGM = QLIQ<sup>i</sup> - QREG<sup>i</sup>

onde

Manual de Referência **Projeto SUISHI** 52

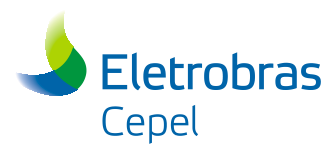

- QAFL Vazão afluente à usina (soma da vazão incremental, já descontada da vazão de usos alternativos, com as vazões defluentes das usinas de montante, em  $m^3/s$ )
- QEVP Vazão evaporada (em m<sup>3</sup>/s)
- QLIQ  $Vazão$  afluente líquida da evaporação  $(m<sup>3</sup>/s)$
- QREG Vazão defluente à usina  $(m<sup>3</sup>/s)$
- QSTOR Vazão resultante da variação de volume entre VOLF e VOLI (em  $m^3/s$
- $QTUR$  Vazão turbinada (m<sup>3</sup>/s)
- $QVERT$  Vazão vertida  $(m^3/s)$
- SEGM Número de segundos no mês (em 10<sup>6</sup>s)
- VOLI Volume de início de mês (em  $10^6$  m<sup>3</sup>/s)
- VOLF Volume de fim de mês  $(em 10<sup>6</sup>m<sup>3</sup>/s)$

A vazão evaporada do reservatório da usina *i* é calculada da seguinte forma:

 $QEVP_i = 10^3$  x  $EVAP_i$  x  $\acute{A}REA_i / SEGM$ 

onde,

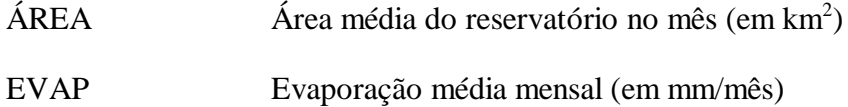

No que tange a defluência das usinas, as restrições consideradas para cada usina *i* são as seguintes:

 $QRINF_i \leq QREG_i \leq QRSUP_i$ 

 $0 \leq O T U R_i \leq O MAX_i$ 

 $QVINF_i \le QVERT_i \le min \{QVSUP_i, QVERTMAX_i\}$ 

onde

Manual de Referência Projeto SUISHI 53

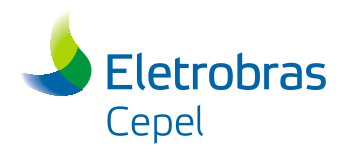

- $OMAX$  Engolimento máximo do conjunto turbina-gerador (em m<sup>3</sup>/s) já descontado das indisponibilidades programadas (IP) e forçadas (TEIF)
- QRINF Limite inferior para a vazão defluente (em m<sup>3</sup>/s)

ORSUP Limite superior para a vazão defluente (em m $\frac{3}{s}$ )

QVERTMAX Limite máximo para o vertimento, definido pelo usuário (em  $m^3/s$ 

QVINF Limite inferior para o vertimento (em m $\frac{3}{s}$ )

QVSUP Limite superior para o vertimento (em  $\text{m}^3$ /s)

Para uma dada usina i, o limite superior para a sua defluência (QRSUP) é calculado da seguinte forma:

 $QRSUP_i = max \{0, QLIQ_i + (VOLI_i - VMIN_i) / SEGM\}$ 

onde VMIN representa o volume mínimo físico do reservatório. Entretanto, caso a usina ainda esteja enchendo o seu volume morto, tem-se que:

 $ORSUP_i = max \{0, OLIO_i + VOLI_i / SEGM\}$ 

Para o cálculo do limite inferior para a defluência da usina (QRINF), caso o reservatório da usina não exerça função de controle de cheias, tem-se que:

 $QRINF_i = QMIN_i$ 

onde QMIN representa a restrição de vazão defluênte mínima da usina *i*. Entretanto, caso o reservatório exerça função de controle de cheias, tentar-se-á manter a primeira faixa operativa sempre livre. Neste caso:

 $QRINF_i = min\{QREST_i, (VOLI_i + QLIQ_i X SEGM - VMAXT_i) / SEGM\},$ 

onde VMAXT representa a restrição de volume máximo operativo do reservatório, o qual define o seu volume de espera. Neste caso o volume de espera será igual à diferença entre o VMAX e o VMAXT do reservatório.

Uma vez determinados os seus limites inferior e superior, a vazão defluente da usina *i* é determinada da seguinte forma:

QREG<sup>i</sup> = min {max [QLIQ<sup>i</sup> - QSTORi, QRINFi], QRSUPi}

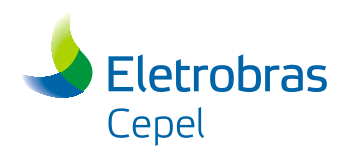

Definindo-se QSTORA como:

QSTORA<sup>i</sup> = QLIQ<sup>i</sup> - QREG<sup>i</sup>

Caso QSTORA não seja igual a QSTOR, isto significa que a meta inicial de armazenamento foi alterada, portanto, deve-se redefinir o valor de VOLF. Desta forma, faz-se

 $OSTOR_i = QSTORA_i$ 

VOLF<sup>i</sup> = VOLI<sup>i</sup> + QSTOR<sup>i</sup> x SEGM

Uma vez redefinido o valor de VOLF, recalcula-se QEVP, QLIQ, QRSUP, QRINF, QREG e QSTORA. Por outro lado, caso QSTORA seja igual a QSTOR, isto significa que a meta inicial de armazenamento não foi alterada. Neste caso, verifica-se se o volume mínimo (VMIN) do reservatório foi violado. Em caso afirmativo, ou seja, caso VOLF seja menor do que VMIN, redefine-se os valores de VOLF, QLIQ e QSTOR da seguinte forma:

QTEMP<sup>i</sup> = VMIN<sup>i</sup> - VOLF<sup>i</sup>

QLIQ<sup>i</sup> = QAFL<sup>i</sup> - QEVP<sup>i</sup> + QTEMP<sup>i</sup>

 $VOLEi = VMINi$ 

QSTOR<sup>i</sup> = (VOLF<sup>i</sup> - VOLIi) / SEGM

Tal como dito na seção [4.2.4,](#page-55-0) no modelo SUISHI a vazão de usos alternativos é diretamente abatida da vazão incremental ao reservatório. Sendo assim, note que QTEMP maior do que zero significa a insuficiência de recurso hídrico para atender à QALT. Neste caso, o VOLF é artificialmente feito igual a VMIN, e a diferença de vazão (QTEMP) é adicionada à vazão de usos alternativos do mesmo reservatório no mês seguinte.

Passada esta etapa, verifica-se a restrição de turbinamento máximo e calcula-se a potência disponível da usina. O engolimento máximo do conjunto turbina-gerador (QMAXA) será dado pelo mínimo entre os valores de vazão máxima devido à limitação do gerador (*QGEN)* e de turbina (*QTUR)*, ou seja

 $OMAXA_i = min \{OGEN_i, OTU_i\}$ 

QGEN<sup>i</sup> = PNOM<sup>i</sup> / (0.00981 x QUED<sup>i</sup> x RENDi)

 $QTU$ i =  $QNOM$ i x  $(QUEDi/HREF_i)^k$ 

onde

HREF Queda líquida de referência (em m).

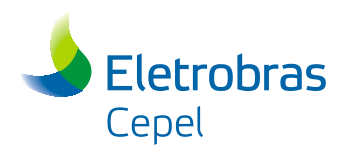

k Fator constante igual a 0,2 para turbinas Kaplan e 0,5 para turbinas Francis ou Pelton PNOM Potência instalada para produção de energia (MW) QNOM Vazão máxima da turbina quando a queda líquida for igual à queda de referência (em  $m^3/s$ ) QUED Queda líquida (em m) determinada com base na defluência da usina (turbinamento e vertimento) e no volume médio mensal do reservatório REND Rendimento (por unidade) do conjunto turbina gerador incluindo a perda hidráulica (igual a PDTESP/0,00981)

A potência disponível (abordagem tradicional) da usina i é então calculada da seguinte forma:

PDISP<sup>i</sup> = QMAXA<sup>i</sup> x QUED<sup>i</sup> x REND<sup>i</sup>

Após a definição de PDISP, o turbinamento máximo da usina, considerando as indisponibilidades forçadas e programadas, será definido pela seguinte expressão:

QMAX<sup>i</sup> = FCMAXL<sup>i</sup> x QMAXA<sup>i</sup>

onde *FCMAXL* corresponde ao fator de capacidade máximo.

O valor do turbinamento *QTUR* será então o mínimo entre a vazão defluente *QREG* e o turbinamento máximo, ou seja,

 $OTUR_i = \{OREG_i, OMAX_i\}$ 

Definida a vazão turbinada pela usina i, calcula-se os limites inferior (QVINF) e superior (QVSUP) para o seu vertimento:

 $QVSUP_i = max \{0, QLIQ_i + (VOLI_i - VVERTi)/SEGM)\}$ 

 $QVINF_i = max \{0, QLIQ_i + (VOLI_i - VMAX_i)/SEGM)\}$ 

onde VVERT representa o volume de crista do vertedouro. Inicialmente, o limite de vertimento da usina i é feito igual ao QVINF, ou seja,

 $OLIM<sub>i</sub> = OVINF<sub>i</sub>$ 

Entretanto, caso o vertimento na usina esteja liberado (para maiores detalhes vide seção [5.1\)](#page-83-0), ou se sua potência instalada PNOM for igual a zero, a vazão vertida da usina será calculada considerando-se como limite o valor de QVSUP, ou seja,

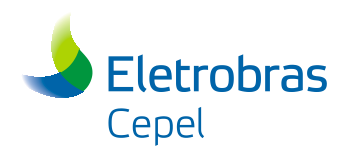

 $QLIM_i = QVSUP_i$ 

 $QVERT_i = min \{QREG_i - QTUR_i, QLIM_i\}$ 

 $QREG_i = QTUR_i + QVERT_i$ 

QSTORA<sup>i</sup> = QLIQ<sup>i</sup> - QREG<sup>i</sup>

Novamente, caso QSTORA não seja igual a QSTOR, isto significa que a meta inicial de armazenamento foi alterada. Neste caso, faz-se

 $OSTOR_i =OSTORA_i$ 

VOLF<sup>i</sup> = VOLI<sup>i</sup> + QSTOR<sup>i</sup> x SEGM

Uma vez redefinido o valor de VOLF, recalcula-se QEVP, QLIQ, QRSUP, QRINF, QREG, QSTORA e demais parâmetros. Por outro lado, caso QSTORA seja igual a QSTOR, a meta inicial de armazenamento não foi alterada, passando-se então para o cálculo da produção energética (GENER), ou seja

GENER<sup>i</sup> = QTUR<sup>i</sup> x QUED<sup>i</sup> x REND<sup>i</sup> x PERDH\_MED

onde *PERDH\_MED* corresponde à perda média de geração no período, calculada com base nos fatores de perda da usina hidrelétrica (FPERH) em cada patamar de mercado, e nas durações de cada patamar de carga.

Após a simulação da operação da usina, testa se a usina já encheu o seu volume morto. Finalmente, cabe observar que, durante a simulação da operação, as usinas da configuração são percorridas de montante para jusante.

#### **4.2.6.1 Potência Disponível Revisada**

Observa-se que o cálculo do *PDISP* tal como descrito na seção [4.2.6](#page-57-0) parte da premissa de que o recurso hídrico sempre estará disponível para que a usina *i* possa turbinar a sua capacidade máxima (*QMAXA*), o que nem sempre é observado na operação real das usinas hidroelétricas. Por este motivo, uma segunda abordagem de cálculo da Potência Disponível de usinas hidrelétricas, aqui denominada Potência Disponível Revisada (*PDISPRi*), foi implementada no modelo SUISHI.

Nesta abordagem, para um dado estágio de solução do problema, o *PDISPR* de uma determinada usina é determinado considerando que a quantidade máxima de água disponível para defluência na mesma (QREG\_DISP) é proveniente da máxima vazão defluente das usinas de montante, pela afluência incremental à própria usina, e pelo volume de água armazenado no seu reservatório que pode ser desestocado, ou seja:

 $QREG\_DISP_i = QINC_i - QEVP_i + \frac{(VOLI_i - VMIN_i)}{SEGM} + QMONT_i$ 

Manual de Referência **Projeto SUISHI** 57

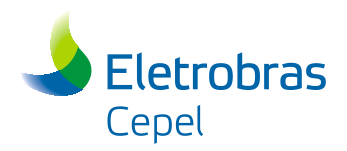

onde QMONT<sup>i</sup> representa a contribuição máxima do conjunto de usinas a montante de i para a sua afluência. O calculo do QMONT será explicitado adiante.

Cabe destacar que caso o reservatório da usina i esteja desempenhando o papel de controle de cheias, o valor do QREG\_DISP<sup>i</sup> será limitado à sua vazão de restrição, ou seja,

 $QREG_DISP_i = Minimo\{QREG_DISP_i; QREST_i\}$ 

Adicionalmente, caso tenha sido a opção do usuário, o cálculo do QREG\_DISP também considerará o uso dos reservatórios fio d'água para atendimento a requisitos operativos, ou seja:

 $QREG\_DISP_i = QREG\_DISP_i + \Delta QREG_i + \Delta QREG\_BM_i$ 

onde QREG<sup>i</sup> e QREG\_BM<sup>i</sup> se encontram respectivamente definidos nas seções [4.2.6.3](#page-65-0) e [4.2.6.4.](#page-66-0) Uma vez que estes valores podem ser negativos, tem-se que:

 $QREG_DISP_i = Máximo(QREG_DISP_i;0)$ 

Considerando que após o atendimento da curva de carga do período fora da ponta (patamares de carga leve e médio) todo o recurso disponível poderá ser alocado no atendimento à demanda de ponta do sistema (patamar de carga pesado), define-se *QMAX\_2<sup>i</sup>* como:

 $QMAX_2_i = Mínimo(QMAXA_i; QREG_DISP_{i, PESADO})$ 

onde:

 $(1 - \text{FPENG}_{\text{presano}})$ PESADO  $i_{i}$ PESADO  $=$   $\frac{\sqrt{NLO}L_{D}N_{i}}{FPENG}$   $FPENG_{PFSADO}$  $QREG\_DISP_{i_{PFSADO}} = \frac{QREG\_DISP_{i} - QTUR_{i} \times (1 - FPENG_{i})}{TPTLIG}$ 

Calcula-se a potência disponível revisada da seguinte forma:

PDISPR<sup>i</sup> (MW) = QMAX\_2<sup>i</sup> x QUED<sup>i</sup> x REND<sup>i</sup>

Ressalta-se que as usinas que estejam enchendo o seu respectivo volume morto não terão um PDISPR associado.

No que tange a contribuição máxima à afluência da usina i pelo conjunto de usinas a montante de i (QMONTi), o primeiro passo é determinar a máxima capacidade de vertimento (QVERT\_MAX) da usina *M* imediatamente a montante da usina *i*. Isto se faz necessário uma vez que não necessariamente a cota do vertedouro desta usina coincidirá com a cota associada ao seu volume mínimo. Portanto,

$$
\text{QVERT\_MAX}_{\scriptscriptstyle{\rm{M}}}=\text{Maximo}\Bigg[\text{QINC}_{\scriptscriptstyle{\rm{M}}}-\text{QEVP}_{\scriptscriptstyle{\rm{M}}}+\frac{(\text{VOLI}_{\scriptscriptstyle{\rm{M}}}-\text{VVERT}_{\scriptscriptstyle{\rm{M}}})}{\text{SEGM}}+\text{QMONT}_{\scriptscriptstyle{\rm{M}}};0\Bigg]
$$

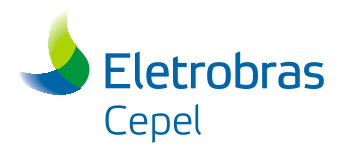

Uma vez que devem ser levadas em consideração a finalidade de controle de cheias e o uso dos reservatórios fio d'água para atendimento a requisitos operativos, tem-se que:

 $QVERT\_MAX_y = Minimo [QVERT\_MAX_y; QREG\_DISP_y]$ 

Logo, a contribuição máxima da usina M para a afluência da usina i é igual a:

 $OMONT_{\nu} = Máximo [QVERT MAX_{\nu}$ ; Minimo  $(QMAXA_{\nu}$ ; QREG\_DISP $_{\nu}$ )

Desta forma, o valor da QMONT determina a máxima defluência da usina M, considerando os limites tanto de turbinamento quanto de vertimento por esta mesma usina. Finalmente, caso o QMONT<sub>M</sub> seja menor do que a defluência da usina M, faz-se o QMONT da usina M igual à sua defluência.

Note que o PDISPR foi calculado considerando a necessidade de atendimento ao patamar de carga pesada. Para tanto, considera-se que nos patamares de carga leve e médio, o turbinamento da usina será igual ao turbinamento médio mensal (QTURi) definido pelo modelo SUISHI no seu módulo de simulação a usinas individualizadas, e que todo o restante do recurso hídrico disponível será utilizado no patamar de carga pesado, ou seja, para o atendimento a ponta.

Caso o turbinamento da usina *i* nos patamares de carga médio e leve fossem conhecidos, o cálculo de QREG\_DISPi,PESADO seria realizado da seguinte forma:

$$
QREG\_DISP_{_{i.PESADO}} = \frac{QREG\_DISP_{_{i}} - \sum\limits_{ipat=2}^{NPAT}\left(QTUR_{_{i,pat}} \times FPENG_{_{ipat}}\right)}{FPENG_{_{i}}}
$$

onde o patamar de carga 1 representa o patamar de carga pesada, e NPAT representa o número de patamares de carga. Vale lembrar que a vazão turbinada de cada usina hidrelétrica, em cada patamar de carga, pode ser obtida por meio do módulo de divisão da geração hidráulica individualizada por patamar de carga (vide seção [4.3\)](#page-79-0). Neste caso, o cálculo de QREG\_DISPi,PESADO será realizado tal como descrito anteriormente.

#### **4.2.6.2 Potência Disponível Modulada**

O cálculo da potência disponível modulada (PDISP\_QMIN) foi incorporado ao modelo SUISHI por ter sido utilizada por instituições setoriais nos estudos de capacidade de atendimento à ponta do sistema interligado nacional. O PDISP\_QMIN é calculado da seguinte forma:

PDISP\_QMIN<sub>i</sub> (MW) = QPONTA<sub>i</sub> x QUED<sub>i</sub> x REND<sub>i</sub>

Para o cálculo do QPONTAi, assume-se inicialmente que apenas a vazão mínima de cada usina será turbinada nos patamares de carga que não representam a ponta do sistema. Todo o restante será turbinado no patamar de ponta, respeitando-se o engolimento máximo do conjunto turbina-gerador (QMAXi). Caso o recurso hídrico

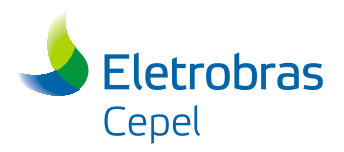

alocado no patamar de ponta exceda o QMAXi, todo o excesso será novamente alocado nos patamares que não representam a ponta do sistema, ou seja,

 $QPONTA_i = Mínimo[(QTUR_i - QMIN_i*(1 - FPENG_{PONTA}))/FPENG_{PONTA}; QMAX_i]$ 

onde  $FPENG<sub>PONTA</sub>$  representa a duração do patamar de carga que representa a ponta do sistema.

Note que o processo descrito nesta seção não será aplicado às usinas que estiverem vertendo. Neste caso, considera-se que, em qualquer patamar de carga, a usina estará defluindo o valor médio (OREG<sub>i</sub>) determinado na simulação a usinas individualizadas.

### <span id="page-65-0"></span>**4.2.6.3 Operação Considerando a Curva Guia de Operação em Reservatórios Fio d'água**

Com o objetivo de caracterizar a UHE Jirau como um empreendimento integralmente nacional, a Resolução ANA nº 555, de 19 de Dezembro de 2006, estabeleceu uma curva guia de operação para o seu reservatório com o objetivo de manter as condições naturais do rio Madeira em Abunã, Bolívia. Tal curva relaciona a vazão afluente média mensal à usina com o nível d'água (ou o volume associado) que deve ser mantido no reservatório de Jirau para que as condições naturais do rio sejam preservadas em território boliviano. A tabela a seguir ilustra a curva guia de operação de Jirau:

#### **Tabela 4-1 - Ilustração da Curva Guia de Operação do Reservatório de Jirau**

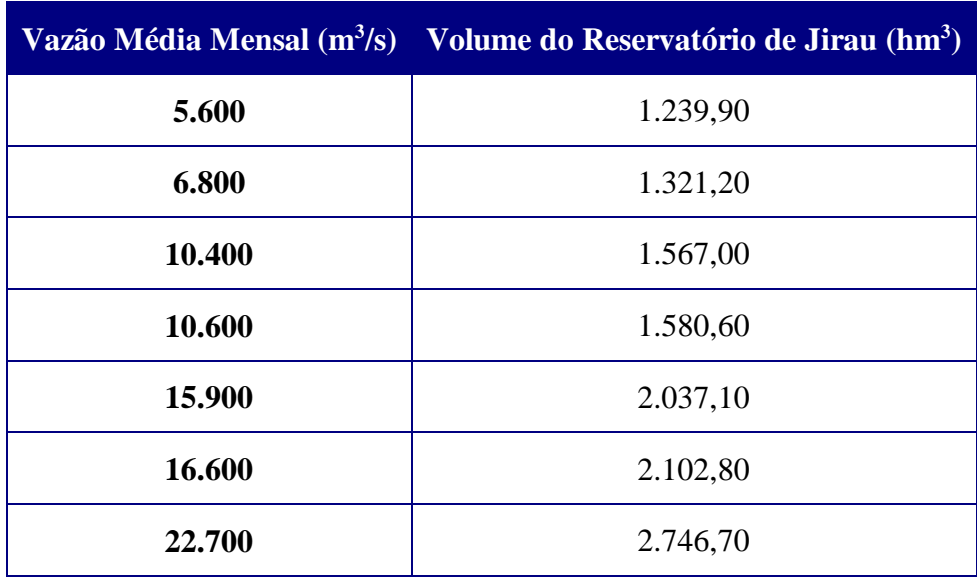

A critério do usuário, a operação da usina de Jirau e de qualquer outra usina que seja fio d'água, poderá considerar uma curva guia de operação informada. Neste caso, a partir da vazão média mensal à usina, a curva guia de operação será consultada, definindo-se então um volume meta (VMETA) para o reservatório.

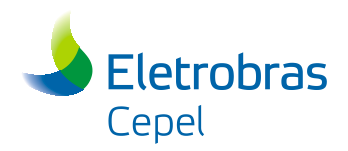

A partir daí o modelo procederá calculando o delta de vazão defluente (QREG) para que o volume meta do reservatório seja alcançado:

 $\triangle QREG_i = (VOLL_i - VMETA_i) / SEGM_i$ 

 $OREG_i = OREG_i + \Delta OREG_i$ 

A partir das equações anteriores, observa-se que o  $\triangle$ OREG pode assumir valores tanto negativos quanto positivos, indicando uma necessidade de enchimento ou esvaziamento do reservatório da usina fio d'água. A vazão defluente atualizada é utilizada para o cálculo da altura de queda do reservatório, influenciando assim na produção energética da usina.

Cabe destacar que para os estágios subsequentes ao estágio inicial do horizonte de planejamento, o VOLI será substituído pelo volume meta do estágio anterior no cálculo do QREG. Adicionalmente, para vazões afluentes diferentes das informadas na curva guia, o modelo procederá uma extrapolação da mesma.

Finalmente, nas simulações hidrotérmicas realizadas pelo modelo SUISHI, mesmo que não seja informada uma curva guia de operação para um determinado reservatório fio d'água, é possível considerar que a cota de montante deste reservatório varia ao longo do tempo. Tal variação deverá ser informada no arquivo de entrada de dados EXPANSAO.DAT. O programa CONVERSOR do modelo SUISHI preencherá automaticamente esta informação a partir do conteúdo do arquivo MODIF, do modelo NEWAVE, conteúdo este informado sob a palavra chave CMONT.

# <span id="page-66-0"></span>**4.2.6.4 Operação Considerando o Uso de Reservatórios Fio d'àgua para o Atendimento aos Requisitos de Vazão Mínima**

A critério do usuário, os reservatórios das usinas fio d'água que não possuem reservatório de regularização a montante, poderão ser deplecionados para o atendimento aos requisitos de vazão mínima das usinas selecionadas. Desta forma, caso a vazão afluente à usina fio d'água seja inferior ao seu requisito de vazão mínima, o modelo determinará o volume a ser deplecionado do seu reservatório ( $\triangle$ VOL\_BM), com consequente incremento da vazão defluente na usina ( $\triangle$ QREG\_BM). Ou seja:

Se  $QAFL_i$  for menor do que  $QMIN_i$ , então,

 $\triangle$ OREG\_BM<sub>i</sub> = (OMIN<sub>i</sub> - OAFL<sub>i</sub>)

 $\triangle$ VOL\_BM<sub>i</sub> =  $\triangle$ QREG\_BM<sub>i</sub> \* SEGM<sub>i</sub>

 $QREG_i = QREG_i + \Delta QREG\_BM_i$ 

Caso a necessidade de recurso hídrico adicional ultrapasse a capacidade do reservatório, o requisito de vazão mínima será violado. Em um determinado estágio *t*,

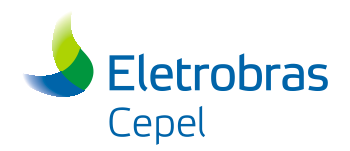

caso a vazão afluente seja superior ao requisito de vazão mínima da usina, o modelo tentará elevar o nível do reservatório para a sua condição normal, porém priorizando o atendimento ao requisito de vazão mínima naquele período.

Finalmente, a variação de volume do reservatório fio d'água será considerada na determinação da sua cota de montante, e a vazão defluente atualizada será utilizada para o cálculo da cota do canal de fuga da usina, influenciando o cálculo da altura de queda do reservatório e, consequentemente, a produção energética da usina.

Em particular no caso da UHE Belo Monte, esta usina e a usina de Belo Monte Complementar compartilham o mesmo reservatório. Sendo assim, é necessário considerar que a cota de montante de ambas as usinas seja a mesma. Nestes casos, caberá ao usuário informar ao modelo (por meio da plataforma ENCAD) as usinas fio d'água que compartilham o mesmo reservatório.

# **4.2.6.5 Operação Considerando Volume Máximo Sazonal nas Simulações para Cálculo de Energia Firme**

A critério do usuário, poderão ser consideradas restrições de volume máximo sazonal nas simulações para cálculo de energia firme do sistema, tal como as restrições de volume máximo operativo já consideradas nas simulações hidrotérmicas. Neste caso, a última faixa operativa do reservatório será definida considerando a restrição de volume máximo sazonal especificada.

Nas simulações para cálculo de energia firme o controle de cheias não é usualmente considerado, e portanto, as usinas que possuirem restrições de VMAXT sazonal tampouco serão operadas com esta finalidade. Neste caso, serão definidas vazões de restrição infinitas para estas usinas, de tal forma que os reservatórios selecionados não exercerão função de controle de cheias.

# **4.2.6.6 Representação da Curva de Carga em Dois Patamares de Carga nas Simulações para Cálculo de Energia Firme**

A critério do usuário, o modelo SUISHI pode realizar a simulação para cálculo de energia firme considerando a representação da curva de carga em dois patamares de carga. Neste caso, o cálculo da produção energética da usina (GENERi) se dará tal como descrito na seção [4.2.6,](#page-57-0) entretanto, será utilizada a altura de queda média ponderada pelas vazões turbinadas nos diferentes patamares de carga, tal como mostrado a seguir:

GENER<sup>i</sup> = QTUR<sup>i</sup> x QUED\_MEDIA<sup>i</sup> x REND<sup>i</sup>

onde,

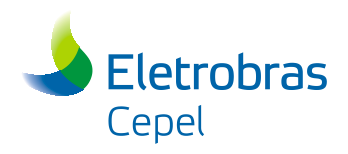

 $\sum \big( \mathrm{QTUR}_{_\text{i,ipat}} \times \mathrm{FPENG}_{_\text{ipat}} \big)$  .  $\sum$  (  $=$  $=$  $\times$  $\times$  QTUR  $_{\text{linear}} \times$  $=\frac{ipat=1}{2}$  $\sum_{i}$  is  $\sum_{i}$  if  $\sum_{i}$  in  $\sum_{i}$  if  $\sum_{i}$  is the set of index in  $\sum_{i}$  in  $\sum_{i}$  in  $\sum_{i}$  in  $\sum_{i}$  in  $\sum_{i}$  in  $\sum_{i}$  in  $\sum_{i}$  in  $\sum_{i}$  in  $\sum_{i}$  in  $\sum_{i}$  in  $\sum_{i}$  in  $\sum_{i}$  in  $\sum_{i}$  in  $\sum$ 2  $\sum_{i,\text{ipat}}$   $\left(\times$   $\right)$   $\sum_{i,\text{ipat}}$   $\left(\times$   $\right)$   $\sum_{i,\text{ipat}}$   $\left(\times$   $\right)$   $\sum_{i,\text{ipat}}$   $\left(\times$   $\right)$   $\sum_{i,\text{ipat}}$  $\sum_{i}^{2} (\text{QTUR}_{i}) \times \text{FPENG}_{i}$  $\text{QUED}_{\text{inst}} \times \text{QTUR}_{\text{inst}} \times \text{FPENG}_{\text{eff}}$ QUED\_MEDIA

QUED\_MEDIA,  $\frac{\sum_{i=1}^{n} \sum_{j=1}^{n} \sum_{j=1$ Neste caso, adota-se uma simplificação para o cálculo do QTUR<sub>i, inat</sub> em cada patamar de carga. Assume-se inicialmente que apenas a vazão mínima de cada usina será turbinada no patamar que não representa a ponta do sistema. Todo o restante será turbinado no patamar de ponta, respeitando-se o engolimento máximo do conjunto turbina-gerador ( $\text{OMAX}_i$ ). Caso o recurso hídrico alocado no patamar de ponta exceda o QMAXi, todo o excesso será novamente alocado no patamar que não representa o período de ponta.

Note que o processo descrito nesta seção não será aplicado às usinas que estiverem vertendo. Neste caso, considera-se que, em ambos os patamares de carga, a usina estará defluindo o valor médio (QREGi) determinado na simulação a usinas individualizadas.

### **4.2.6.7 Operação Considerando a Determinação Artificial das Vazões Afluentes às Usinas de Belo Monte e Pimental Segundo à Resolução ANA nº 911, de 7 de Julho de 2014**

A critério do usuário, o modelo SUISHI poderá determinar artificialmente, com base nas vazões naturais afluentes ao posto 288 (Q288), as vazões afluentes aos reservatórios das usinas de Belo Monte (QBM) e de Pimental (QPI). Neste caso, objetivando o atendimento às vazões médias mensais para o trecho de vazão reduzida (QTVR), de acordo com o seu respectivo hidrograma, a seguinte regra será aplicada para a determinação das vazões afluentes:

 $1 -$  Se QTVR  $\ge$  Q288, faz-se QBM igual a zero;

2 - Se QTVR < Q288  $\leq$  QTVR +13.900m<sup>3</sup>/s, faz-se QBM igual a (Q288 - QTVR);

3 - Se  $Q288 > QTVR + 13.900$ , faz-se QBM igual a 13.900m<sup>3</sup>/s.

Em todas as situações descritas anteriormente, faz-se QPI = Q288 - QBM.

# **4.2.7 Avaliação do Estado de Cada Reservatório**

Tal como mencionado na seção [4.2.2,](#page-53-0) no modelo SUISHI, a simulação da operação energética a usinas individualizadas faz uso de dois critérios hierárquicos:

 $\triangleright$  procura manter todos os reservatórios do sistema, tanto quanto possível, dentro de uma mesma faixa de operação;

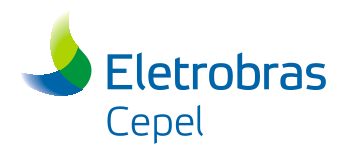

 caso os reservatórios não estejam em uma mesma faixa de operação, o modelo faz uso de uma função prioridades para definir que reservatório irá operar primeiro.

Sendo assim, uma etapa prévia à definição (ou redefinição) das metas de volume final em cada reservatório do sistema, é a avaliação do estado deste sistema, ou seja, uma classificação, por faixas, do nível de armazenamento de fim de mês em cada reservatório, e o cálculo da função prioridades (ou valor da água - STVAL) de enchimento/esvaziamento de cada reservatório.

O função prioridades de uma usina é calculado considerando a sua produtividade (valor da água próprio) e a produtividade de todas as usinas a jusante que não estiverem vertendo ou enchendo o seu volume morto. Ou seja:

$$
\text{STVAL}_{_i} = \sum_{_{i \in VEV}} \frac{\text{GENER}_{_i}}{\text{QTUR}_{_i}}
$$

onde:

- STVAL Valor da água da usina (em Mw/mês/m $3$ /s)
- VEV Conjunto de usinas constituído pela usina i e por todas as usinas a jusante de i que não estiverem vertendo ou enchendo o seu volume morto.

De acordo com o descrito anteriormente, a usina com maior valor da água (STVAL) terá maior prioridade na operação de deplecionamento dos reservatórios para o atendimento à meta de geração hidráulica do sistema. Analogamente, a usina de menor valor da água terá maior prioridade na operação de enchimento dos reservatórios.

A determinação do valor da água das usinas do sistema se encontra representada na [Figura 4-11.](#page-70-0)

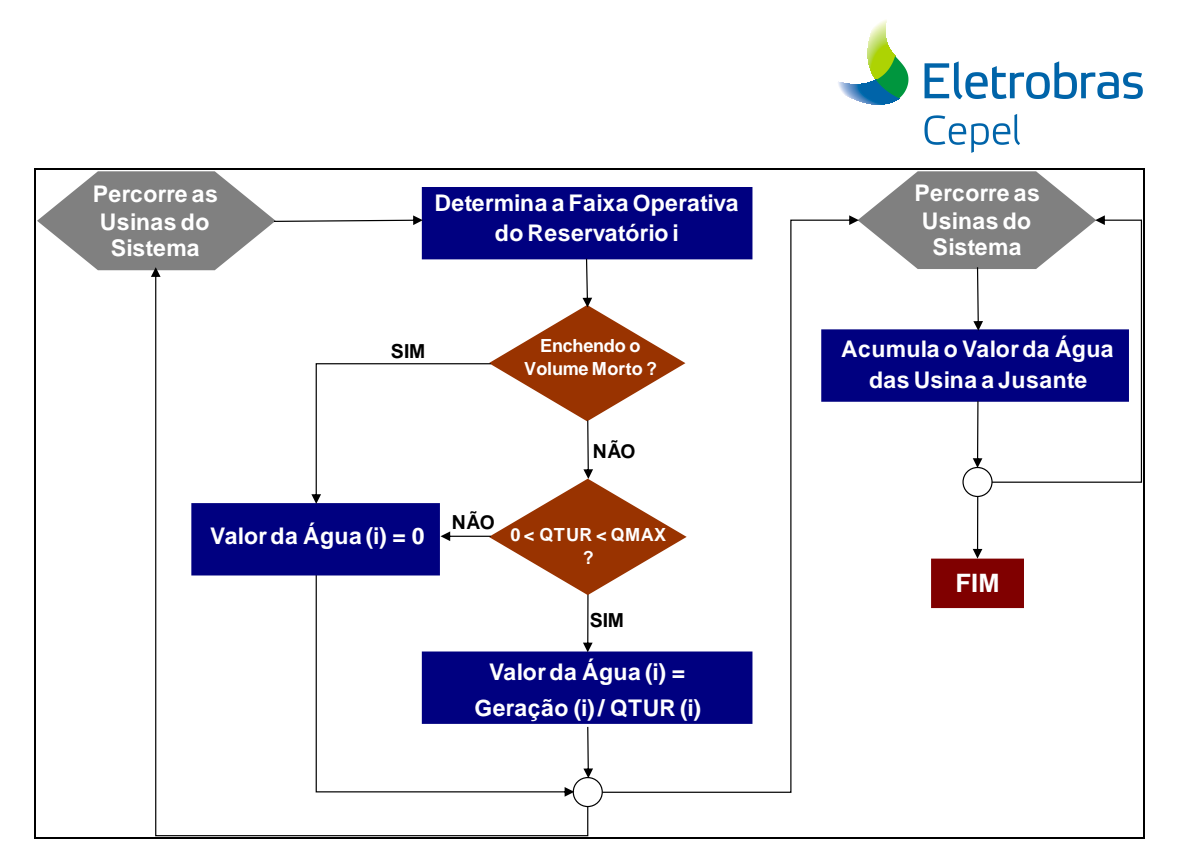

<span id="page-70-0"></span>**Figura 4-11 - Representação Esquemática da Determinação da Função Prioridades das Usinas do Sistema**

O modelo SUISHI também disponibiliza uma segunda abordagem para o cálculo da função prioridades (STVAL\_2) dos reservatórios do sistema. Neste caso, tem-se que:

STVAL  $2i = 1 / FP<sub>i</sub>$ 

$$
FP_i = \frac{\left(\frac{\sum\limits_{j=1}^{NMONT_i}VUTIL_j}{SEGM} + \frac{(QNAT_i - QEVP_i)}{2}\right) \times REND_i \times \frac{dPVC_i}{dVOLF_i}}{\frac{STVAL_i}{SEGM}}
$$

onde:

PVC polinômio Cota x Volume da usina;

NMONT conjunto de reservatórios a montante da usina;

QNAT vazão natural afluente à usina.

De maneira análoga ao descrito anteriormente, a usina com maior STVAL\_2 terá maior prioridade de deplecionamento frente as usinas com menor STVAL\_2, e viceversa.

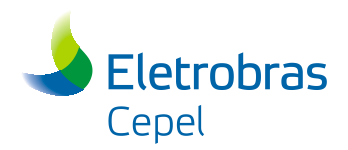

### **4.2.8 Operação de Enchimento dos Reservatórios**

Tal como mostrado na [Figura 4-9,](#page-51-0) sempre que o balanço energético não estiver fechado, será necessário realizar uma operação de enchimento (em caso de excesso de geração hidráulica) ou de esvaziamento (em caso de déficit) dos reservatórios do sistema. Para promover o enchimento dos reservatórios, dois fatores hierárquicos são levados em consideração: (i) nível de armazenamento dos reservatórios, e (ii) prioridade de operação (STVAL)

Em outras palavras, primeiro tenta-se equilibrar os volumes dos reservatórios do sistema em uma mesma faixa de operação, e, dentro de cada faixa, utiliza-se a função prioridade (STVAL) para determinar a ordem de enchimento dos reservatórios. O reservatório mais vazio terá maior prioridade de enchimento. Caso dois ou mais reservatórios se encontrem em uma mesma faixa de operação, aquele com menor STVAL terá prioridade de enchimento ante os demais. Quando esta faixa se esgotar, repete-se o processo para a faixa seguinte e assim sucessivamente até a faixa mais cheia.

Escolhido um reservatório *i*, deve-se determinar o quanto este reservatório irá replecionar. Para tanto, três vazões limites são calculadas:

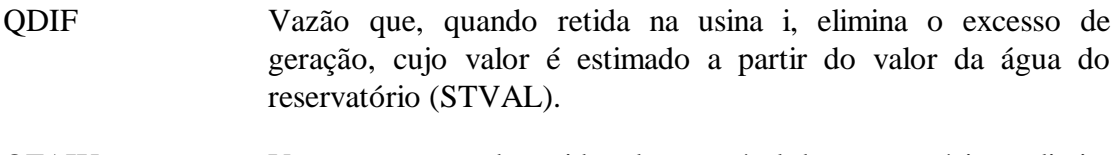

- QFAIX Vazão que, quando retida, eleva o nível do reservatório ao limite superior da faixa em que se encontra.
- QLIM Maior vazão que pode ser retida na usina i, garantindo a vazão mínima em i e em todas as usinas da cascata a jusante de i.

A vazão retida (QDEP) na usina i, será a maior vazão que não viola nenhum destes limites, ou seja:

QDEP = min (QLIM, QFAIX, QDIF)

Uma vez calculado QDEP, as vazões defluente, turbinada e vertida ao longo da cascata são atualizadas em função da vazão retida na usina *i*. O processo de enchimento é concluído quando a soma das diminuições de geração em cada usina eliminar o total do excesso, ou quando não há mais nenhuma operação possível.

#### **4.2.9 Operação de Esvaziamento dos Reservatórios**

De forma análoga à operação de enchimento, ao promover o esvaziamento dos reservatórios, o modelo SUISHI primeiro tenta equilibrar os volumes dos reservatórios do sistema em uma mesma faixa de operação, e, dentro de cada faixa, utiliza-se a
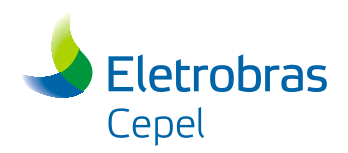

função prioridade (STVAL) para determinar a ordem de esvaziamento dos reservatórios. O reservatório mais cheio terá maior prioridade de esvaziamento. Caso dois ou mais reservatórios se encontrem em uma mesma faixa de operação, aquele com maior STVAL terá prioridade de esvazimento ante os demais. Quando esta faixa se esgotar, repete-se o processo para a faixa seguinte e assim sucessivamente até a faixa mais vazia.

Escolhido um reservatório *i*, deve-se determinar o quanto este reservatório irá deplecionar. Para tanto, três vazões limites são calculadas:

QDIF Vazão que, quando turbinada na usina i e na cascata a jusante de i, elimina o déficit de geração remanescente, cujo valor é estimada com base no valor da água do reservatório. QFAIX Vazão que, quando turbinada, leva o nível do reservatório ao limite inferior da faixa em que se encontra. QLIM Maior vazão defluente na usina i. Seu valor é definido conforme a "políticas de vertimento" vigente no momento em que a operação de esvazimanto é realizada.

Considerando a possibilidade de que três diferentes políticas de vertimento sejam adotadas, o cálculo de QLIM varia da seguinte forma:

Vertimento proibido na usina

Neste caso, QLIM corresponde à maior vazão que pode ser turbinada na usina *i* sem exceder a máxima vazão que ainda pode ser turbinada em alguma usina da cascata a jusante de *i*, e a capacidade de absorção de nenhuma usina da cascata a jusante de *i*. A capacidade de absorção de uma usina é a soma da vazão que ela ainda pode armazenar com a vazão que ela ainda pode turbinar.

 $\triangleright$  Vertimento liberado na usina

Maior vazão que pode ser liberada (turbinada mais vertida) na usina *i* sem exceder a capacidade de absorção de nenhuma usina na cascata a jusante de *i* e sem exceder a máxima vazão que ainda pode ser turbinada em alguma usina da cascata a jusante de *i*.

 $\triangleright$  Vertimento liberado em todas as usinas

Maior vazão que pode ser liberada (turbinada mais vertida) na usina i sem exceder a máxima vazão que ainda pode ser turbinada em alguma usina da cascata a jusante de *i*.

A acréscimo de defluência (QDEP) na usina i será a maior vazão que não viola nenhum destes limites, ou seja:

 $QDEP = min (QLIM, QFAIX, QDIF)$ 

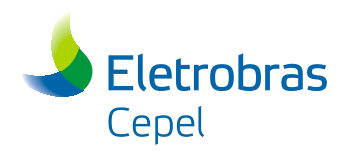

Uma vez calculado QDEP, as vazões defluente, turbinada e vertida ao longo da cascata são atualizadas em função do acréscimo de defluência na usina *i*. O processo de esvaziamento é concluído quando a soma dos aumentos de geração em cada usina eliminar o total de déficit, ou quando não há mais nenhuma operação possível.

Cabe destacar que, por hipótese, admite-se que a vazão deplecionada na usina i percorrerá toda a cascata a jusante de i até o mar. A variação da energia gerada total devido a esta variação de vazão dependerá, portanto, do estado de todas as usinas desta cascata.

### **4.2.10 Cálculo da Altura de Queda Líquida**

Para uma usina *i*, a altura de queda líquida média (QUED) ao longo do mês, em metros, é calculada considerando a cota média mensal de montante (COTAM), a cota do canal de fuga (CFUGA) e a perda hidráulica da usina (PEDRH). Ou seja.

QUED<sup>i</sup> = COTAM<sup>i</sup> - CFUGA<sup>i</sup> - PERDH<sup>i</sup>

Caso a usina seja fio d'água, a cota de montante será um valor fixo, pois, a nível mensal, considera-se que o VMIN é igual ao VMAX da usina. Caso a usina possua reservatório com regularização mensal, a cota de montante é determinada por meio da consulta ao seu polinômio cota x volume, utilizando-se como volume o valor médio dos seus volumes de início e de fim do mês.

Para cada usina da cascata, o modelo SUISHI testa se a usina *j*, a jusante da usina *i*, "afoga" a usina i, ou seja, se a cota de montante da usina *j* é superior à cota do canal de fuga da usina *i*. Neste caso, a cota do canal de fuga de *i* será feita igual à cota de montante de *j*.

No modelo SUISHI, a cota do canal de fuga é variável, sendo obtida por meio da consulta ao polinômio vazão x nível de jusante, utilizando-se a vazão defluente (QREG) da usina. Os polinômios vazão x nível de jusante de um dado reservatório podem ser informados ao modelo SUISHI de duas formas:

1) Por meio dos dados de cadastro das usinas hidrelétricas informados no arquivo HIDR.DAT. Neste caso, cabe destacar que determinadas usinas possuem cadastrados mais de um polinômio vazão x nível de jusante, cada qual associado a uma determinada cota de montante do reservatório da usina de jusante. Neste caso, o modelo SUISHI irá considerar os diferentes polinômios cadastrados, utilizando aquele correspondente ao valor igual ou imediatamente superior à cota de montante em que o reservatório de jusante se encontrar.

2) Por meio do arquivo de família de polinômios vazão x nível de jusante (POLINJUS.DAT). Neste caso, para cada usina, podem ser informadas mais de uma família de polinômios, onde cada família também pode conter mais de um polinômio associado. A família de polinômios a ser utilizada é definida com base na cota de montante do reservatório da usina de jusante. Uma vez definida a família de

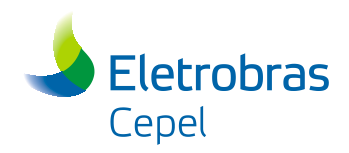

polinômios, o polinômio da referida família a ser utilizado é escolhido com base na vazão defluente da usina.

Ao se escolher a família de polinômios a ser utilizada, é provável que a cota de montante da usina de jusante se encontre entre os valores de referência de duas famílias de polinômios. Neste caso a cota do canal de fuga será calculada considerando cada uma das duas famílias, sendo em seguida realizada uma interpolação dos canais de fuga encontrados, ou seja,

Se

 $HREF_{FAM-M} <$  COTAJ  $<$  HREF<sub>FAM N</sub>

Então,

 $\text{CFUGA} = \text{CFUGA}_{\text{FAM\_M}} \times \frac{\text{HREF}_{\text{FAM\_N}} - \text{COTAJ}}{\text{HREF}_{\text{FAM\_N}} + \text{HREF}_{\text{FAM\_M}} + \text{CFUGA}_{\text{FAM\_N}} \times \frac{\text{COTAJ} - \text{HREF}_{\text{FAM\_M}}}{\text{HREF}_{\text{FAM\_N}} + \text{HREF}_{\text{FAM\_M}} + \text{HREF}_{\text{FAM\_M}} + \text{HREF}_{\text{FAM\_M}} + \text{HREF}_{\text{FAM\_M}} + \text{HREF}_{\text{FAM\_M}} + \text{HREF}_{\text{$ 

onde os índices FAM\_M e FAM\_N representam as famílias M e N de polinômios, COTAJ representa a cota de montante da usina de jusante, e HREF representa a altura de referência de determinada família de polinômios.

Sempre que o arquivo POLINJUS.DAT estiver entre os arquivos de entrada de dados do modelo SUISHI, a segunda forma de cálculo da cota do canal de fuga será utilizada. Caso contrário a primeira forma será utilizada.

Finalmente, também é permitido ao usuário considerar a influênia da vazão natural associada aos "postos intermediários" no cálculo da altura de queda das usinas. Tais vazões têm como característica não serem turbináveis, porém influenciam a cota do canal de fuga das mesmas. Um exemplo deste tipo de situação é a contribuição das vazões naturais do rio Bacajá, as quais não podem ser turbinadas pela usina de Belo Monte, porém elevam a sua cota do canal de fuga.

### **4.2.11 Cálculo da Energia Armazenada**

O cálculo da energia armazena de fim de mês é realizado considerando que todo o volume armazenado será turbinado em um único mês, e valorizado pela altura correspondente à metade do volume armazenado, ou seja, o volume médio entre a situação inicial (VOLI) e a situação final dos reservatórios (VMIN). Esta altura é uma boa aproximação para a altura equivalente, cujo cálculo exige uma integração da curva volume x cota.

Desta forma obtém-se o valor da água próprio (VA<sub>i</sub>) de cada usina. Reservatórios puros possuem valor de água próprio nulo.

VAi = 0.00981 x REND<sup>i</sup> x (COTMED<sup>i</sup> - CFMED<sup>i</sup> - PERDHi)

Manual de Referência de Referência de Projeto SUISHI 69

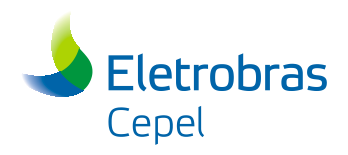

onde:

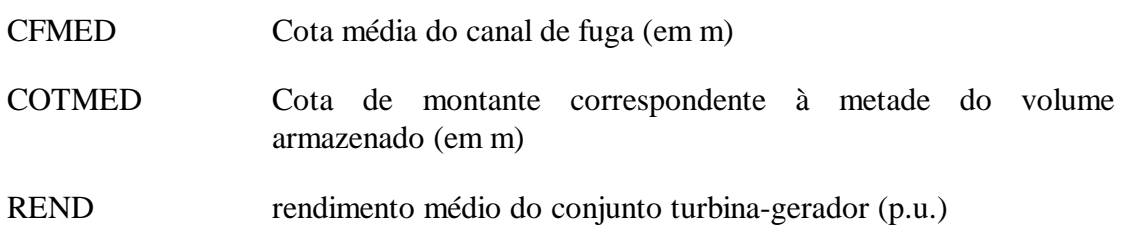

O valor da água total de uma usina *i* (VATi) é a soma dos valores da água próprios da usina *i* e de todas as usinas da cascata a jusante de *i*, ou seja,

$$
VAT_{i} = \sum_{j \in Ji} VA_{j}
$$

onde Ji representa o conjunto de usinas constituído pela usina *i* e por todas as usinas a jusante de *i*.

Finalmente a energia armazenada residual do sistema é dada por:

$$
EARM = \sum_{i=1}^{NUS} VAJUS_i \times \frac{(VOLF_i - VMIN_i)}{SEGM}
$$

onde NUS representa o número de usinas do sistema.

### **4.2.12 Iguala as Cotas de Montante de Reservatórios**

A critério do usuário, o modelo SUISHI permite que a operação de duas usinas com reservatório de regularização mensal seja simulada de forma a estas duas usinas terem exatamente a mesma cota de montante ao longo do horizonte de estudo. Para tanto, é necessário que as usinas selecionadas sejam usinas com reservatório de regularização mensal e não se encontrem na mesma cascata. Tal funcionalidade é motivada pela separação da usina Ilha Solteira Equivalente nas usinas Ilha Solteira e Três Irmãos, que por sua vez possuem os seus reservatórios conectados a montante pelo canal Pereira Barreto. A separação mencionada anteriormente se refere à representação destas usinas nos *decks* de dados oficialmente empregados no processo de planejamento da operação energética de longo prazo empregando o modelo NEWAVE.

# **4.2.13 Regra Operativa que Relaciona Cota de Montante de um Reservatório à Potência Máxima Disponível da Usina**

O usuário tem a opção de habilitar a consideração da regra operativa que relaciona, para uma determinada UHE, a cota de montante do seu reservatório à sua potência máxima disponível. O exemplo a seguir mostra a lógica adotada.

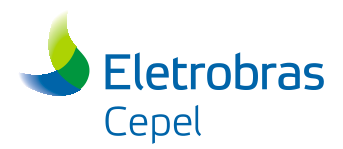

### **Exemplo:**

Considerando que uma UHE hipotética possui a seguinte curva Cota x Potência para um determinado mês:

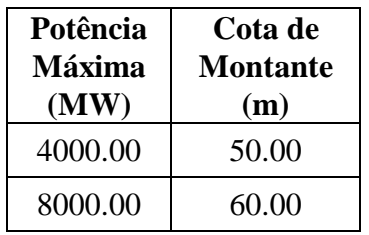

No mês em questão, a potência máxima disponível para essa UHE é determinada em função da cota de montante média do mês, da seguinte forma:

### **Exemplo 1) COTAM = 55 m**

Pela tabela observa-se que não existe potência relacionada ao valor de 55 m, logo deve-se utilizar a curva associada ao valor imediatamente inferior, ou seja, 50 m. Dessa forma a potência máxima disponível será de 4000 MW.

### **Exemplo 2) COTAM = 60 m**

A tabela apresenta um valor de potência associado a cota de 60 m, logo nesse caso a potência máxima disponível será de 8000 MW.

Finalmente, cabe destacar que:

(i) o modelo SUISHI não permite que esta funcionalidade seja aplicada a usinas a fio d'água;

(ii) os valores de potência máxima relacionados às curvas cota x potência, informadas pelo usuário, devem coincidir com a potência acumulada, total ou parcial, dos conjuntos de máquinas da UHE. Por exemplo, se a UHE possui três conjuntos de máquinas, as curvas cota x potência devem conter valores de potência coincidentes com a potência do primeiro conjunto de máquinas, ou com a soma dos dois primeiros conjuntos, ou com a potência total da usina (soma dos três conjuntos de máquinas).

## **4.2.14 Regra Operativa que Relaciona Cota de Montante de um Reservatório à Defluência Máxima da Usina**

O modelo SUISHI permite que o usuário habilite a regra operativa que relaciona a cota de montante de uma usina com sua defluência máxima. É possível definir para cada um dos doze meses do ano valores de defluência máxima de acordo com a faixa em que se encontra a cota de montante da usina. O exemplo que segue ajuda a ilustrar a funcionalidade.

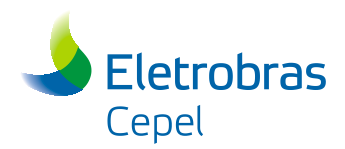

### **Exemplos:**

Considerando que uma UHE hipotética possui a seguinte curva Cota x Defluência para um determinado mês:

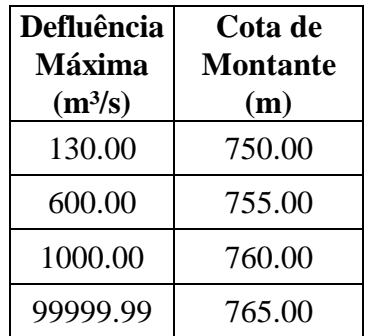

A defluência máxima para essa UHE, no mês em questão, é determinada verificandose a cota de montante média do mês e encontrando a defluência máxima definida pela primeira curva com valor de cota de montante imediatamente inferior à cota média do mês.

### **Exemplo 1) COTAM = 752 m**

Pela tabela observa-se que o primeiro valor abaixo de 752 m é 750 m. Para esta cota a defluência máxima definida é de 130 m<sup>3</sup>/s.

### **Exemplo 2) COTAM = 770 m**

O primeiro valor abaixo de 770 m presente na tabela é 765 m. Esta cota de montante não impõe restrições de defluência à usina.

Finalmente, os seguintes pontos merecem ser destacados:

(i) Esta regra operativa não pode ser aplicada a usinas a fio d'água;

(ii) os valores de defluência máxima informados pelo usuário não podem ser inferiores a vazão mínima da usina;

(iii) não é permitido para uma mesma UHE o uso simultâneo destas regras e das regras especiais de operação do rio São Francisco.

# **4.2.15 Consideração de Restrições Sazonais ao Longo do Período de Pré Estudo**

Assim como o modelo NEWAVE, vale destacar que os valores das restrições de VMAXT, VMINT, CFUGA, CMONT e VMINP podem ser sazonalizados durante o período de pré estudo (período PRÉ), quando houver. No referido período, caso o usuário opte por sazonalizar as variáveis em questão, os valores informados para o

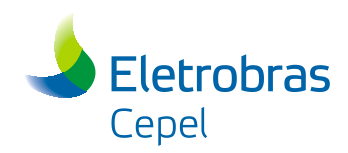

primeiro ano de estudo serão considerados para todos os anos do período PRÉ. Caso o usuário opte por não considerar a sazonalidade destas variváveis, o valor informado para o primeiro mês do período de estudo será utilizado para todos os meses de todos os anos do perído PRÉ, à excessão das restrições de VMAXT, que não serão consideradas no referido período.

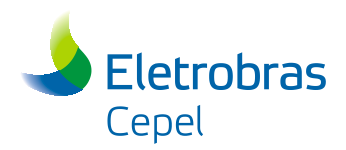

# **4.3 Distribuição da Geração Hidráulica Individualizada em Patamares de Mercado**

A critério do usuário, o modelo SUISHI permite que a geração das usinas hidrelétricas seja distribuída entre os patamares de mercado. Para um dado subsistema, resolve-se um problema de otimização não linear cujo objetivo é minimizar a soma das diferenças, em cada patamar de mercado, entre a meta de geração hidráulica (determinada a reservatório equivalente de energia, e agregada para cada subsistema) e o somatório da geração individualizada de cada usina hidrelétrica.

A distribuição da geração hidráulica entre os patamares de mercado é, na verdade, resultante da distribuição a vazão turbinada média (pré-determinada no módulo de simulação) de modo a atender as respectivas cargas de energia fornecidas pelo otimizador em cada patamar de mercado. A formulação deste problema, o qual é resolvido por meio da Programação Quadrática Sequencial - PQS, é a seguinte:

$$
\text{Minimizar } \sum_{ipat=1}^{NPAT} \left\{\text{META}_{ipat} - \sum_{i=1}^{nus} \left[ \text{qtur}_{ipat,i} \times \overbrace{\left(\text{COTA}_i - \sum_{j=0}^{4} P V J_{i,j} \left(\text{qtur}_{ipat,i} + \overline{\text{QVERT}}_i\right)^j - \text{PERDH}_i \right)}^{\text{Altur ab-queda liquid}} \right\} \times \text{PDTESP}_i \right] \right\}^2.
$$

sujeito a

1) Equação de atendimento ao turbinamento médio do mês

$$
\sum_{\text{\tiny{ipat}}=1}^{\text{NPAT}}\hspace{-0.3cm}q \text{tur}_{\text{\tiny{ipat}},i}.\text{FPENG}_{\text{\tiny{ipat}}} = \overline{QTUR}_{\text{\tiny{i}}}\,,\qquad \qquad i=1,\,...,\,nus
$$

2) Limites de turbinamento em cada patamar de mercado

$$
QMIN_{i} \leq qtur_{i_{pati}} \leq QMAX_{i_{ipat}}, \qquad i = 1, ..., nus, \quad ipat = 1, ..., NPAT
$$

onde

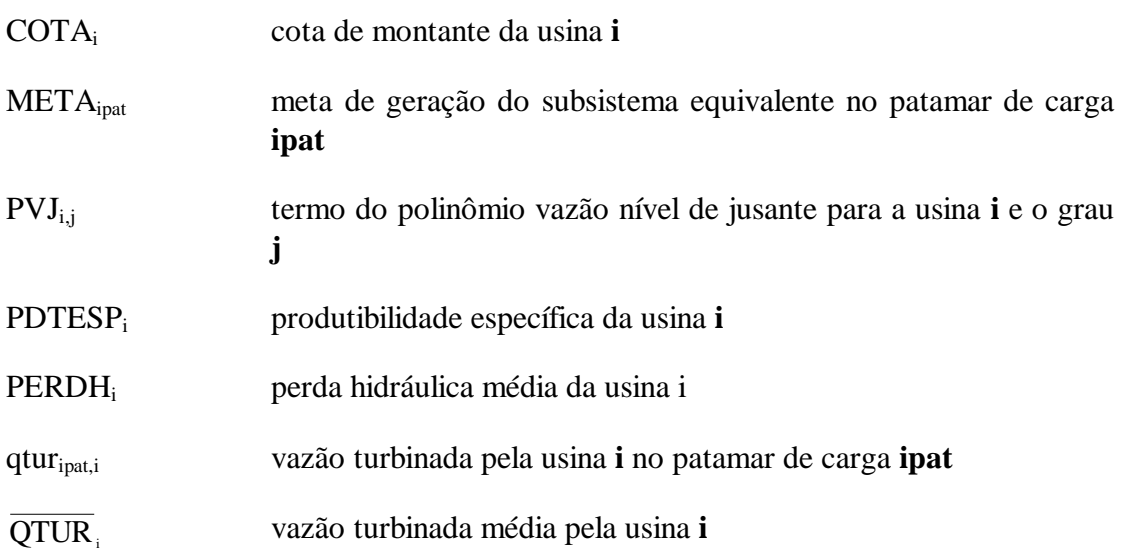

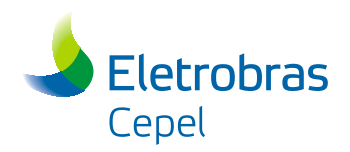

### vazão vertida média pela usina **i**

OVERT, vazão verida média pela usina i<br>
A função o piesivo deste problema consiste em minimizar a surma dos erros quandriticos<br>
A função o piesivo deste producente a misma do substantem, em cada paramera do Senação funcid A função objetivo deste problema consiste em minimizar a soma dos erros quadráticos entre a meta de geração hidráulica do subsistema e o somatório das gerações hidráulicas individualizadas de todas as usinas do subsistema, em cada patamar de mercado. Para tanto, considera-se a variação da cota do canal de fuga das usinas em virtude das mudanças da vazão turbinada em cada patamar. Caso o polinômio vazão x nível de jusante esteja sendo informado ao modelo SUISHI por meio do arquivo POLINJUS.DAT, o processo de interpolação descrito na seção 4.2.10 não é realizado no na distribuição da geração hidrúalica individualizada por patamar de carga. Neste caso adota-se a família de polinômios cujo valor de referência é igual ou imediatamente superior à cota de montante da usina de jusante à usina em questão.

A solução deste problema é restrito a duas condições:

(1) que a soma do total de água turbinada em cada patamar de carga mantenha a quantidade mensal de água turbinada por cada usina, e

(2) que os limites máximos e mínimos de turbinamento em cada usina também sejam respeitados. Para um determinado estágio do período de estudo, sempre que o turbinamento médio da usina for inferior à sua vazão mínima, o limite inferior desta restrição será redefinido da seguinte forma:

Se  $\overline{\text{QTUR}}_i \le \text{QMIN}_i$ , então

 $\overline{QTUR}_{i} \leq qtur_{i} \leq QMAX_{i}$ 

Caso Contrário,

 $QMIN_i \leq qtur_{i_{\text{inert}}} \leq QMAX_{i_{\text{inert}}}$ 

Tal como mencionado no início deste capítulo, após a convergência do processo iterativo entre os módulos de otimização e de simulação, a soma das gerações individualizadas (em cada subsistema) coincidirá com a meta de geração hidráulica determinada no módulo de otimização do balanço hidrotérmico, exceto quando for observado um déficit ou um excesso de geração hidráulica no subsistema. Uma vez que a distribuição da geração hidráulica individualizada por patamar de mercado é feita com base nas vazões turbinadas decididas no módulo de simulação, nos casos em que déficits ou excessos são observados, o valor da meta de geração hidráulica por patamar de carga deve ser adaptada. Isto é feito da seguinte forma:

$$
META_{_{ipat}}=\underset{\scriptscriptstyle i=1}{\overset{mus}{\sum}}GENER_{_{i}}\ x\ \underset{\scriptscriptstyle ipat=1}{\overset{g h}{\sum}}g h_{_{ipat}}
$$

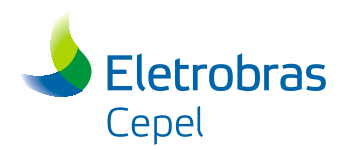

onde ghipat representa a geração hidráulica de um determinado subsistema, no patamar de mercado ipat, determinado no módulo de otimização do balanço hidrotérmico a subsistemas equivalentes.

É importante destacar que a execução do modelo SUISHI considerando o módulo de distribuição da geração hidráulica individualizada por patamar de mercado (módulo PQS) não modificará os resultados prévios obtidos nos módulos de otimização e de simulação, apenas acrescentando aos mesmos valores de geração hidráulica e potência disponível individualizada por patamar de mercado.

Finalmente, o algoritmo de solução do módulo PQS permite que sejam feitas até 500 iterações para que a solução ótima seja obtida. Caso o ótimo não seja encontrado ao final deste número de iterações, adotar-se-á os resultados da última iteração como solução para o problema. Neste caso, cabe destacar que a solução adotada caracteriza uma solução viável, mas não necessariamente a solução ótima.

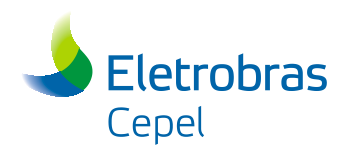

# **5. Processo Iterativo Entre os Módulos de Otimização**

# **e Simulação do Modelo SUISHI**

Conforme já mencionado na seção [4](#page-24-0) deste manual, o módulo de otimização do balanço hidrotérmico entre subsistemas equivalentes tem como um de seus objetivos definir as metas de geração hidráulica para cada reservatório equivalente de energia. Isto é feito mediante a solução de um problema de programação linear, cuja função objetivo é minimizar a soma do custo presente com o custo futuro de operação, sujeito a uma série de restrições (vide seção [4.1.1\)](#page-27-0). As metas totais de geração hidráulica de cada REE, ou seja, aquela obtida pela soma das metas de geração hidráulica em cada patamar de mercado, são então informadas ao módulo de simulação para serem individualizadas.

Ao serem informadas ao módulo de simulação, as metas totais de geração hidráulica dos REEs são agregadas em metas de geração hidráulica por subsistema (vide Figura 5-1). Uma vez que dentro de um mesmo subsistema considera-se a inexistência de restrições de transmissão, opta-se por simular a operação de todas as usinas de um mesmo subsistema simultaneamente, permitindo que o módulo de simulação faça o melhor uso da água possível tendo em vista o atendimento às metas de geração hidráulica e as restrições inviduais de cada usina hidroelétrica simulada.

A representação esquemática do funcionamento do modelo SUISHI, bem como a relação entre os seus módulos de otimização e simulação se encontra esquematicamente ilustrada na Figura 5-1.

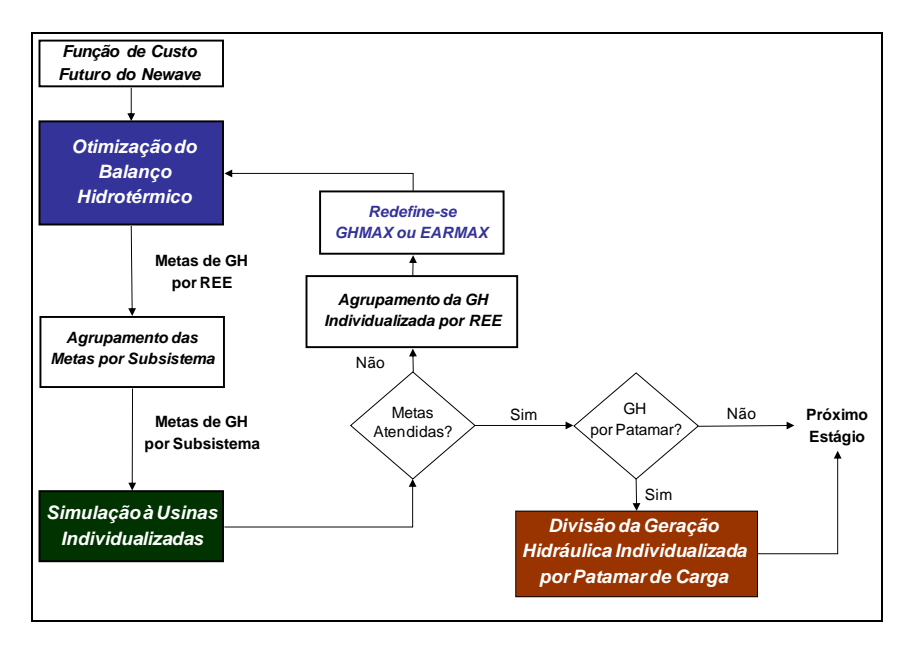

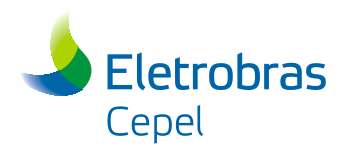

## **Figura 5-1 - Representação Esquemática do Funcionamento do Modelo SUISHI**

## **5.1 Etapa Prévia ao Processo Iterativo**

Antes de iniciar o processo iterativo ilustrado na [Figura 4-1,](#page-24-1) é necessário a determinação dos valores de geração hidráulica máxima de cada REE ( $\overline{\text{GH}}_{\text{REF}}$ ), os quais serão utilizados na restrição número 5 do problema descrito na seção [4.1.1.](#page-27-0) O valor de  $\overline{GH}_{\text{REE}}$  é inicialmente determinado por meio de uma simulação prévia da operação a usinas individualizadas considerando o atendimento a uma meta de GH igual a infinito. Ao estabelecer uma meta sobreestimada de GH, o módulo de simulação será capaz de informar a capacidade máxima real de geração hidráulica do REE, já considerando as restrições individuais de cada usina.

O cálculo do  $\overline{GH}_{\text{REF}}$  é realizado para seis distintas situações:

(i) permitindo a liberação do vertimento em usinas de montante para que seja elevada a geração das usinas de jusante, o que define a real capacidade máxima de geração hidráulica do REE ( $\overline{\text{GH}}_{\text{\tiny{REES}}}$ ) e a correspondente energia armazenada E $\text{A}_{\text{\tiny{REEG}}}$ 

(ii) proibindo a liberação do vertimento, o que define o valor da geração hidráulica máxima ( $\overline{\text{GH}}_{\text{\tiny{REEL}}}$ ) do subsistema e a correspondente energia armazenada (EAREE,1) com o vertimento proibido;

(iii) permitindo a liberação parcial do vertimento. Neste caso simula-se o atendimento à diferentes metas de geração hidráulica iguais a  $\overline{GH}$  *REE*,2,  $\overline{GH}$  *REE*,3,  $\overline{GH}$  *REE*,4 e  $\overline{GH}$  *REE*,5, encontrando-se as respectivas energias armazenadas associadas. Os valores de  $\overline{GH}$ <sub>REE,I</sub>, onde I assume valores de 2 a 5, são determinados da seguinte forma:

$$
\overline{GH}_{\scriptscriptstyle{RIE,I}} = \overline{GH}_{\scriptscriptstyle{RIE,I}} + \left(\frac{\overline{GH}_{\scriptscriptstyle{RIE,6}} - \overline{GH}_{\scriptscriptstyle{RIE,I}}}{5}\right) \hspace{-1mm}\times\hspace{-1mm} \left(I\hspace{-0.1mm}-\hspace{-0.1mm}1\right)
$$

Ainda na etapa prévia ao início do processo iterativo entre os módulos de otimização e simulação, também é calculado o valor do benefício da liberação do vertimento (BENVERT), para cada REE e para cada possibilidade de liberação do vertimento. Isto é feito calculando-se a razão entre o aumento de produção energética e a perda de energia armazenada para cada valor de *GH REE*,*<sup>I</sup>* , onde I varia de 2 a 6, tal como mostrado a seguir:

$$
BENVERT \underset{\text{rel.}}{=} \frac{\left(\overline{GH}_{\text{rel.}1}-\overline{GH}_{\text{rel.}1}\right)}{\left(EA_{\text{rel.}1}-EA_{\text{rel.}1}\right)}
$$

Vale acrescentar que, com a liberação do vertimento nas usinas de montante, o máximo acréscimo de geração hidráulica (MAX\_ACRESCIMO) que pode ser obtido é:

Manual de Referência de Referência de Referência de Projeto SUISHI 78

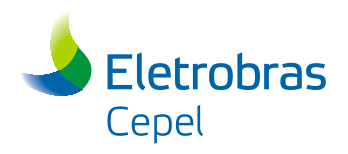

 $\mathrm{MAX\_ACRESCIMO} = \sum\limits_{\mathrm{REE}}\bigl(\mathrm{GH}_{\mathrm{REE},6}-\mathrm{GH}_{\mathrm{REF},1}\bigr)$ 

Uma vez determinados os valores de  $\overline{GH}$  *REE* para as diferentes situações de liberação do vertimento, e os respectivos valores dos benefícios, o problema de otimização do balanço hidrotérmico entre subsistemas equivalentes é inicialmente resolvido considerando os valores  $\overline{\text{GH}}_{\text{REEL}}$  (liberação do vertimento proibida) como restrição de geração hidráulica máxima. Desta forma, tenta-se atender à demanda do sistema evitando-se a ocorrência de vertimentos excessivos em um determinado subsistema, aproveitando da melhor forma possível os intercâmbios e eventuais folgas de turbinamento em outros REEs.

# **5.2 Déficit de Geração Hidráulica**

Uma vez que os valores de  $\overline{GH}$ <sub>REE</sub> foram definidos por meio de simulações a usinas individualizadas, espera-se que, qualquer que seja a meta de geração hidráulica definida no módulo de otimização, ela possa ser atendida pelo módulo de simulação. Entretanto, caso a meta de geração hidráulica seja otimista e não possa ser atendida, o problema de cálculo do balanço hidrotérmico mensal entre os subsistemas precisa ser reformulado visando eliminar o déficit de geração hidráulica (DEF) observado. Isto pode ser feito resolvendo-se novamente o problema de otimização do balanço hidrotérmico, fazendo-se o limite de geração hidráulica de cada REE igual a:

 $\overline{\text{GH}}_{\text{REE}} = \text{gh}_{\text{ new}} + \text{EFIOL}_{\text{ new}} - \text{DEF}_{\text{ new}}$ 

onde ghREE representa a decisão de geração hidráulica do REE pelo módulo de otimização do balanço hidrotérmica entre subsistemas. Desta forma é garantido que a nova meta de geração hidráulica poderá ser atendida pelo módulo de simulação.

Considerando que um subsistema pode ter mais de um REE, após a simulação da operação a usinas individualizadas é possível que o subsistema não apresente déficit de geração hidráulica, porém a geração hidráulica de cada REE não corresponda exatamente à meta definida no módulo de otimização do balanço hidrotérmico. Entretanto, caso o subsistema apresente déficit de geração hidráulica, este terá que ser distribuído entre os REEs deficitários deste subsistema, de tal forma que novas restrições de  $\overline{\text{GH}}$  possam ser estabelecidas para estes REEs. Tal distribuição é feita da seguinte forma:

 $\sum_{i=1}$  $=\frac{\text{DEFSUB} \times \text{I}}{\text{NREE}}$  $i = 1$ REE  $R_{\text{REE}} = \frac{\sum_{\text{REE}}^{\text{REE}}}{\sum_{\text{RFE}}^{\text{REE}}}\text{DEFICT}_{\text{RFE}}$  $\text{DEFSUB} \times \text{DEFICIT}_{\text{\tiny{RF}}}\ = \frac{\text{DEFSUB} \times \text{DEFICIT}_{\text{\tiny{RF}}} }{\text{NEFE}}$ 

onde NREE representa o número de REEs, DEFSUB representa o déficit do subsistema, e DEFICT representa a diferença entre a meta de geração hidráulica do REE deficitário e a sua geração hidráulica efetivamente alcançada no módulo de simulação. Desta forma, adota-se o critério de distribuir o déficit do subsistema de maneira proporcional aos déficits individuais dos REEs deficitários.

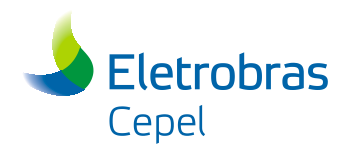

É importante analisar o impacto da energia de desvio fio d'água na meta de geração hidráulica informada ao módulo de simulação. Analisando a restrição de atendimento a demanda do problema definido na seção [4.1.1](#page-27-0) (módulo de otimização), nota-se que a energia de desvio fio (edsvf) produz o efeito de elevar a demanda do sistema, também elevando a decisão de geração hidráulica (gh). Uma vez que no módulo de simulação as vazões de usos alternativos são subtraídas das vazões incrementais às usinas no início de cada mês, a meta de geração hidráulica por REE (METAGHREE) informada a este módulo deve ser descontada do valor de edsvf. Logo, tem-se que:

 $METAGH_{REE} = gh_{REE} + EFIOL_{REE} - edsvf_{REE}$ 

Na ocorrência de um déficit de geração hidráulica no subsistema, a redefinição de *GH REE* também deverá considerar o valor de edsvfREE, ou seja:

 $\overline{\text{GH}}_{\text{\tiny{REF}}}$  = gh  $_{\text{\tiny{REF}}}$  + EFIOL  $_{\text{\tiny{REF}}}$  – DEF  $_{\text{\tiny{REF}}}$  + edsvf  $_{\text{\tiny{REF}}}$ 

No processo iterativo entre os módulos de otimização e de simulação, raciocínio análogo ao empregado para edsvf também deve ser utilizado para a consideração da energia de submotorização (SUBMOT).

Tal como observado na equação de atendimento a demanda do problema definido na seção [4.1.1,](#page-27-0) a energia de submotorização é abatida da demanda do submercado, ou seja, a decisão de geração hidráulica definida no módulo de otimização desconsidera a contribuição das usinas submotorizadas. Entretanto, a exata contribuição energética destas usinas será considerada no módulo de simulação, uma vez que este módulo "enxerga" a condição real da usina. Por este motivo, a meta de geração hidráulica informada ao módulo de simulação deve ser acrescida da energia de submotorização, ou seja:

 $METAGH_{REE} = gh_{REE} + EFIOL_{REE} - edsvf_{REE} + SUBMOT_{REE}$ 

Na ocorrência de um déficit de geração hidráulica, a redefinição de *GH* também deve considerar o valor de SUBMOT, ou seja:

$$
\overline{GH}_{\text{ref}} = gh_{\text{ref}} + EFOL_{\text{ref}} - DEF_{\text{ref}} + edsvf_{\text{ref}} - SUBMOT_{\text{ref}}
$$

Caso a configuração do sistema considere a existência de acoplamento hidráulico entre REEs, deve-se levar em consideração à meta de geração hidráulica do REE de montante na definição da meta de geração hidráulica do REE de jusante. Neste caso, a meta de geração hidráulica do REE de jusante será igual a:

$$
METAGH_{REE} = g h_{REE} + EFIOL_{REE} - edsvf_{REE} + SUBMOT_{REE} + C.(g h_{REE\_MONT} + evert_{REE\_MONT}) - E. edsvf_{REE\_MONT}
$$

enquanto a meta de geração hidráulica do REE de jusante será igual a:

 $METAGH_{REE} = A.gh_{REE} + EFIOL_{REE} - D.edsvf_{REE} + SUBMOT_{REE}$ 

Manual de Referência de Referência de Referência de Referência de Referência de Referência de Referência de S

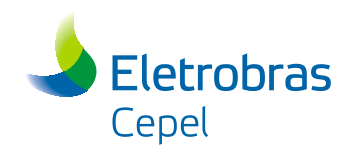

onde A, C, D e E possuem as mesmas definições descritas na seção [4.1.1](#page-27-0) deste manual.

# **5.3 Excesso de Geração Hidráulica**

Da mesma forma que a meta de geração hidráulica decidida no módulo de otimização pode ser otimista, ocasionando um déficit de geração hidráulica no módulo de simulação, esta meta também pode ser pessimista, o que resultaria em um excesso de geração hidráulica. Isto ocorre quando as vazões afluentes se acham mal distribuídas com relação ao estado de armazenamento dos reservatórios, de tal forma que pode ser impossível guardar toda a água excedente, caracterizando os chamados vertimentos turbináveis. No modelo SUISHI, a ocorrência de vertimentos turbináveis equivale a dizer que a produção energética mínima do subsistema é superior à sua METAGH, indicando a necessidade de redefini-la.

Na primeira iteração do processo iterativo entre os módulos de otimização e de simulação, a Energia Armazenada Máxima de cada **REE** ( *EAREE* ) é inicialmente feita igual à energia armazenada do REE quando todos os reservatórios estão cheios (maior valor admissível). Assim, como a primeira solução do problema de balanço hidrotérmico a subsistemas equivalentes não considera as limitações de armazenamento nas usinas, a solução ótima obtida (ea<sub>REE</sub>) pode representar uma meta inatingível para o subsistema sem que ocorram os excessos de geração hidráulica (EXCREE), ou vertimentos turbináveis.

Neste caso, o problema de cálculo do balanço hidrotérmico mensal entre os subsistemas precisa ser reformulado visando evitar a ocorrência destes indesejáveis vertimentos. Para tanto, resolve-se novamente este problema, porém fazendo a energia armazenada máxima do REE igual a:

$$
\overline{EA}_{\text{REE}} = ea_{\text{REE}, t+1} - EXC_{\text{REE}}
$$

Com a redução do armazenamento máximo do REE, o módulo de otimização é levado a buscar uma nova solução que utilize o excesso de geração hidráulica identificado na iteração anterior.

Considerando que um subsistema pode ter mais de um REE, após a simulação da operação a usinas individualizadas é possível que o subsistema não apresente excesso de geração hidráulica, porém a geração hidráulica de cada REE não corresponda exatamente à meta definida no módulo de otimização do balanço hidrotérmico. Entretanto, caso o subsistema apresente excesso de geração hidráulica, este terá que ser distribuído entre os REEs que apresentaram excesso neste subsistema, de tal forma que novas restrições de  $\overline{EA}$  possam ser estabelecidas para estes REEs. Tal distribuição é feita da seguinte forma:

$$
EXC_{_{REF}} = \frac{EXCSUB \times EXCESSO_{_{REF}}}{\sum\limits_{i=1}^{NEEF} EXCESSO_{_{REF}}}
$$

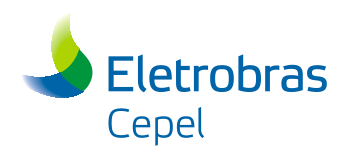

onde NREE representa o número de REEs, EXCSUB representa o excesso do subsistema, e EXCESSO representa a diferença entre a geração hidráulica efetivamente alcançada no módulo de simulação e a meta de geração hidráulica do REE que apresentou excesso de geração hidráulica. Desta forma, adota-se o critério de distribuir o excesso do subsistema de maneira proporcional aos excessos individuais dos REEs.

É possível que o excesso de geração hidráulica no(s) REE(s) não possa ser eliminado, o que, na prática, significa a ocorrência de vertimentos turbináveis no(s) REE(s). Neste caso, cabe ressaltar que a geração de cada usina hidrelétrica, e do REE, excede a produção energética necessária para o atendimento a demanda em um montante igual ao excesso. Adicionalmente, ressalta-se que os vertimentos definidos no processo de simulação a usinas individualizadas se referem exclusivamente aos vertimentos não turbináveis em cada usina. Os vertimentos turbináveis de cada REE são identificados nos relatórios de saída do modelo SUISHI como um "excesso de geração".

Caso a configuração do sistema considere a existência de acoplamento hidráulico entre REEs, deve-se levar em consideração a possibilidade de que o excesso de geração hidráulica do REE de jusante se deva à meta (subestimada) de geração hidráulica do REE de montante. Por exemplo, na configuração do PMO de Novembro de 2016, é possível que um excesso de geração hidráulica em Itaipú seja decorrente da meta de geração hidráulica do Paraná, a qual deve ser elevada. Neste caso, a redefinição das restrições de  $\overline{EA}$  do REE de montante se dará da seguinte forma:

$$
\overline{EA}_{\text{ree}} = ea_{\text{ree}_{\text{te}} - EXC_{\text{ree}} - EXC_{\text{keelus}}}
$$

onde EXCREEJUS representa o excesso do REE de jusante que não pode ser eliminado por meio da redução da restrição de EA do próprio REE.

# **5.4 Benefício de Vertimento**

Tal como dito no início desta seção, o problema de otimização do balanço hidrotérmico entre subsistemas equivalentes é inicialmente resolvido considerando os valores  $\overline{GH}_{\text{REEL}}$  (liberação do vertimento proibida) como restrição de geração hidráulica máxima. Entretanto, é possível que ao resolver este problema seja verificado um corte de carga (DEF\_TOTAL) no sistema. Caso isto ocorra, antes de prosseguir para a etapa de simulação a usinas individualizadas, verifica-se se o máximo acréscimo de produção energética com a liberação do vertimento (MAX\_ACRESCIMO) é suficiente para eliminar o corte de carga. Neste caso, duas situações podem ser observadas:

(i) MAX\_ACRESCIMO é menor do que DEF\_TOTAL: neste caso faz-se, para todos os REEs, a restrição de  $\overline{GH}_{\text{REF}}$  igual ao valor de  $\overline{GH}_{\text{REF}}$  no módulo de otimização, e permite-se a liberação do vertimento no módulo de simulação;

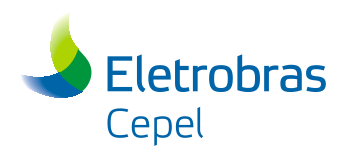

(ii) MAX\_ACRESCIMO é maior do que DEF\_TOTAL: neste caso, seguindo o critério de maior benefício de vertimento, as restrições de  $\overline{GH}_{\text{REE}}$  são elevadas de um montante maior ou igual a DEF\_TOTAL, o que permite que o módulo de otimização tenha condições de eliminar o DEF\_TOTAL. Na etapa de simulação a liberação do vertimento é permitida.

Desta forma, espera-se que antes de verter o recurso hídrico para a eliminação de déficits de geração hidráulica, o modelo SUISHI tente aproveitar os recursos disponíveis em outros subsistemas fazendo um melhor uso das interligações disponíveis.

Finalmente, o processo iterativo descrito nesta seção torna possível garantir uma maior equalização dos valores da água entre os subsistemas, assim como levar em conta o limite de turbinamento das usinas hidrelétricas, através de restrições na geração hidráulica máxima, e as limitações de armazenamento de energia em um subsistema, através de restrições na sua energia armazenada máxima, no cálculo dos intercâmbios e gerações térmicas. Evidentemente isto ajuda a reduzir a discrepância existente entre a modelagem a sistema equivalente e a modelagem à usinas individualizadas.

# **5.5 Simulação a Usinas Individualizadas Considerando o Acoplamento Hidráulico entre Subsistemas**

Caso a configuração do sistema considere a existência de acoplamento hidráulico entre REEs de subsistemas distintos, o processo de simulação da operação a usinas individualizadas deve levar em consideração se o recurso hídrico defluente do REE de montante é suficiente para que o equivalente à sua parcela C seja efetivamente gerada no REE de jusante. Neste caso, após a simulação da operação de todos os subsistemas, os seguintes passos são adotados:

1) Verifica-se se a operação do REE de jusante atendeu a parcela C do REE de montante definida no módulo de otimização, ou seja:

$$
C\times\left(\sum_{\text{pat}}GH_{\text{ref\_mont,part}}+EVERT_{\text{ref\_mont}}\right)\leq\sum_{\text{i} \in \text{RFSM}}QDEFL_{\text{ax}}\times STVAL_{\text{i}}
$$

onde RESM representa o conjunto de reservatórios de fronteira localizados no REE de montante, e j representa a produtibilidade acumulada da usina de fronteira localizada no REE de jusante.

2) Caso a condição descrita no passo 1 não tenha sido atendida, redefine-se os requisistos de vazão mínima do conjunto de reservatórios de fronteira localizados no REE de montante, de tal forma que aquela condição seja aceita. Neste caso, verifica-se em que montante a geração correspondente à parcela C foi violada, e utiliza-se este valor para incrementar a vazão mínima da seguinte forma:

 $\text{Violação} = \text{C} \times \bigl\backslash \sum_{\text{PAT}} \text{GH}_{\text{REE\_MONT,PATH}} + \text{EVERT}_{\text{REE\_MONT}} \bigr) - \sum_{\text{i} \in \text{RESM}} \text{QDEFL}_{\text{i}} \times \text{STVAL}_{\text{j}}$ 

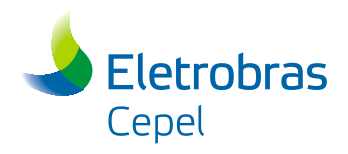

 $\sum$ C i∈F  $= QDEFL_{i} + \frac{\sqrt{101a\omega}}{2} \times$ i∈RESM i i  $\sum_{i}$  i  $\sum_{i}$   $\sum_{j}$   $\sum_{i}$   $\sum_{j}$   $\sum_{i}$   $\sum_{j}$   $\sum_{i}$   $\sum_{j}$   $\sum_{i}$   $\sum_{j}$   $\sum_{i}$   $\sum_{j}$   $\sum_{i}$ QMIN STVAL Novo QMIN  $Q$  = QDEFL  $\frac{1}{2}$  +  $\frac{1}{2}$   $\frac{1}{2}$   $\frac{1}{2}$ 

ou seja, redefine-se a vazão mínima dos reservatórios de fronteira de maneira proporcional às suas respectivas vazões mínimas.

Após a redefinição dos valores de vazão mínima dos reservatórios de fronteira, a operação individualizada de todos os REEs é novamente simulada. Cabe destacar que, para um dado mês, ano e série hidrológica, os valores de vazão mínima serão redefinidos apenas uma vez, sendo os valores originais reestabelecidos no próximo estágio do problema. Adicionalmente, caso a simulação da operação do REE de montante tenha apontado um excesso de geração hidráulica, os valores de vazão mínima não serão redefinidos. Isto elevaria ainda mais o excesso de geração hidráulica do referido REE.

# **5.6 Simulações em Paralelo**

Devido à incerteza existente sobre as futuras vazões afluentes a um reservatório, na maioria dos estudos de planejamento é necessário considerar, não apenas uma série hidrológica prevista, mas **um conjunto de possíveis séries hidrológicas**, obtendo-se, como resultado, estatísticas mensais e anuais de desempenho do sistema.

Os simuladores a usinas individualizadas tradicionais costumam repetir todo o processo de simulação ao longo do período de estudo tantas vezes quanto for o número de séries hidrológicas considerado. Este procedimento possui a desvantagem de exigir o armazenamento de informações de todos os meses do período de estudo até que se complete a varredura de todas as séries hidrológicas, além de repetir desnecessariamente, para cada série, um conjunto de operações tais como alterações da configuração, leitura de dados mensais, etc.

Este problema pode ser contornado realizando a simulação das diversas séries hidrológicas "em paralelo", ou seja, inverte-se a ordem da varredura de séries e de período de estudo. Isto é possível, reconhecendo-se que o estado do sistema fica perfeitamente caracterizado pelo vetor de volumes de fim de mês de todas as usinas do sistema. Assim, para se retomar a simulação de uma série no mês seguinte, basta recuperar este vetor de volumes de fim de mês (resultado do processo iterativo entre os módulos de otimização e simulação), relativo a esta série, e fazê-lo igual aos volumes de início do mês seguinte.

A lógica descrita nesta seção se aplica quando o modelo SUISHI é executado sem a utilização do recurso de processamento distribuído entre diferentes processadores. Caso o modelo SUISHI seja executado com este recurso, cada processador receberá um conjunto de séries hidrológicas a serem simuladas, sendo que cada um destes conjuntos será *simulado em paralelo*, tal como descrito anteriormente nesta seção. A versão atual do modelo SUISHI permite a sua execução tanto em ambiente Windows

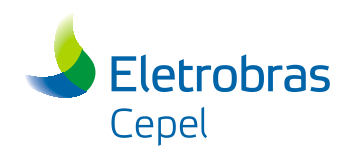

como em ambiente Linux, este último permitindo o uso do recurso de processamento distribuído.

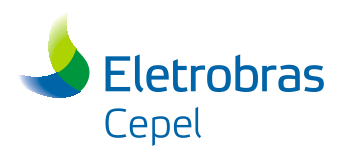

# **6. Referências Bibliográficas**

- [1] MACEIRA, M. E. P, PENNA, D.D.J., OLIVEIRA, W.L., "MODELO DE GERAÇÃO DE SÉRIES SINTÉTICAS DE ENERGIAS E VAZÕES (GEVAZP) – MANUAL DE METODOLOGIA", IN: RELATÓRIO TÉCNICO CEPEL 46369/2010, 2010.
- [2] MACEIRA, M.E.P., DUARTE, V.S., PENNA, D.D.J., MORAES, L.A.M., MELO, A.C.G., "TEN YEARS OF APPLICATION OF STOCHASTIC DUAL DYNAMIC PROGRAMMING IN OFFICIAL AND AGENT STUDIES IN BRAZIL - DESCRIPTION OF THE NEWAVE PROGRAM," 16TH PSCC PROCEEDINGS, GLASGOW, SCOTLAND, 2008.
- [3] ALBUQUERQUE JÚNIOR L.A., "MANUAL DO USUÁRIO DO PROGRAMA SHP", RELATÓRIO TÉCNICO DEOP/DVPO/ELETROBRÁS.
- [4] ELETROBRÁS DO/DOE, MODELO DE SIMULAÇÃO A USINAS INDIVIDUALIZADAS "OPUS", DESCRIÇÃO DA METODOLOGIA, VERSÃO 3.0, JULHO DE 1992.
- [5] ELETROBRÁS, "MSUI MODELO DE SIMULAÇÃO A USINAS INDIVIDUALIZADAS", 1994.
- [6] CEPEL, "MANUAL DO USUÁRIO DO MODELO SUISHI VERSÃO 9.0".
- [7] CEPEL, "STATUS DO PROCESSO DE INTRODUÇÃO DE METODOLOGIAS DE AVERSÃO AO RISCO NO MODELO NEWAVE", NOTA TÉCNICA APRESENTADA NA AUDIÊNCIA PÚBLICA 001/2004 DA ANEEL.
- [8] ELETROBRÁS, DOS/DEOP, "BACUS BALANÇO A EQUICUSTO", 1985.
- [9] ELETROBRÁS, DPE/DPEP, "MSSSE MODELO DE SIMULAÇÃO A SUBSISTEMAS EQUIVALENTES", MANUAL DE UTILIZAÇÃO VERSÃO 5/MODIFICAÇÃO 6.
- [10] SUPER/OLAD-BID, "MODDHT MÓDULO DE DESPACHO HIDROTÉRMICO", ESPECIFICAÇÕES FUNCIONAIS E FORMULAÇÃO MATEMÁTICA.
- [11] AGÊNCIA NACIONAL DE ÁGUAS ANA RESOLUÇÃO CONJUNTA ANA/DAEE/IGAM/INEA Nº 1382, DE 7 DE DEZEMBRO DE 2015.

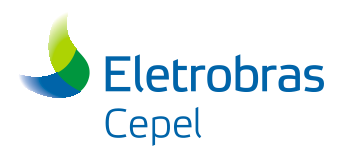

# **APÊNDICE A – Descrição das Regras de Operação do**

# **Simulador Hidroenergético do Paraíba do Sul**

# **A.1 – INTRODUÇÃO**

A operação dos aproveitamentos hidroelétricos da bacia do Rio Paraíba do Sul resulta em um montante de energia que é relativamente pequeno em relação à produção hidroelétrica do sistema Sudeste brasileiro, mas apresenta um papel importante no desempenho do sistema interligado brasileiro devido às peculiaridades de sua operação.

Formuladas e acompanhadas em sua execução por grupos especialmente constituídos, essas regras foram aprovadas por decreto presidencial e visam prioritariamente ao aspecto hidráulico da operação desta bacia, sendo o energético mais uma conseqüência do primeiro do que propriamente um objetivo a ser alcançado.

Foi desenvolvido, então, na divisão de programação da Operação Energética (DEOP/DVPO) da Eletrobrás um programa computacional específico para a simulação desta bacia, denominado de "Simulador Hidroenergético do Paraiba" (SHP).

O conjunto de regras do modelo SHP, responsáveis pela simulação da operação desta bacia, foram incorporadas ao modelo SUISHI. No início de cada estágio do horizonte de planejamento elas são chamadas pelo modelo SUISHI, retornando as perdas energéticas nas estações de bombeamento, as produções nas usinas hidroelétricas e a vazão de acoplamento com a primeira usina a jusante do reservatório de Santa Cecília (usina de acoplamento).

O objetivo deste anexo é descrever o conjunto de regras empregadas na simulação da operação das usinas localizadas na bacia do Rio Paraíba do Sul, em acordo com as regras de operação vigentes e descritas neste manual.

# **A.2- MODELO DE SIMULAÇÃO**

## **A.2.1 – Considerações Gerais**

O modelo de simulação do complexo hidroenergético da bacia do Rio Paraíba do Sul foi desenvolvido de forma a respeitar as regras de operação que se originaram no Decreto Presidencial número 68.324 de 09/03/71, as quais foram atualizadas pela resolução ANA nº 211, de 26 de Maio de 2003, e posteriormente pela resolução

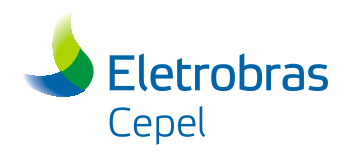

conjunta ANA, DAEE, IGAM e INEA nº 1382, de 7 de Dezembro de 2015 **Erro! Fonte de referência não encontrada.**.

A concepção do modelo está baseada em duas configurações: a primeira, denominada de *C3.1* apresenta uma visão geral da bacia, enquanto a segunda, denominada de *C3.2* representa a configuração final utilizada nesta modelagem.

### **A.2.2 – Configurações da Bacia**

A configuração mais geral para os aproveitamentos da bacia do rio Paraíba do Sul é aqui denominada *C3.1*, e é formada pelos seguintes componentes básicos:

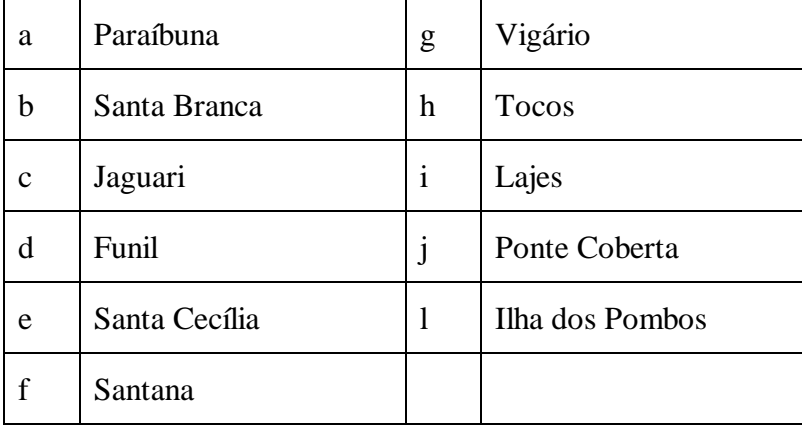

#### **RESERVATÓRIOS (R)**

### **USINAS HIDROELÉTRICAS (UH)**

![](_page_93_Picture_174.jpeg)

### **USINAS ELEVATÓRIAS (UE)**

![](_page_93_Picture_175.jpeg)

![](_page_94_Picture_0.jpeg)

As principais características destes componentes são apresentadas nas Tabelas A.1, A.2 e A.3 a seguir:

|                  | VOLUMES (hm <sup>3</sup> ) |            |         | COTAS (m)  |            | <b>Desnível</b> |
|------------------|----------------------------|------------|---------|------------|------------|-----------------|
| <b>Nome</b>      | <b>MIN</b>                 | <b>MAX</b> | ÚTIL    | <b>MIN</b> | <b>MAX</b> | (m)             |
| Paraibuna        | 2096.00                    | 4732.00    | 2636.00 | 694.60     | 714.00     | 19.40           |
| Santa Branca     | 131.00                     | 439.00     | 308.00  | 576.00     | 622.00     | 46.00           |
| Jaguari          | 443.00                     | 1236.00    | 793.00  | 603.00     | 623.00     | 20.00           |
| Funil            | 283.00                     | 888.00     | 605.00  | 444.00     | 466.50     | 22.50           |
| Santa Cecília    | 3.39                       | 5.56       | 2.17    | 352.00     | 352.95     | 0.95            |
| Santana          | 12.17                      | 19.90      | 7.73    | 576.00     | 622.00     | 46.00           |
| Vigário          | 27.35                      | 34.00      | 6.65    | 396.00     | 398.00     | 2.00            |
| <b>Tocos</b>     | 0.00                       | 5.29       | 5.29    | 441.00     | 452.00     | 11.00           |
| Lajes            | 0.00                       | 445,35     | 445,35  | 385.00     | 419.50     | 34.50           |
| Ponte Coberta    | 12.86                      | 16.93      | 4.07    | 82.50      | 86.50      | 4.00            |
| Ilhas dos Pombos | 8.00                       | 8,00       | 0,00    | 137.50     | 139.94     | 2.44            |

**Tabela A.1 – Dados dos Reservatórios**

**Tabela A.2 – Dados das Usinas Hidroelétricas**

| <b>Nome</b>  | Pot. Efetiva<br>(MW) | <b>Canal fuga</b><br>médio | Fator capac.<br>Máxima | Rendimento<br>gerador (pu) |
|--------------|----------------------|----------------------------|------------------------|----------------------------|
| Paraibuna    | 87,02                | 626,40                     | 1,000                  | 0,960                      |
| Santa Branca | 56,05                | 577,02                     | 1,000                  | 0,960                      |
| Jaguari      | 27,60                | 557,90                     | 1,000                  | 0,960                      |
| Funil        | 222                  | 394,30                     | 1,000                  | 0,980                      |
| Fontes A     | 44,00                | 90,30                      | 1,000                  | 0,980                      |

![](_page_95_Picture_0.jpeg)

| <b>Nome</b>     | Pot. Efetiva<br>(MW) | <b>Canal fuga</b><br>médio | Fator capac.<br><b>Máxima</b> | <b>Rendimento</b><br>gerador (pu) |
|-----------------|----------------------|----------------------------|-------------------------------|-----------------------------------|
| Fontes BC       | 88,00                | 90,30                      | 1,000                         | 0,984                             |
| Nilo Peçanha    | 380                  | 86,90                      | 1,000                         | 0,984                             |
| Pereira Passos  | 100                  | 48,32                      | 1,000                         | 0,975                             |
| Sapucaia        | 300                  | 181,50                     | 1,000                         | 0,980                             |
| Simplicio       | 305,7                | 139,34                     | 1,000                         | 0,980                             |
| Ilha dos Pombos | 187,16               | 98,3                       | 1,000                         | 0,977                             |

**Tabela A.3 – Dados das Usinas Elevatórias**

![](_page_95_Picture_159.jpeg)

Um diagrama esquemático da configuração *C3.1* é mostrado a seguir:

![](_page_96_Figure_0.jpeg)

![](_page_97_Picture_0.jpeg)

Nesta versão do modelo SUISHI, os reservatórios de Picada, Santa Cecilia, Vigário, Ponte Coberta, Ilha dos Pombos e Itaocara não são considerados, posto que os seus volumes úteis são muito reduzidos. A partir desta hipótese, chega-se à configuração *C3.2* utilizada no modelo de simulação. Ela é composta pelos seguintes componentes básicos:

### **RESERVATÓRIOS (R)**

![](_page_97_Picture_171.jpeg)

### **USINAS HIDROELÉTRICAS (UH)**

![](_page_97_Picture_172.jpeg)

### **USINAS ELEVATÓRIAS (UE)**

![](_page_97_Picture_173.jpeg)

Cabe destacar que, apesar de pertencerem ao conjunto de usinas situado na bacia do Rio Paraíba do Sul, as usinas de Picada, Sobragi, Sapucaia, Simplício, Ilha dos Pombos e Itaocara não possuem a sua operação energética simulada no módulo SHP. Estas usinas são simuladas em conjunto com as demais usinas da configuração do sistema, seguindo as premissas na seção [4.2.](#page-51-0)

A configuração atualmente adotada nas simulações do módulo SHP é a mostrada abaixo, a qual ainda não considera a usina Sapucaia como parte da configuração.

![](_page_98_Figure_0.jpeg)

## **A.2.3 - Simulação Individualizada dos Componentes**

Neste ítem, é apresentado o modelo de simulação hidroelétrica da bacia do Rio Paraiba do Sul. A simulação será dividida em três partes, denominadas *trecho I*, *trecho II* e *trecho III*. O *trecho I* engloba os reservatórios de Santa Cecília, Vigário, Santana e Tocos. Do *trecho II* participam as usinas hidroelétricas Paraibuna, Santa Branca, Jaguari e Funil e o *trecho III* é composto por Lajes, Fontes A, Fontes BC, Nilo Peçanha e Pereira Passos. A operação desses trechos são dependentes entre si.

Os seguintes códigos são utilizados:

![](_page_98_Picture_182.jpeg)

### **COMPONENTES DA BACIA**

![](_page_99_Picture_0.jpeg)

![](_page_99_Picture_152.jpeg)

#### **SUPLEMENTARES**

![](_page_99_Picture_153.jpeg)

## **A.2.3.1 – Trecho I: Santa Cecília, Vigário, Santana e Tocos**

Esses quatro componentes são simulados conjuntamente a fim de definir o bombeamento em Santa Cecília.

![](_page_100_Figure_0.jpeg)

Primeiramente, determina-se o desvio da água afluente a Tocos, para o reservatório de Lajes, pelo túnel de adução até o limite máximo de 25 m $\frac{3}{s}$ .

 $DESVIO - TOCOS = MIN (25, QNTO)$  (A.1)

A determinação do bombeamento em Santa Cecília considera a influência da sua meta para bombeamento META\_QBSC (lida), das manutenções nas bombas, através dos dados de *QBMAXSC* e *QBMAXVG* (lidos), e a disponibilidade de afluência lateral em Santana pelo rio Piraí (*QASA'*).

A afluência lateral a Santana é determinada por:

$$
QASA' = QNSA - DESVIO \_ TOCOS
$$
 (A.2)

Considerando todas essas influências, o bombeamento em Santa Cecília é calculado pelas equações (A.3) e (A.4) a seguir:

$$
QBSC = MIN (META_QBSC, QBMAXSC, QBMAXVG - QASA') \qquad (A.3)
$$

$$
QBSC = MAX (0, QBSC)
$$
 (A.4)

A seguir, determina-se a descarga de Santana para o Rio Paraíba do Sul e o bombeamento em Vigário.

 $QSSA = MAX (0, QASA' - QBMAXVG)$  (A.5)

$$
QBVG = QBSC + QASA' - QSSA \qquad (A.6)
$$

Manual de Referência de Referência de Referência de Projeto SUISHI 95

![](_page_101_Picture_0.jpeg)

O desvio de Vigário é calculado pela diferença entre o bombeamento máximo nesta elevatória e a vazão turbinada máxima em Nilo Peçanha, respeitando a capacidade máxima das tubulações que é de 70 m $^{3}/\text{s}$ .

![](_page_101_Picture_180.jpeg)

Nas usinas elevatórias, ainda é definido um consumo de energia como mostrado a seguir:

 $ECONS = CONS QB$  (A.9)

onde CONS representa o consumo específico em MW/m<sup>3</sup>/s.

### **A.2.3.2 – Trecho II: Paraibuna, Santa Branca, Jaguari e Funil**

Os reservatórios em questão, mais a usina elevatória de Santa Cecília, são esquematizados a seguir:

![](_page_101_Figure_8.jpeg)

Inicialmente calcula-se o valor da meta de vazão defluente em Funil (QDMINFU) com base na meta inicial de bombeamento em Santa Cecília, e na meta de vazão de descarga em Santa Cecília (QSSC), inicialmente definida como 71m<sup>3</sup>/s [11]:

 $ODMINFU = max (ODMINFU, OBSC + OSSC - ONSC + ONFU)$  (A.10)

Uma vez definida a meta de defluência em Funil, a simulação da operação das usinas hidroelétricas do trecho II será realizada seguindo a mesma lógica empregada pelo modelo SUISHI para a operação do restante das usinas do sistema, ou seja, baseada em prioridades e faixas operativas. Tal como descrito na seção [4.2.2,](#page-53-0) a política de operação adotada procura manter todos os reservatórios do sistema, tanto quanto possível, dentro de uma mesma faixa de operação. Quando os reservatórios estão todos na mesma faixa, prioridades são usadas para decidir que reservatório operar primeiro.

![](_page_102_Picture_0.jpeg)

Dentre os aspectos determinados pela Resolução Conjunta nº 1382 estão as amplitudes das faixas operativas, assim como as prioridades de deplecionamento dos reservatórios de Funil, Santa Branca, Paraibuna e Jaguari. Sendo assim, ao simular a operação destas usinas, as seguintes premissas serão consideradas:

| <b>Prioridade de</b><br><b>Deplecionamento</b> |              | <b>Limites Inferiores das Faixas Operativas</b><br>$(*V.U.)$ |             |                      |  |
|------------------------------------------------|--------------|--------------------------------------------------------------|-------------|----------------------|--|
|                                                |              | 1ª Faixa                                                     | $2^a$ Faixa | 3 <sup>ª</sup> Faixa |  |
| 1 <sup>a</sup>                                 | Funil        | 30                                                           | 30          | 30                   |  |
| $2^{\rm a}$                                    | Santa Branca | 70                                                           | 40          | 10                   |  |
| 3 <sup>a</sup>                                 | Paraibuna    | 80                                                           | 40          | 5                    |  |
| $4^{\mathrm{a}}$                               | Jaguari      |                                                              | 50          | 20                   |  |

**Tabela A.4 – Prioridades de Deplecionamento e Faixas Operativas**

Tendo em vista a ordem de deplecionamento estipulada, no modelo SUISHI adotou-se como premissa padrão a ordem inversa para o replecionamento destes reservatórios, ou seja, com o reservatório de Jaguari possuindo a maior prioridade de replecionamento e o de Funil a menor prioridade. Tanto a amplitude das faixas operativas quanto as prioridades podem ser alteradas pelo usuário.

Tal como descrito na seção [4.2.1,](#page-51-1) é importante destacar que o processo de simulação a usinas individualizadas visa determinar os turbinamentos e armazenamentos finais de cada usina hidrelétrica, de forma a atender eficientemente à meta de geração total de um dado subsistema, respeitando todas as suas restrições físicas e critérios operativos.

Uma vez que a operação dos aproveitamentos hidroelétricos da bacia do rio Paraíba do Sul é realizada para atender a aspectos hidráulicos, e não energéticos, não existe, a priori, uma meta de geração hidráulica para as usinas do trecho II. Neste caso, o modelo SUISHI utiliza o seguinte algoritmo para a operação destas usinas:

1) Opera-se as usinas de Paraibuna, Jaguari, Santa Branca e Funil considerando que a meta a ser atendida pelas suas gerações é igual a zero;

2) Verifica-se se a defluência em Funil atende à meta.

3) Caso a meta tenha sido atendida, o processo de simulação das usinas do Trecho II é finalizado;

4) Caso a defluência em Funil tenha sido inferior à meta, incrementa-se a meta de geração hidráulica (META) da seguinte forma:

 $META = GERACÃO TOTAL + (QDMINFU - QTURFU) x QUED x REND (A.11)$ 

![](_page_103_Picture_0.jpeg)

caso contrário,

### META = GERAÇÃO TOTAL - (QTURFU - QDMINFU) \* QUED \* REND (A.12)

5) Opera-se as usinas de Paraibuna, Jaguari, Santa Branca e Funil considerando a nova meta de geração hidráulica a ser atendida;

6) Retorna-se ao passo 2 e o processo é repetido até que a convergência seja alcançada.

Cabe destacar que se a vazão afluente à Santa Cecília não for suficiente para o atendimento às suas metas iniciais de descarga (QSSC) e bombeamento (QBSC), o bombeamento para Santana será reduzido até o mínimo, atualmente em 119m<sup>3</sup>/s. Em seguida, caso seja necessário, a descarga em Santa Cecília será reduzida até o limite mínimo de 71 m<sup>3</sup>/s. Caso ainda sejam necessárias novas reduções, estas serão feitas de maneira proporcional aos respectivos valores mínimos, ou seja:

 $\text{QSSC} = \text{QASC} * 71 \text{ m}^3\text{/s} / (71 \text{ m}^3\text{/s} + 119 \text{ m}^3\text{/s})$ 

 $QBSC = QASC * 119 \text{ m}^3\text{/s} / (71 \text{ m}^3\text{/s} + 119 \text{ m}^3\text{/s})$ 

Por outro lado, caso os reservatórios do Paraíba do Sul não tenham como armazenar o volume desejado, de tal forma que a vazão afluente à Santa Cecília seja superior à soma das metas iniciais de descarga (QSSC) e bombeamento (QBSC), inicialmente o valor da descarga será elevado até o seu limite máximo desejado, atualmente igual a 90 m 3 /s. Em seguida o bombeamento para Santana será elevado até o seu limite máximo, atualmente igual a 160 m<sup>3</sup>/s. Finalmente, caso necessário, a afluência remanescente será acrescida ao valor da descarga em Santa Cecília.

### **A.2.3.3 – Trecho III: Lajes, Fontes A, Fontes BC e Nilo Peçanha**

Os aproveitamentos em questão, mais a elevatória de Vigário, são esquematizados a seguir:

![](_page_103_Figure_11.jpeg)

Para o reservatório de Lajes são definidas curvas mensais de Operação que visam manter este reservatório o mais cheio possível, por exemplo, com tais curvas assumindo valores mensais iguais a 100%.

![](_page_104_Picture_0.jpeg)

Inicialmente, determina-se a vazão afluente ao reservatório de Lajes, conforme a equação A.13.

### $QALJ = QNLJ + DESVIO_TOCOS$  (A.13)

A seguir, é calculada a máxima vazão que este reservatório pode defluir considerando os engolimentos máximos de Fontes A e BC, e o desvio de Vigário:

$$
QDMAXLJ = QTMAXFV + QTMAXFN
$$
\n
$$
(A.14)
$$

A defluência mínima é calculada considerando a retirada para abastecimento (CALHA), o limite mínimo dado, e a própria QDMAXLJ, ou seja:

![](_page_104_Picture_152.jpeg)

Considerando esses limites de defluência, são calculados os limites mínimo e máximo de volume para esse reservatório:

![](_page_104_Picture_153.jpeg)

Definindo VCELJ como o volume para controle de enchentes, e VLILJ como o volume limite inferior do reservatório de Lajes, a viabilidade de solução do problema é estudada segundo os casos:

### **VFMINLJ > VCELJ**

Inviabilidade de solução.

Neste caso, o SHP tentará contornar o problema tomando as seguintes decisões:

1) Tenta diminuir o DESVIO\_VIGARIO através da diminuição dos bombeamentos em Vigário e Santa Cecília, fazendo uso da água de Lajes para a geração de energia em Fontes A e BC, e para compor a afluência à Pereira Passos.

2) Tenta mudar o DESVIO\_TOCOS, a fim de diminuir a vazão afluente a Lajes. O excedente de água que chega em Santana é bombeado para Vigário, reduzindo assim o bombeamento em Santa Cecília. Caso a totalidade da afluência de Santana não possa ser bombeada para Vigário, o excedente é descarregado no rio Paraíba do Sul.

3) Após as etapas 1 e 2, caso VFMINLJ continue inferior a VCELJ, o SHP interrompe a simulação.

![](_page_105_Picture_0.jpeg)

### **VFMAXLJ < VLILJ**

Inviabilidade de solução.

Neste caso, o SHP tentará contornar o problema tomando as seguintes decisões:

1) Tenta diminuir o limite mínimo dado para a vazão defluente (QDMIND), inclusive com a possibilidade de não atendimento à CALHA.

2) Caso VFMAXLJ continue inferior a VLILJ, o SHP interrompe a simulação.

Se a solução for viável, calcula-se o volume final considerando as restrições dadas:

![](_page_105_Picture_171.jpeg)

 $VFMINLI = MAX (VFMINLI, VLLI)$  (A.22)

Definindo VOPLJ como o volume estabelecido na curva de operação de Lajes, o volume final será:

 $VFI.J = VFMAXLJ,$  se  $VFMAXLJ < VOPLJ$ 

VFLJ = VFMINLJ, se VFMINLJ > VOPLJ

 $VFLJ = VOPLJ$ , se  $VFMAXLJ \ge VOPLJ \ge VFMINLJ$ 

Finalmente, é calculada a vazão defluente de Lajes considerando o seu volume final:

![](_page_105_Picture_172.jpeg)

A parcela da QDLJ turbinada em Fontes BC é calculada por:

![](_page_105_Picture_173.jpeg)

 $PARCELA = MAX (0, PARCELA)$  (A.25)

Sendo FOLGA calculada pela equação a seguir:

![](_page_105_Picture_174.jpeg)

Cabe destacar que o modelo SUISHI também permite que a operação do reservatório de Lajes seja feita em paralelo com o reservatório equivalente associado à Paraibuna, Santa Branca, Funil e Jaguari. Neste caso, o volume da curva de operação de Lajes (VOPLJ) receberá o volume do reservatório equivalente.

Finalmente, cabe mencionar que o volume do reservatório equivalente é calculado com base no estado inicial dos reservatórios em um determinado estágio do problema. Esta premissa se faz necessária uma vez que a simulação da operação das usinas do Paraíba do Sul baseia-se na simulação prévia da operação do reservatório de Lajes.

![](_page_106_Picture_0.jpeg)

# **A.3- DETERMINAÇÃO DA ENERGIA GERADA**

Após a solução do problema da água conforme descrito no ítem 2, o SHP determina a geração das usinas considerando os grupos geradores separadamente, as restrições impostas e as disponibilidades de água.

Além dos códigos já mencionados anteriormente, considere-se os seguintes:

![](_page_106_Picture_173.jpeg)

Primeiramente, são calculados os engolimentos máximos dos grupos geradores, em operação no mês da simulação, de uma determinada usina, considerando a influência das manutenções, pela equação a seguir:

$$
QTMAXGG = \frac{NU \times PEFGG \times FCMAXGG}{0.00981 \times HLMAX \times RENDG \times RENDT}
$$
 (A.27)

onde,

![](_page_106_Picture_174.jpeg)

- HBMAX Queda Bruta Máxima.
- NU Número de Unidades do Grupo.
- PEFGG Potência Efetiva de cada Unidade do Grupo.
- RENDG Rendimento do Gerador.
- RENDT Rendimento da Turbina.

![](_page_107_Picture_0.jpeg)

A soma dos engolimentos máximos dos grupos é então comparada com a vazão turbinada máxima dada, como a seguir:

$$
QTMAXAVP = MIN (SOMA(QTMAXGG), QTMAXD)
$$
 (A.28)

A seguir, considera-se a influência da disponibilidade de água como mostrado abaixo:

![](_page_107_Picture_182.jpeg)

PARCELA - calculada pelas equações A.24 e A.25

$$
QAPP = QDMAXFV + QDMAXFN + QDMAXNP - CALHA + QNPP - QNLJ
$$
\n(A.37)

Esses valores de "QTMAX", obtidos após a imposição de água, são comparados com as "QTMAX" obtidas pelo somatório dos engolimentos máximos dos grupos geradores para cada usina. Caso haja desrespeito à restrição "(SOMA (QTMAXGG) QTMAXAPV)", o engolimento dos grupos geradores de menor rendimento é diminuído até que a igualdade seja alcançada.

A seguir, a energia gerada por cada usina é calculada como a soma das gerações dos seus grupos geradores separadamente, como mostra a equação A.38:

$$
EG = \sum_{NGRUPOS} (0.00981 \times HB \times QTMAXGG \times RENDG \times RENDT)
$$
 (A.38)

Considerando as manutenções por meio do fator de capacidade máxima, tem-se que:

$$
EG = MIN (EG, FCMAXD x PEF)
$$
 (A.39)

Caso haja desrespeito à essa restrição, a geração dos grupos geradores de menor rendimento é diminuída até que a igualdade seja alcançada.

A queda bruta dos aproveitamentos é calculada conforme mostrado abaixo:
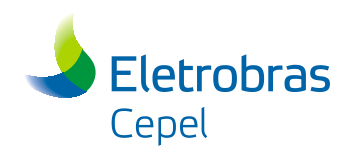

#### **Paraibuna, Santa Branca, Jaguari e Funil**

Uma vez que a operação destas usinas é simulada de maneira análoga à operação das demais usinas da configuração do sistema, a sua altura de queda (bruta e líquida) é calculada tal como descrito na seção [4.2.10.](#page-73-0)

### **Fontes A**

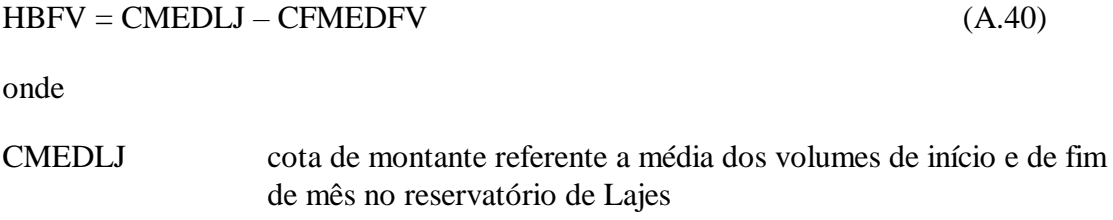

CFMEDFV cota média do canal de fuga do reservatório de Fontes A.

#### **Fontes BC**

A altura de queda bruta (e líquida) de Fontes BC é calculada ponderando-se as alturas de queda dos Reservatórios de Lajes e de Vigário (em relação a Fontes BC) pelas suas respectivas vazões defluentes, ou seja:

$$
HBFN = \frac{(HBLJ7 \times PARCELA + HBVG7 \times DESVIO_VIG ARIO)}{PARCELA + DESVIO_VIG ARIO}
$$
 (A.41)

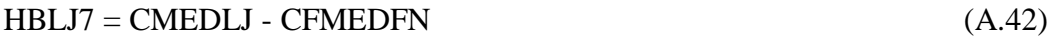

$$
HBVG7 = CVG - CFMEDFN
$$
 (A.43)

onde

CVG Cota de Vigário (399,0 m).

CFMEDFN cota média do canal de fuga do reservatório de Fontes A.

#### **Nilo Peçanha**

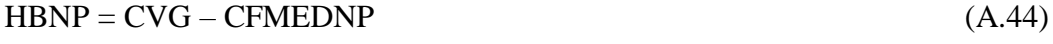

### **Pereira Passos**

 $HBPP = CPP - CFMEDPP$  (A.45)

onde

CPP - Cota de Pereira Passos (86,5 m).

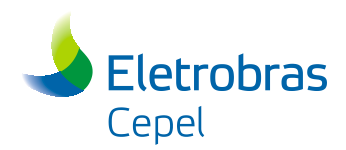

## **A.4- DETERMINAÇÃO DA ENERGIA ARMAZENADA**

O cálculo da energia armazenada nos reservatórios do Sistema Paraíba é feito através da transformação do armazenamento de cada reservatório *i* em vazão de acordo com as seguintes equações:

VMAXP<sup>i</sup> = VOLFPB<sup>i</sup> x (VMAXPB<sup>i</sup> - VMINPBi) + VMINPB<sup>i</sup>

 $EARMUPB<sub>i</sub> = VAJUS<sub>i</sub> x (VMAXP<sub>i</sub> - VMINPB<sub>i</sub>) / 2.630$ 

$$
EARMPB = \sum_{i=1}^{5} EARMUPB_{i}
$$

onde

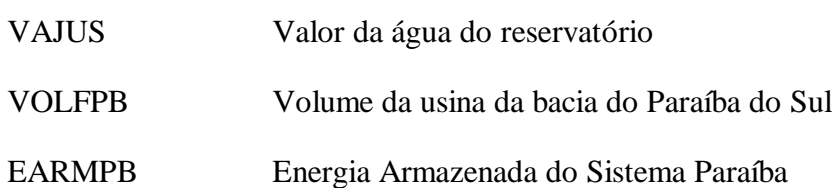

No modelo SUISHI a valorização da água armazenada nas usinas da bacia do rio Paraíba do Sul pode ser feita de duas formas:

#### (1) Configuração Adotada no Caso NEWAVE

Neste caso, a valorização da água (VAJUS) é feita de acordo com o reservatório considerado, da seguinte forma:

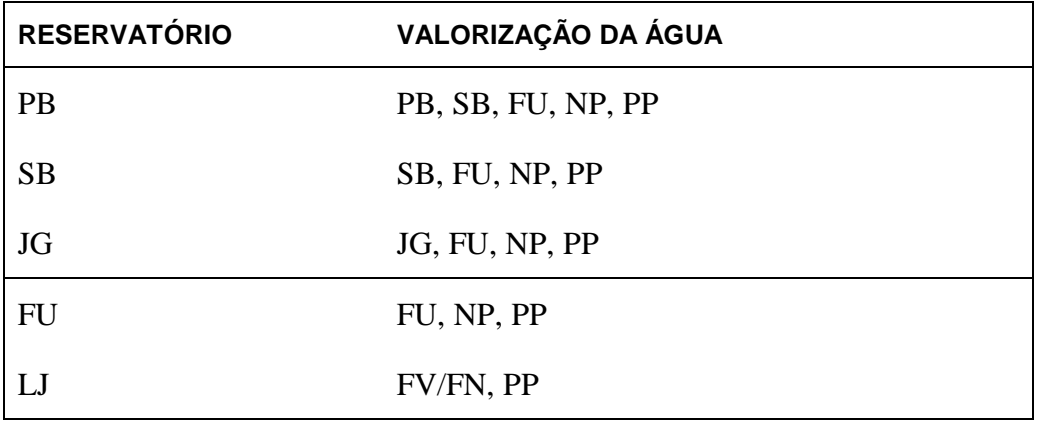

Em geral, a configuração adotada no modelo NEWAVE é aquela ilustrada na [Figura](#page-35-0)  [4-3,](#page-35-0) justificando a valorização da água descrita anteriormente. A energia armazenada assim determinada compõe a energia armazenada inicial do sistema, cujo valor é utilizado na solução do problema de otimização do balanço hidrotérmico entre subsistemas equivalentes. Tais valores de energia armazenada (individuais e do sistema) se encontram descritos no relatório de saída SUISHI.REL.

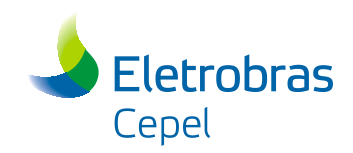

#### (2) Configuração Adotada no SHP

Neste caso, a valorização da água (VAJUS) é feita de acordo com o reservatório considerado, da seguinte forma:

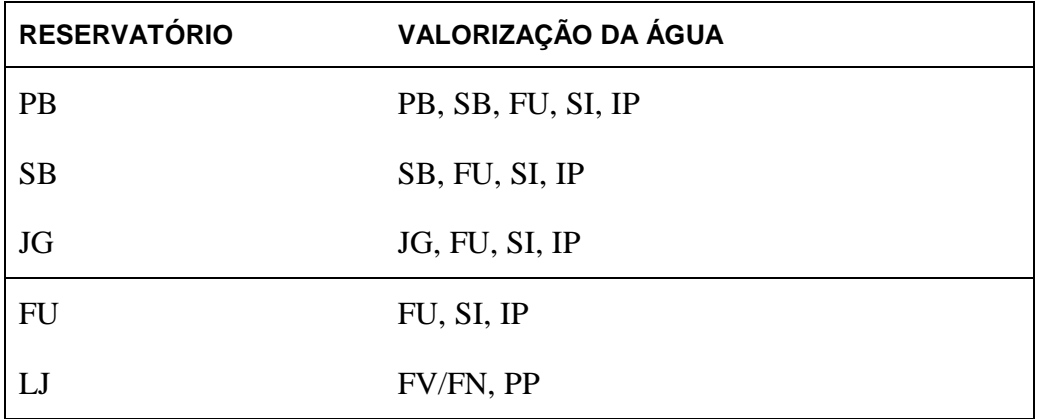

O valor da energia armazenada individual assim determinada é escrito no relatório de saída USIHID.CSV.

### **A.5 - DETERMINAÇÃO DA DISPONIBILIDADE DE PONTA**

O cálculo das potências disponíveis (tradicional e revisada) é feito da mesma forma descrita na seção [4.2.6.](#page-57-0) Entretanto, para as usinas Fontes A, Fontes BC, Nilo Peçanha e Pereira Passos, faz-se a potência disponível revisada igual à potência disponível tradicional sempre que o módulo SHP é utilizado. Esta simplificação é adotada devido a maior complexidade na determinação do recurso hídrico disponível para estas usinas, uma vez que a sua operação envolve operações de bombeamento, desvios, etc.

### **A.6 - CÁLCULO DAS ENERGIAS NATURAIS AFLUENTE E VERTIDA**

A energia natural afluente aos aproveitamentos é calculada conforme a equação A.48:

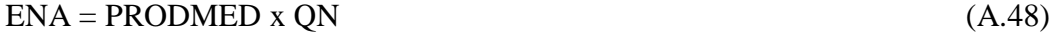

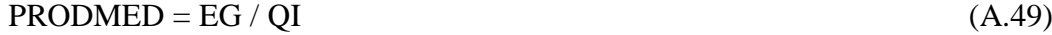

onde PRODMED representa a produtividade média do aproveitamento.

A energia vertida é determinada pela equação (A.50), sendo sempre não turbinável:

 $EV = PRODMED X OV$  (A.50)

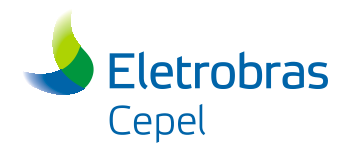

## **A.7 - CÁLCULO DA VAZÃO DE ACOPLAMENTO COM AS USINAS DO PARAÍBA DO SUL**

Nas simulações realizadas pelo módulo SHP, o qual considera as regras especiais de operação das usinas da bacia do rio Paraíba do Sul, estão excluídas as usinas a jusante de Santa Cecília, ou seja, as usinas Picada, Sobragi, Sapucaia, Simplício, Ilha dos Pombos e Itaocara.

A operação destas usinas é simulada pelo SUISHI junto com as demais usinas da configuração, utilizando-se os mesmos critérios a elas empregados. Entretanto, para que a operação das usinas a jusante do reservatório de Santa Cecília seja simulada corretamente, é necessário considerar o impacto da operação das usinas simuladas no SHP.

Isto é feito por meio do cálculo da vazão de acoplamento (VA) entre as usinas simuladas no SHP e a primeira usina existente a jusante de Santa Cecília. Por exemplo, supondo que esta usina seja a usina de Simplício, a vazão de acoplamento é calculada da seguinte forma:

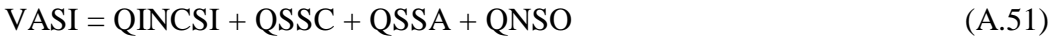

$$
QINCSI = QNSI - QNSO - QNSC - QNSA
$$
 (A.52)

onde

QINCSI Vazão Incremental a usina de Simplício

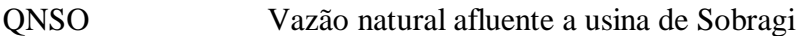

Fora do módulo SHP, ou seja, ao simular as demais usinas do sistema, a vazão de acoplamento será artificialmente entendida como a vazão natural da usina de acoplamento (por exemplo Simplício), sendo que todas as vazões naturais a jusante da usina de acoplamento também deverão ser atualizadas. Por exemplo, a vazão natural afluente a Ilha dos Pombos será atualizada da seguinte forma:

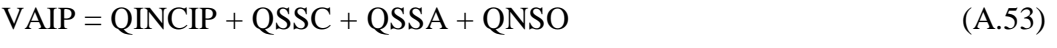

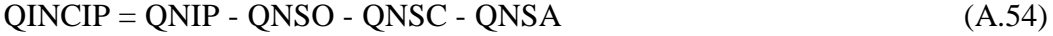

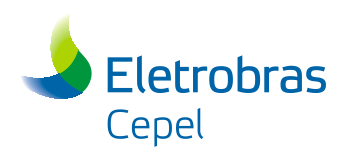

# **APÊNDICE B – Descrição das Regras de Operação do**

# **Rio São Francisco**

## **B.1 – INTRODUÇÃO**

Segundo o texto da Resolução ANA nº 2.081, de 04 de Dezembro de 2017, a operação dos aproveitamentos hidroelétricos do rio São Francisco visa o aproveitamento múltiplo, racional, harmônico e integrado, buscando sempre o benefício de todas as partes envolvidas. Sabendo da importância do rio São Francisco para a segurança hídrica da área a que pertence, e levando em consideração os impactos causados pelas mudanças climáticas, foram estabelecidas, pela referida resolução, condições operativas para as usinas que pertencem a este rio. Tais regras de operação visam otimizar o aproveitamento hídrico do rio São Francisco.

O objetivo deste anexo é descrever como as regras definidas pela Resolução ANA nº 2.081 foram aplicadas no modelo SUISHI para a simulação da operação das usinas localizadas no rio São Francisco.

### **B.2- APLICAÇÃO DAS REGRAS OPERATIVAS NO MODELO DE SIMULAÇÃO**

### **B.2.1 – Considerações Gerais**

A implementação feita no modelo SUISHI teve como objetivo adequá-lo às regras operativas estabelecidas na Resolução ANA nº 2.081, de 04 de Dezembro de 2017. O modelo pode ou não seguir tais regras, de acordo com o que for definido pelo usuário.

### **B.2.2 – Características do Sistema Hídrico do Rio São Francisco**

O sistema hídrico do rio São Francisco é composto pelas UHEs: Três Marias, Sobradinho, Itaparica (Luiz Gonzaga), Moxotó, Paulo Afonso I, II, III e IV, e Xingó. Apenas as usinas de Três Marias, Sobradinho e Itaparica possuem reservatórios com regularização a nível mensal, dessa forma, o reservatório equivalente do sistema hídrico do rio São Francisco é considerado como sendo o conjunto dos reservatórios dessas três usinas.

De acordo com as regras definidas na Resolução ANA nº 2.081, o ano passa a ser dividido em dois perídos hidrológicos: **úmido** e **seco**. O modelo SUISHI considera na sua formulação o que foi definido na referida resolução, isto é, os meses de dezembro

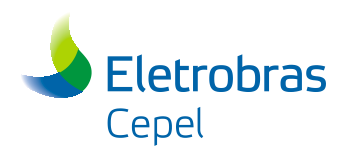

a abril representando o período **úmido**, enquanto os meses de maio a novembro representando o período **seco**.

A Resolução ANA nº 2.081 estabelece que o ONS deve encaminhar anualmente, à ANA, as "curvas de segurança de armazenamento", que por sua vez determinam a defluência média máxima de determinadas usinas de modo a garantir um volume meta mínimo de 30%, para a UHE de Três Marias, e de 20%, para a UHE de Sobradinho, dos seus respectivos volumes úteis ao final de novembro. A defluência média máxima das usinas é definida pelas cuvas de segurança com base no estado dos reservatórios das usinas de Três Marias e Sobradinho no início do mês de operação.

Quando habilitada a utilização das regras de operação do rio São Francisco, o modelo SUISHI importa do arquivo REGRASF valores padrão para as curvas de segurança das usinas de Três Marias e Sobradinho, vazões mínimas, máximas e volumes mínimos operativos para as usinas da bacia, sendo permitido ao usuário editá-los.

Com relação às curvas de segurança dos reservatórios de Três Marias e Sobradinho, a forma como essa curva é utilizada se encontra ilustrada nos exemplos a seguir:

#### **Exemplos:**

Considerando que a UHE Três Marias possua a seguinte curva de segurança para o mês de agosto:

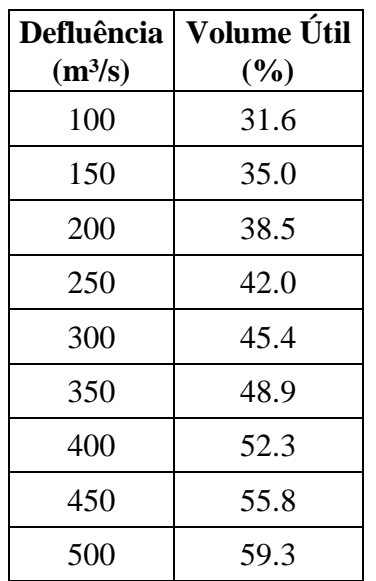

O limite de defluência máxima, segundo a curva de segurança para esse mês, é determinado verificando-se o volume útil ao início do mês, ou seja, o volume útil final do mês anterior. Em seguida, a defluência máxima da usina de Três Marias é definida para o primeiro valor de volume útil menor ou igual ao verificado.

#### **Exemplo 1) Volume Útil de 36% no início de Agosto**

Pela tabela observa-se que o primeiro valor abaixo de 36% é 35%, logo a defluência

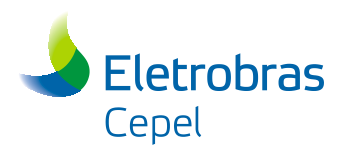

relacionada a este volume útil será utilizada. Assim, a defluência máxima segundo a curva de segurança é de 150 m<sup>3</sup>/s.

### **Exemplo 2) Volume Útil de 42% no início de Agosto**

Neste caso, o volume útil encontrado é igual a um dos valores presentes na tabela, logo a defluência máxima será determinada pelo valor relacionado a 42%, ou seja,  $250 \text{ m}^3\text{/s}.$ 

### **Exemplo 3) Volume Útil de 60% no início de Agosto**

Pela tabela observa-se que o volume útil é maior que todos os valores informados na tabela, logo, a defluência máxima segundo a curva de segurança será 500 m<sup>3</sup>/s.

Cabe destacar que a consulta às curvas de segurança das usinas Três Marias e Sobradinho ocorrem conforme exemplificado no Box anterior, entretanto, segundo a Resolução ANA nº 2.081, a consulta à curva de Três Marias determinará a vazão defluente máxima da própria usina, enquanto que a consulta à curva de Sobradinho determinará a vazão defluente máxima na usina Xingó.

A utilização das curvas de segurança somente ocorre quando os reservatórios de Três Marias e/ou Sobradinho estiverem na Faixa de Atenção. De acordo com a Resolução ANA nº 2.081, as faixas operativas de cada reservatório são definidas da seguinte forma:

Para o reservatório de **Três Marias**:

- I. Faixa de Operação **Normal**: quando o armazenamento do reservatório for igual ou superior a 60% do seu volume útil;
- II. Faixa de Operação de **Atenção**: quando o armazenamento do reservatório for igual ou superior a 30% e inferior a 60% do seu volume útil;
- III. Faixa de Operação de **Restrição**: quando o armazenamento do reservatório for inferior a 30% do seu volume útil.

Para o reservatório de **Sobradinho**:

- I. Faixa de Operação **Normal**: quando o armazenamento do reservatório for igual ou superior a 60% do seu volume útil;
- II. Faixa de Operação de **Atenção**: quando o armazenamento do reservatório for igual ou superior a 20% e inferior a 60% do seu volume útil;
- III. Faixa de Operação de **Restrição**: quando o armazenamento do reservatório for inferior a 20% do seu volume útil.

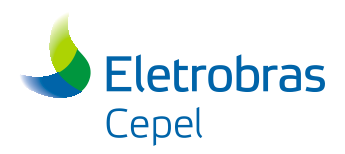

Os valores percentuais que definem as faixas operativas podem ser alterados pelo usuário. Os valores padrão empregados pelo modelo SUISHI constam no arquivo REGRASF, o qual é automaticamente carregado quando habilitada a opção para utilizar as regras operativas do rio São Francisco.

Cabe destacar que nas simulações hidrotérmicas e para cálculo de energia firme, sempre que consideradas as regras especiais de operação das usinas do rio São Francisco, as UHEs Retiro Baixo, Queimado, Três Marias, Sobradinho e Itaparica, ou seja, os reservatórios que se encontram a jusante e a montante dos reservatórios que possuem regras de operação ativas, passaram a ter prioridade de deplecionamento reduzida em relação às outras usinas do sistema;

### **B.2.3 – Operação da Usina Hidrelétrica Três Marias**

De acordo com a faixa operativa que se encontra, a UHE Três Marias deverá respeitar determinados limites de defluências mínima e máxima. Os valores que constam na Resolução ANA e que são utilizados como padrão pelo modelo SUISHI são apresentados na tabela a seguir.

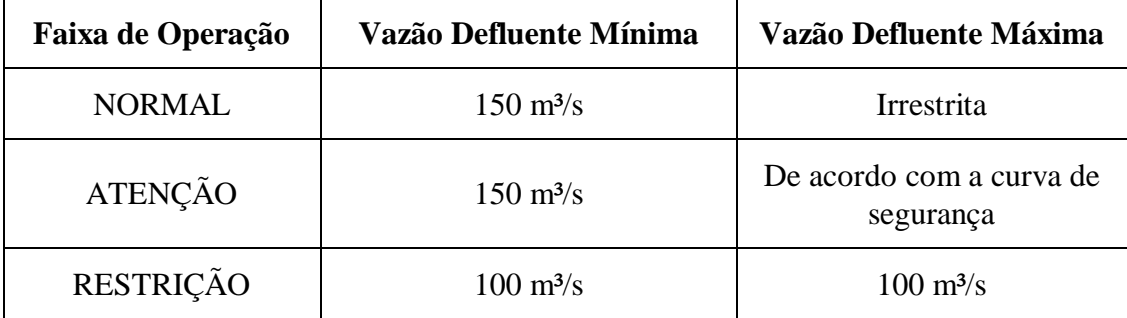

Cabe destacar que, mesmo na faixa de atenção, o usuário poderá informar um limite superior para a vazão defluente máxima definida pela curva de segurança. Neste caso o modelo SUISHI adotará o menor entre os dois valores, ou seja, o valor fornecido via interface gráfica e o obtido pela consulta à curva de segurança. A vazão defluente mínima para cada uma das faixas de operação também pode ser editada pelo usuário.

É importante destacar que, caso a usina esteja trabalhando para controle de cheias, a defluência mínima será a maior entre a definida na tabela acima e a defluência mínima para manter o armazenamento limitado por VMAXT.

### **B.2.4 – Operação das Usinas Hidrelétricas Sobradinho e Xingó**

Conforme detalhado na seção B.2.2, de acordo com a faixa operativa em que o reservatório de Sobradinho se encontra, a defluência máxima para a usina de Xingó é estabelecida, além de vazões mínimas para as usina de Sobradinho e Xingó. Os valores padrão utilizados pelo SUISHI são apresentados na tabela abaixo.

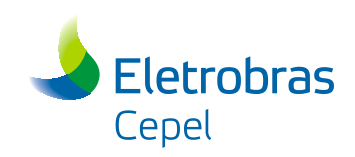

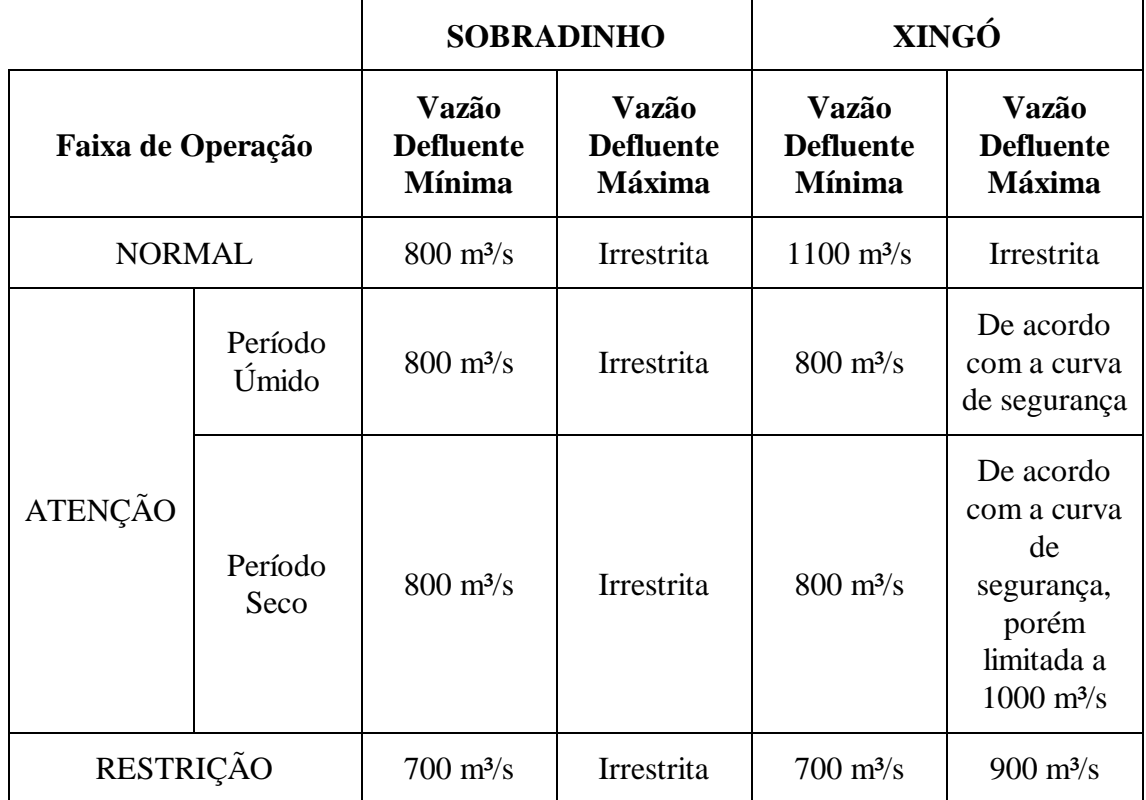

Uma vez que a curva de segurança da UHE Sobradinho estabelece uma vazão defluente máxima para a UHE Xingó, o modelo SUISHI determinará qual deve ser a vazão defluente máxima na UHE Sobradinho de tal forma que a vazão defluente máxima em Xingó não seja violada. Neste caso:

$$
QRSUP_{so} = QRSUP_{XI} + \sum_{i \in Q} QEVP_i + \sum_{i \in Q} QALT_i - \sum_{i \in Q} QINC_i + \Delta QARM_{IT}
$$
\n(B.1)

onde QRSUP<sub>SO</sub> representa a vazão defluente máxima na UHE Sobradinho, QRSUP<sub>XI</sub> representa a vazão defluente máxima na UHE Xingó, QEVP representa a vazão evaporada, QALT a vazão de usos alternativos, QINC a vazão incremental,  $\Delta QARM_{IT}$ representa a vazão correspondente à variação do reservatório de Itaparica e Q representa o conjunto de usinas a jusante da UHE Sobradinho.

Caso a vazão defluente máxima da UHE Sobradinho seja superior à sua restrição de vazão mínima, esta prevalecerá sobre aquela. Neste caso, o reservatório da UHE Itaparica será utilizado para que a restrição de vazão defluente máxima na UHE Xingó não seja violada. Para tanto a mesma lógica adotada pela equação B.1 é adotada, porém para a UHE Itaparica.

Finalmente, nos momentos em que a UHE Sobradinho estiver trabalhando para controle de cheias, a defluência mínima será a maior entre a definida na tabela acima e a defluência mínima para manter o armazenamento limitado por VMAXT.

Manual de Referência de Referência de Projeto SUISHI 111

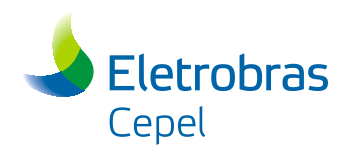

## **B.2.5 – Armazenamento Mínimo no reservatório de Itaparica (Luiz Gonzaga)**

Ficou estabelecido pela Resolução ANA que, quando a UHE Sobradinho estiver operando nas faixas **Normal** e de **Atenção**, o armazenamento mínimo da UHE Itaparica deverá ser igual a 30% do seu volume útil.